## **UNIVERSIDADE FEDERAL DE PERNAMBUCO CENTRO DE TECNOLOGIA E GEOCIÊNCIAS PROGRAMA DE PÓS-GRADUAÇÃO EM ENGENHARIA ELÉTRICA**

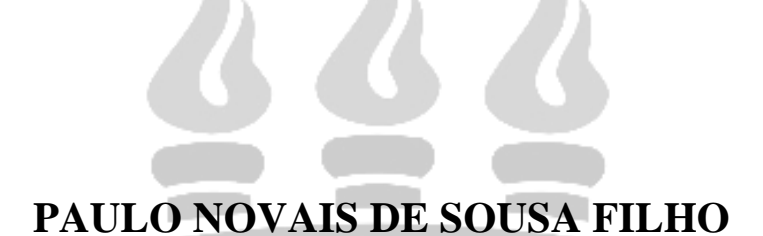

# **REDUÇÃO DAS DIMENSÕES DE LINHAS DE TRANSMISSÃO, ACOPLADORES E FILTROS UTILIZANDO** *MICROSTRIP COMBLINES* **EM**

# **MICROONDAS**  /LP A

Recife, Março de 2006.

# **Livros Grátis**

http://www.livrosgratis.com.br

Milhares de livros grátis para download.

## **PAULO NOVAIS DE SOUSA FILHO**

# **REDUÇÃO DAS DIMENSÕES DE LINHAS DE TRANSMISSÃO, ACOPLADORES E FILTROS UTILIZANDO** *MICROSTRIP COMBLINES* **EM MICROONDAS**

**Dissertação** submetida ao Programa de Pós-Graduação em Engenharia Elétrica da Universidade Federal de Pernambuco como parte dos requisitos para obtenção do grau de Mestre em Engenharia Elétrica.

Orientador: Antonio Jeronimo Belfort de Oliveira, Ph.D.

Recife, Março de 2006.

©Paulo Novais de Sousa Filho, 2006

## **S725r Sousa Filho, Paulo Novais de.**  Redução das dimensões de linhas de transmissão, acopladores e filtros utilizando Microstrip Comblines em microondas / Paulo Novais de Sousa Filho. - Recife: O Autor, 2006. viii, 127 folhas, il : figs., tabs. Dissertação (Mestrado) – Universidade Federal de Pernambuco. CTG. Programa de Pós-Graduação em Engenharia Elétrica, 2006. Inclui bibliografia e Apêndice. 1. Engenharia Elétrica. 2. Microstrip Comblines 3. Fotônica - Microondas. 4. Acopladores. 5. Filtro de Linhas. Título. **UFPE UFPE 621.3 CDD (22. ed.) BCTG/2007-157**

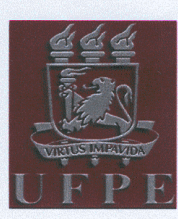

## Universidade Federal de Pernambuco

Pós-Graduação em Engenharia Elétrica

PARECER DA COMISSÃO EXAMINADORA DE DEFESA DE DISSERTAÇÃO DE MESTRADO ACADÊMICO DE

# **PAULO NOVAIS DE SOUSA FILHO**

### **TÍTULO**

"Redução das Dimensões de Linhas de Transmissão, Acopladores e Filtros Utilizando Microstrip Comblines em Microondas'

A comissão examinadora composta pelos professores: ANTONIO JERONIMO BELFORT DE OLIVEIRA, DES/UFPE, MARCOS TAVARES DE MELO, DES/UFPE e ADAILDO GOMES D'ASSUNÇÃO, DEE/UFRN, sob a presidência do primeiro, consideram o candidato PAULO NOVAIS DE SOUSA FILHO APROVADO

Recife, 31 de março de 2006.

**JOAQUIM FERREIRA MARTINS FILHO** Coordenador do PPGEE

 $A6$ **ANTONIO JERONIMO BELFORT DE** 

**OLIVEIRA** Orientador e Membro Titular Interno

Gerdai de Gamp Medition **ADAILDO GOMES D'ASSUNÇÃO** Membro Titular Externo

**MARCO'S TAVARES DE MELO** 

Membro Titular Interno

*Dedico este trabalho à memória de meu avô, Severino Silvestre Duarte.* 

## **AGRADECIMENTOS**

Agradeço a Deus pela ajuda na superação de todas as dificuldades encontradas durante do desenvolvimento deste trabalho.

Ao Prof. Antonio Jeronimo Belfort de Oliveira pela orientação firme, por todo o apoio e compreensão constantes, fundamentais para efetivação desta tese.

Ao Prof. Marcos Tavares de Melo pela motivação e ajuda na busca da obtenção dos resultados necessários durante minha caminhada acadêmica.

À TIM em nome dos engenheiros Carlos W. Bristot , Emílio Honório de Melo , Wilson Aquino de Magalhães, por todo apoio e motivação, sem os quais não seria possível a realização deste trabalho.

Ao amigo Alexandre de Lucena Bezerra, pelo companheirismo demonstrado durante o mestrado e no trabalho.

Aos Amigos Naldenis, Robson e Edson, pelos estudos em conjunto durante várias noites de sono perdido, que com certeza valeram a pena pelos resultados obtidos.

A minha mulher e filha, Scheila e Júlia, por tolerarem a minha ausência durante dias de estudos e pesquisas.

Agradeço, ainda, a todas as pessoas que de alguma forma contribuíram para a conclusão desta dissertação.

Resumo da Dissertação apresentada à UFPE como parte dos requisitos necessários para a obtenção do grau de Mestre em Engenharia Elétrica.

# **REDUÇÃO DAS DIMENSÕES DE LINHAS DE TRANSMISSÃO, ACOPLADORES E FILTROS UTILIZANDO MICROSTRIP COMBLINES EM MICROONDAS**

## **PAULO NOVAIS DE SOUSA FILHO**

Março/2006

Orientador: Antonio Jeronimo Belfort de Oliveira, Ph.D.

Área de Concentração: Fotônica.

Palavras-chave: *microstrip*, acopladores em *microstrip*, filtros em *microstrip*, *microstrip combline*s, acopladores *comblines*, filtros *comblines.*

Número de Páginas: 127.

RESUMO: Esta dissertação trata do desenvolvimento de modelos, da análise e realização de linhas de transmissão, acopladores e filtros de linhas acopladas em *microstrip,* utilizando estruturas *comblines* para obter reduções da dimensão final desses dispositivos em freqüências de microondas. O trabalho desenvolvido é constituído de três partes. A primeira propõe modificação em um modelo existente de análise e projeto de linhas em *microstrip comblines*, modificação esta que tem como objetivo melhorar o dimensionamento do projeto inicial da *microstrip combline*, tornando-o bem mais preciso, reduzindo desta forma os ajustes necessários para realização desse tipo de dispositivo. A segunda parte propõe um modelo de análise e projeto de linhas acopladas que utilizam *microstrip comblines* com o objetivo de reduzir a região de acoplamento e, dessa forma, reduzir o comprimento do dispositivo. Mostra-se, também, que é possível aplicar esses modelos na redução dos filtros de linhas acopladas em *microstrip*. A terceira parte trata da confirmação dos modelos obtidos, utilizando *softwares* de simulação eletromagnética, bem como de medidas nos protótipos construídos. A linha de transmissão, o acoplador e filtro construídos com *microstrip comblines* mostraram uma redução de aproximadamente 30% em suas dimensões finais, quando comparadas com as dos dispositivos originais.

Abstract of Thesis presented to UFPE as a partial fulfillment of the requirements for the degree of Master in Electrical Engineering.

## **REDUCTION OF THE DIMENSIONS OF TRANSMISSION LINES, COUPLERS AND FILTERS USING MICROSTRIP COMBLINES IN MICROWAVES**

## **PAULO NOVAIS DE SOUSA FILHO**

March /2006

Supervisor: Antonio Jeronimo Belfort de Oliveira, Ph.D.

Concentration Area: Fotônica.

Keywords: microstrip lines, microstrip coupled lines, microstrip filters, microstrip comblines, coupled comblines, comblines filters.

Number of Pages: 127.

**ABSTRACT**: This dissertation deals with the analysis, development of models and construction of transmission lines, couplers and coupled line filters in microstrip, using combline structures, aiming to reduce their original dimensions in the microwave range. The work comprises three parts. The first one concerns the improvement of an existing model of analyzing and designing a microstrip combline. It consists in a better initial design, which reduces the number of the required adjustments The second one describes a new model to treat coupled lines in microstrip combline, so that their dimensions can be reduced. It is also shown that the model can equally be applied to reduce the dimensions of microstrip couplers and filters by means of a combline structure. The third part deals with electromagnetic simulation and with the construction of prototypes of a transmission line, a coupler and a filter in microstrip comblines whose measurements revealed a size reduction of 30%, confirming the adequacy of the theory here presented.

## SUMÁRIO

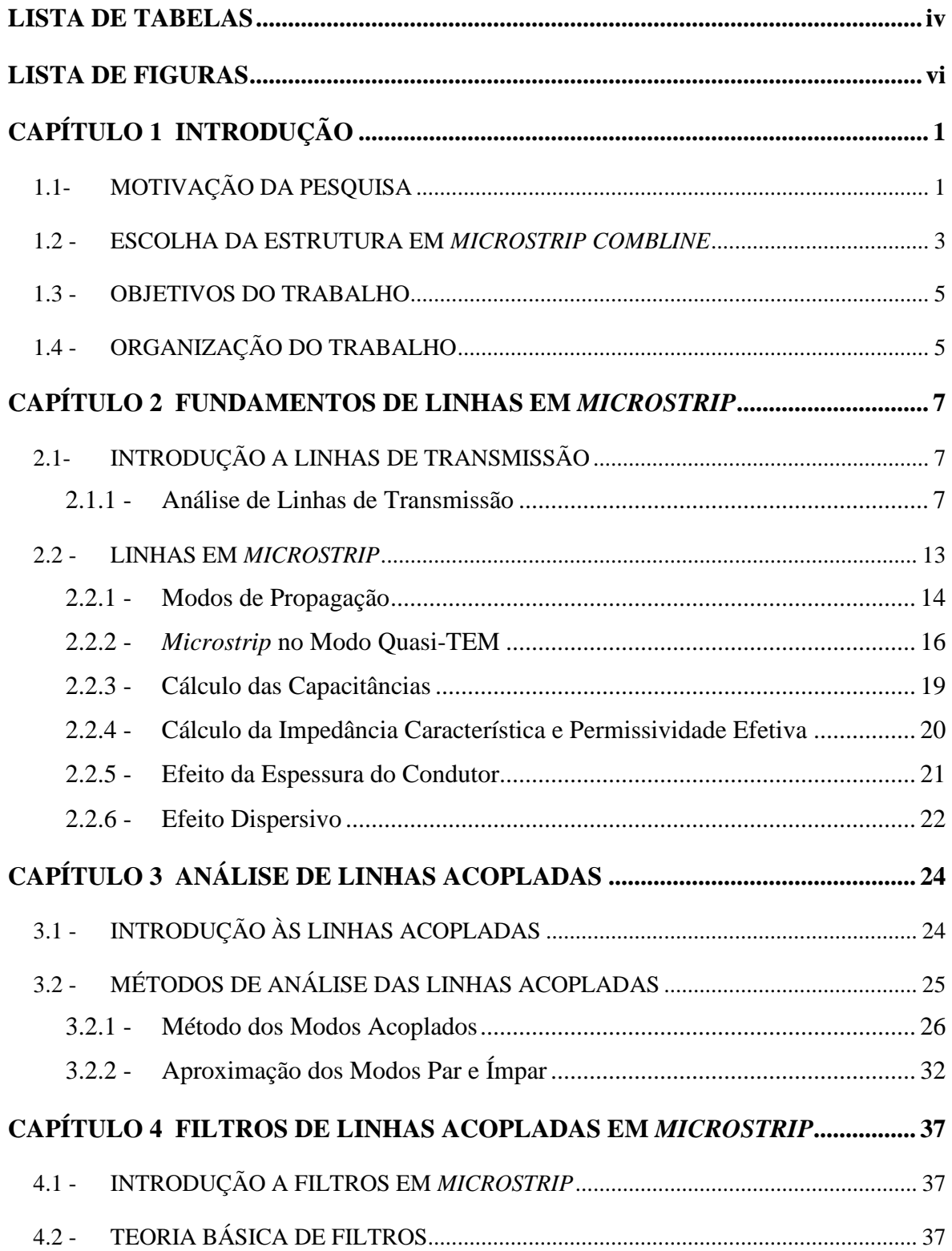

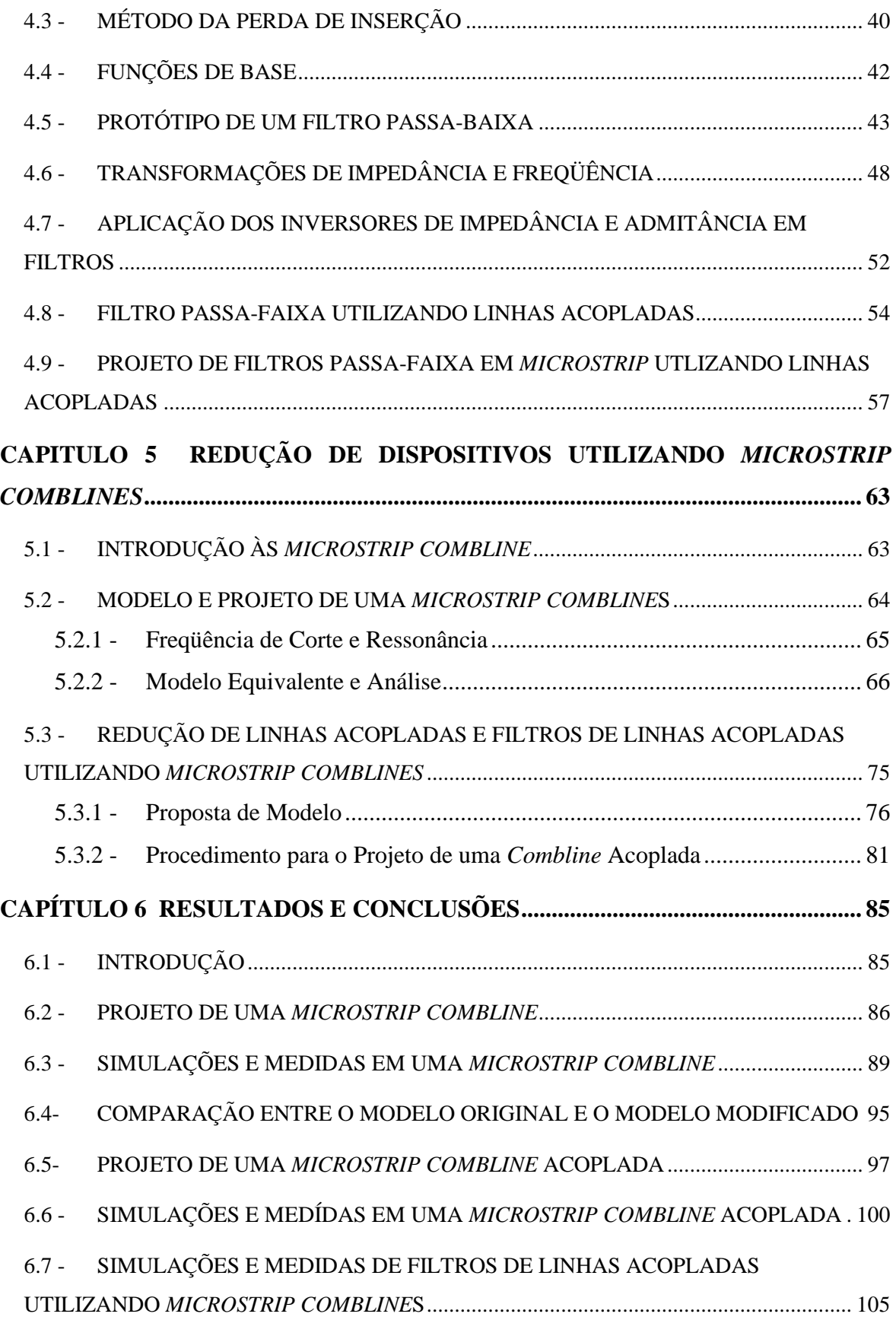

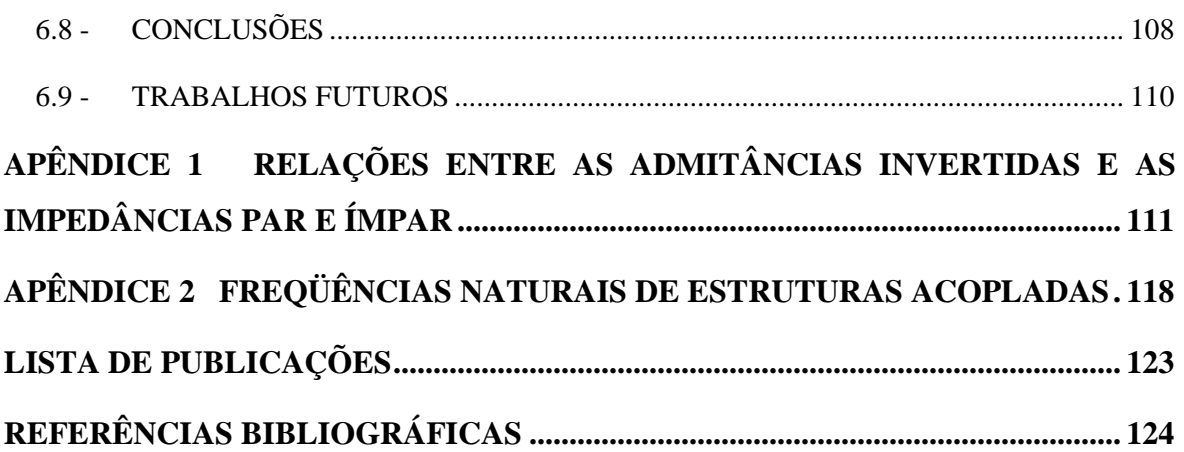

## **LISTA DE TABELAS**

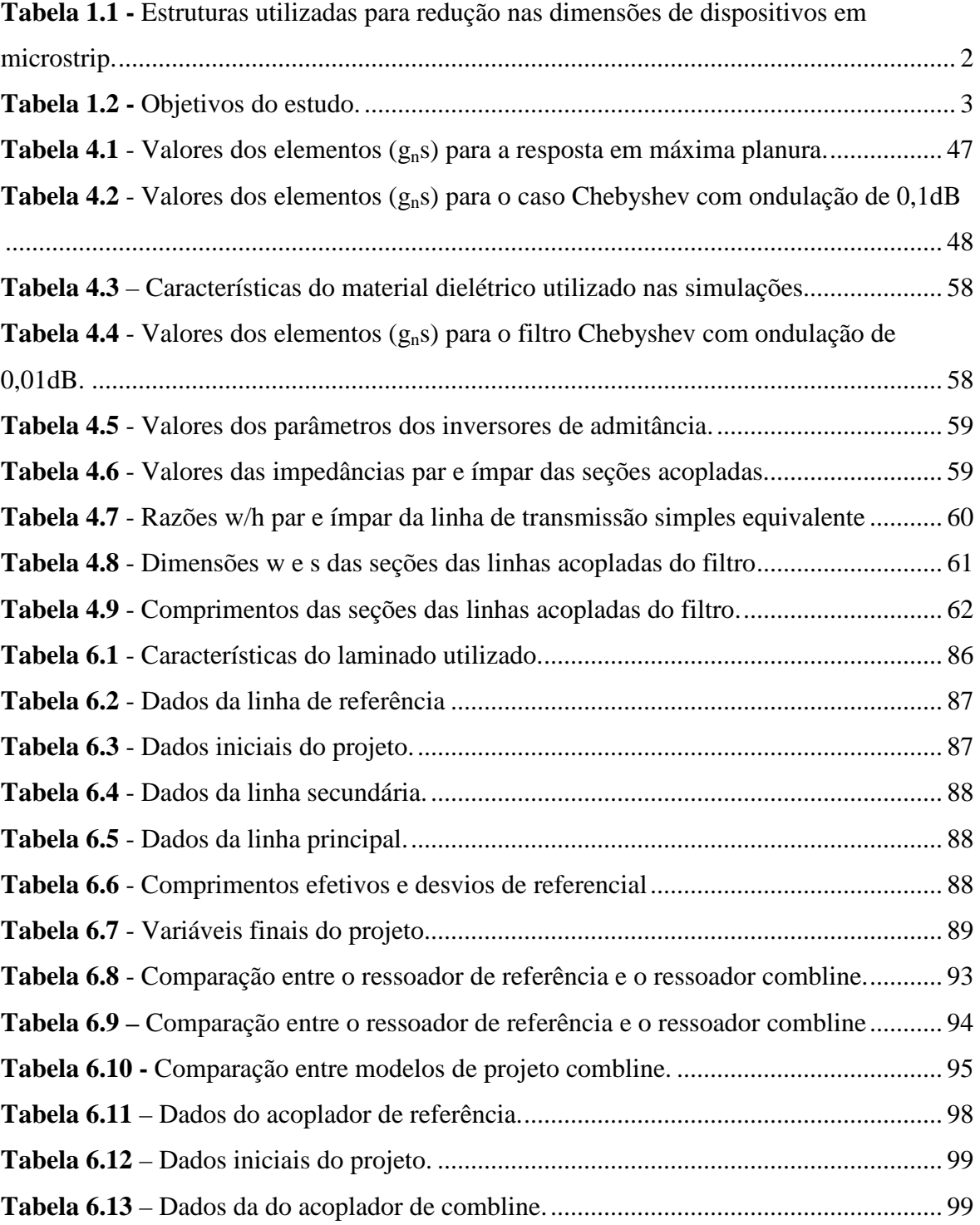

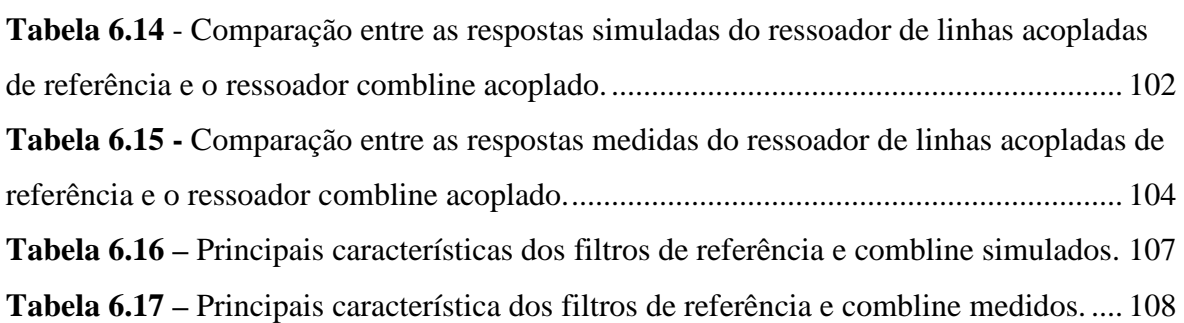

## **LISTA DE FIGURAS**

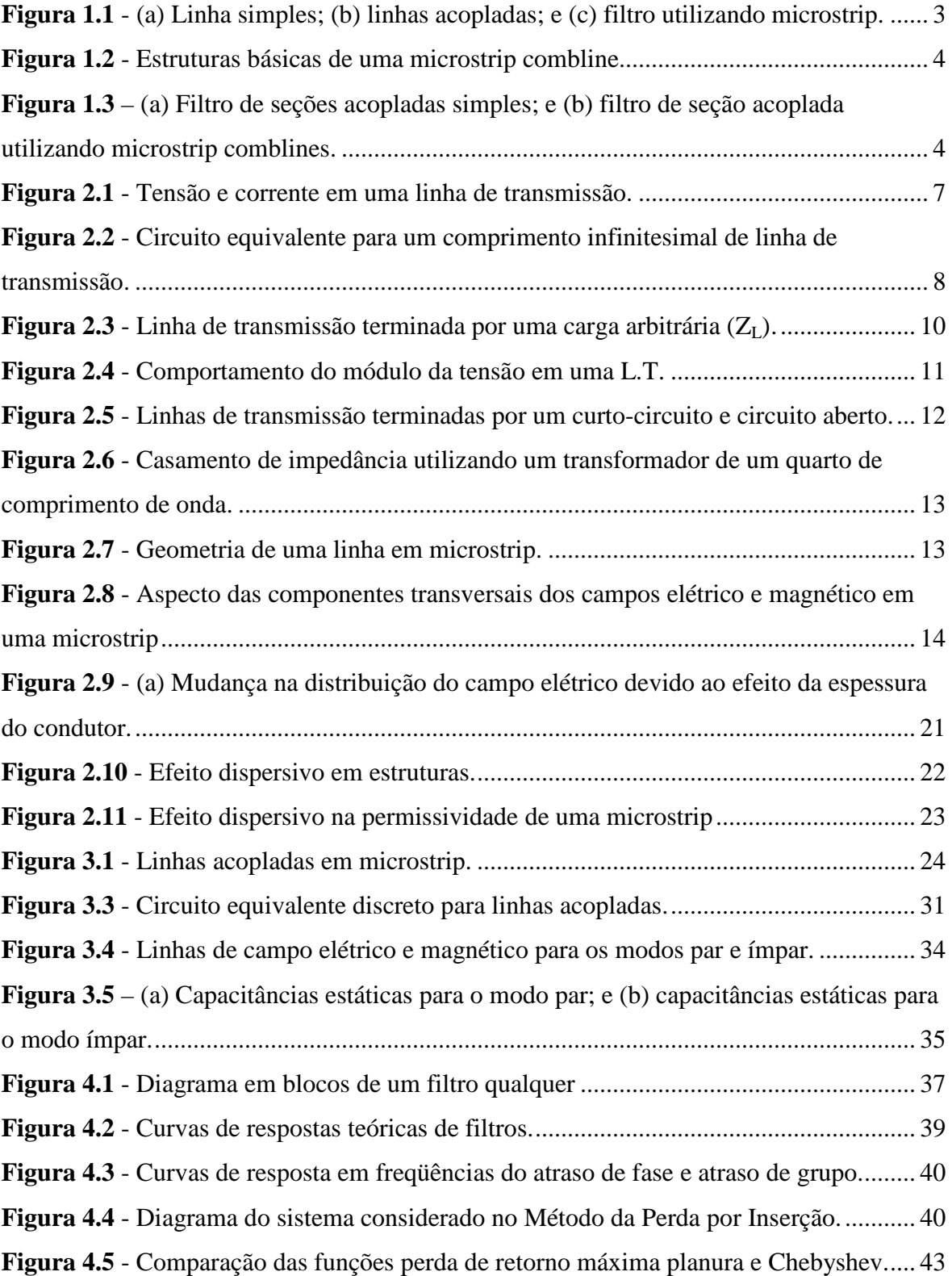

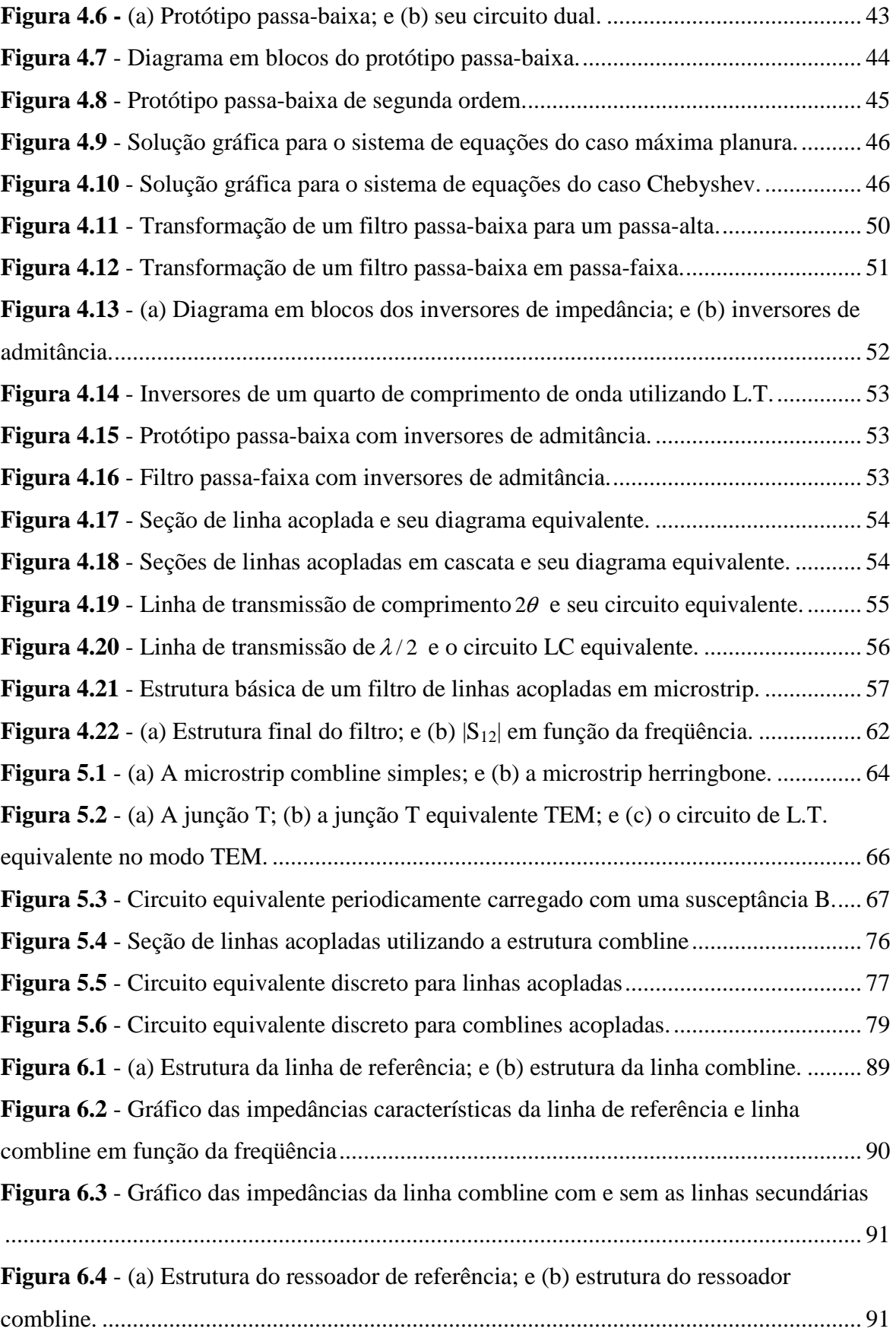

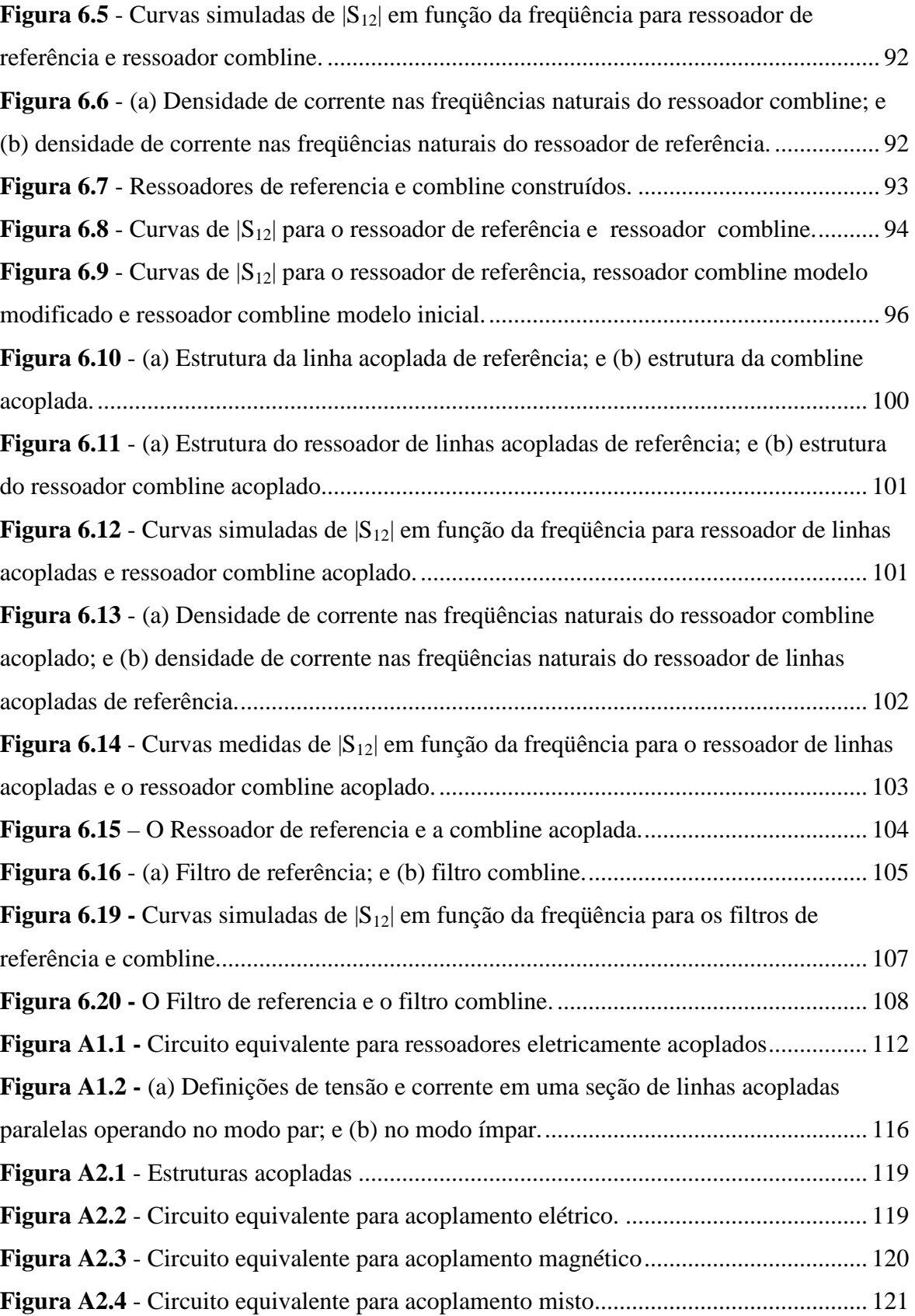

## **CAPÍTULO 1**

## **INTRODUÇÃO**

### **1.1- MOTIVAÇÃO DA PESQUISA**

Dispositivos como linhas de transmissão, acopladores e filtros em *microstrip* são componentes fundamentais nos sistemas de comunicações que utilizam ondas eletromagnéticas na faixa de microondas (300MHz-300GHz), como em Sistemas de Transmissão Direta via Satélite (DGS), Sistema de Comunicação Pessoal (PCS), Redes sem Fios (WLANS), Sistema de Posicionamento Global (GPS). Devido ao crescimento das redes de comunicação sem fio, continua a busca de dispositivos de microondas de alto desempenho, tamanho e peso reduzidos e, principalmente, baixo custo.

Com o advento do Sistema de Comunicação Pessoal (PCS) utilizando as tecnologias TDMA, GSM, WCDMA, cresceu o interesse em análise e construção de dispositivos que atendam às necessidades dessas tecnologias. Para esses sistemas, as freqüências de operação são geralmente em torno de 1GHz a 5 GHz. Com o aumento da freqüência, o comprimento de onda associado às ondas eletromagnéticas fica comparável às dimensões dos componentes de circuitos discretos como resistores, capacitores, indutores, etc. As aproximações utilizadas na análise de circuitos discretos não mais são válidas nas freqüências de microondas. Então, para essas freqüências, é usada a análise de elementos distribuídos. Visando atender à demanda de componentes que operem em freqüências de microondas e estejam associados a abaixo custo de fabricação, fácil construção, baixa dispersão e perdas de radiação, formam criadas tecnologias de construção como as linhas em *microstrip*, *stripline* e linha coplanares (CPW).

Para satisfazer às necessidades do mercado e do público em geral que buscam produtos finais mais leves e compactos, a redução dos dispositivos de microondas está se tornando uma questão cada vez mais importante. Com esse objetivo, muitos estudos realizados com ondas acústicas de superfície (SAW), dispositivos cerâmicos, guias de onda e dispositivos planares têm sido constantemente publicados em diversos veículos de divulgação científica. No caso de dispositivos planares, a inserção de capacitâncias discretas ao longo do circuito em estudo [1], a utilização de estruturas pseudo-interdigitais [2] e dispositivos baseados em estruturas periódicas [3,4,5], são alguns exemplos de uma variedade de configurações propostas de circuitos para obter redução nas dimensões dos dispositivos de microondas. A Tabela 1.1 traz aquelas consideradas principais, indicando suas vantagens e desvantagens.

| <b>Estruturas</b> | Construção     | Método de<br>análise | Redução (%)  | Ano de<br>publicação |
|-------------------|----------------|----------------------|--------------|----------------------|
| Pseudo-estruturas | <b>FÁCIL</b>   | <b>SIMULAÇÃO</b>     | $~20\%$      | 1995                 |
| interdigitais     |                |                      |              |                      |
| Estruturas        | <b>FÁCIL</b>   | <b>SIMULAÇÃO</b>     | $~20\%$      | 1989/1996/2005       |
| periódicas        |                |                      |              |                      |
| Capacitores       | <b>DIFÍCIL</b> | <b>ANÁLITICA</b>     | $~1.50\%$    | Junho $/2005$        |
| discretos         |                |                      | (comprovado) |                      |

**Tabela 1.1 -** *Estruturas utilizadas para redução nas dimensões de dispositivos em microstrip.* 

Esta dissertação utiliza a inserção de uma estrutura periódica nos dispositivos de microondas estudados, para obter a redução desejada. O objetivo principal deste trabalho é modelar analiticamente, propor métodos de projeto e construir protótipos que comprovem a eficiência dos modelos de análise aqui descritos. A Tabela 1.2 relaciona o tipo de estrutura escolhida e os objetivos deste estudo.

O trabalho realizado nesta dissertação adiciona uma análise teórica em métodos como os propostos por Hong, J.S., Lancaster, M.J. em [2,3], facilitando dessa forma o dimensionamento inicial da estrutura periódica sem a necessidade do uso dos *softwares* de simulação.

| <b>Estruturas</b>       | Construção | Método de<br>análise | Redução $(\% )$ |
|-------------------------|------------|----------------------|-----------------|
| Microstrip comblines    | FÁCIL      | <b>ANALÍTICA</b>     | $\sim 30\%$     |
| (Estruturas periódicas) |            |                      |                 |

**Tabela 1.2 -** *Objetivos do estudo.* 

A estrutura utilizando capacitores discretos tem o maior fator de redução. Porém, como ele adiciona componentes discretos à estrutura em *microstrip*, o dispositivo final, construído segundo esse método, não pode se considerado totalmente planar. Por esse motivo, o Método dos Capacitores Discretos é apenas citado nesta dissertação e não usado para comparações.

#### **1.2 - ESCOLHA DA ESTRUTURA EM** *MICROSTRIP COMBLINE*

Uma rápida observação dos componentes em *microstrip* mais utilizados em circuitos de microondas revela que seu comprimento é o fator de maior impacto na dimensão final do dispositivo. Por exemplo, a largura de uma linha de *microstrip* de um quarto de comprimento de onda  $(\lambda/4)$  de 50 ohms e  $\varepsilon_r = 10,2$  é apenas 6% do seu comprimento. Isso indica que, agir no comprimento das linhas em *microstrip*, pode reduzir as dimensões finais dos dispositivos. A Fig. 1.1 mostra alguns exemplos dos elementos mais comuns realizados em *microstrip*.

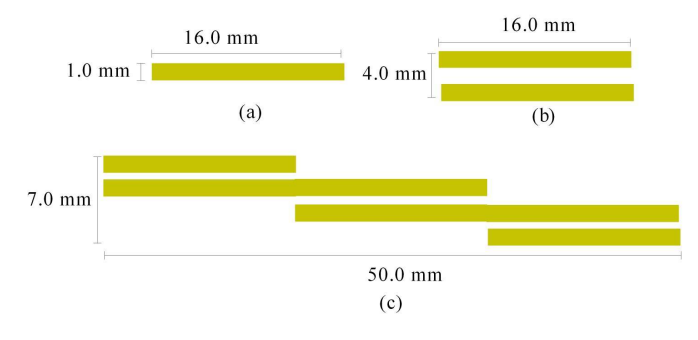

**Figura 1.1** - (a) *Linha simples*; (b) *linhas acopladas*; *e* (c) *filtro utilizando microstrip.* 

Um estudo realizado por Islan, S.[5] trata da análise e técnica de projeto para *microstrip comblines*. Essa análise mostrou que é possível a redução do comprimento das linhas e acopladores em *microstrip*, substituindo a estrutura tradicional por uma estrutura

periódica que foi nomeada *microstrip combline,* por guardar semelhança com um pente (*comb*, em inglês). A Fig. 1.2 mostra as configurações básicas das *microstrip comblines*.

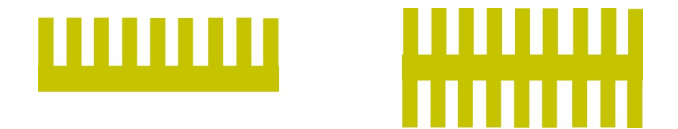

**Figura 1.2** - *Estruturas básicas de uma microstrip combline.* 

Pode-se também observar na Fig. 1.1 que um filtro de linhas acopladas em *microstrip* possui uma estrutura em diagonal, o que facilita a introdução de *microstrip comblines*. A região pontilhada e indicada por A1 e A2 na Fig. 1.3 (a) ilustra as áreas "não utilizadas" em um filtro realizado com linhas acopladas simples. A Fig. 1.3 (b) ilustra a substituição das seções acopladas simples por novas seções acopladas utilizando *microstrip comblines.* As novas seções são conhecidas como *comblines* acopladas.

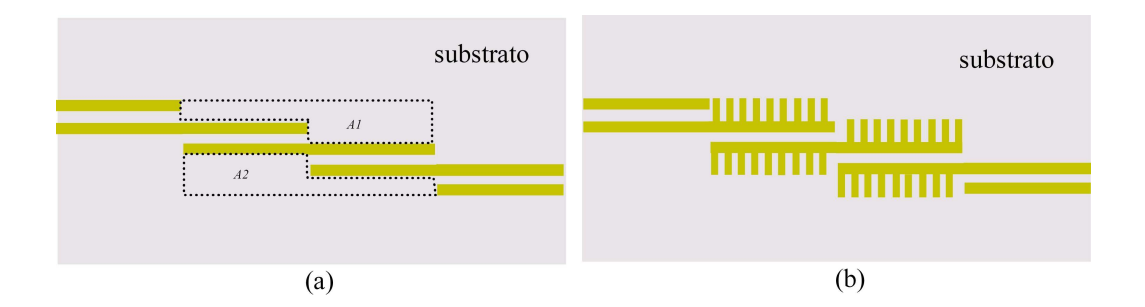

**Figura 1.3** – (a) *Filtro de seções acopladas simples*; e (b) *filtro de seção acoplada utilizando microstrip comblines*.

A escolha da *microstrip combline* como objeto de estudo desta dissertação foi motivada pelo fato de esse tipo de estrutura ser útil tanto na redução de linhas e acopladores em *microstrip,* como em filtros de linhas acopladas em *microstrip*.

#### **1.3 - OBJETIVOS DO TRABALHO**

- Modificar o modelo de análise e projeto de uma *microstrip combline,* inicialmente proposto por S.Islan [5], para obter melhor dimensionamento desse dispositivo.
- Propor modelo de análise e projeto das *comblines* acopladas, adicionando o efeito causado pela inserção da estrutura periódica nas equações quasi-estáticas utilizadas no projeto tradicional de linhas acopladas.
- Projetar *microstrip comblines*, *comblines* acopladas e filtros.
- Simular em *software* [6] os projetos realizados e construir os protótipos para comprovação dos modelos empregados.

#### **1.4 - ORGANIZAÇÃO DO TRABALHO**

Além do capítulo introdutório, este trabalho é desenvolvido em cinco capítulos adicionais:

Capítulo 2: Este capítulo é dividido em duas partes. A primeira apresenta uma revisão dos fundamentos da teoria sobre linhas de transmissão em microondas, em que é revisto o conceito de impedância de entrada quando as linhas são terminadas por uma carga qualquer, bem como são também revistos os conceitos de onda estacionária e coeficiente de reflexão [7] e [8]. A segunda parte trata de linhas em *microstrip*, em que são descritas suas características, os tipos de análise (onda completa ou quasi-estática) e as expressões para a impedância característica e permissividade efetiva [9]. O conceito de dispersão é tratado brevemente, mostrando através de um gráfico que, para as freqüências utilizadas nesta dissertação, a aproximação quasi-TEM é satisfatória.

Capítulo 3: Assim como no Capitulo 2, este capítulo é dividido em duas partes. A primeira apresenta a solução da equação diferencial para as linhas acopladas, em que são tratados os dois modos de propagação (par e ímpar) e são obtidas as fórmulas para a impedância característica e constante de propagação desses modos em função das capacitâncias e indutâncias próprias e mútuas [10]. A segunda parte apresenta o conceito

de capacitâncias par e ímpar, mostrando a relação entras essas capacitâncias e as capacitâncias e indutância próprias e mútuas das linhas acopladas [10]. Também é aplicado o conceito de capacitâncias par e ímpar em linhas acopladas em *microstrip*, para possibilitar o cálculo das impedâncias e constante de fase nos modos par e ímpar utilizando as equações semi-empíricas [9].

Capítulo 4: Neste capitulo são mostrados os conceitos básicos de filtros e o seu projeto, utilizando o Método da Perda por Inserção. Também é verificada a equivalência entre linhas acopladas ligadas em cascata e um filtro passa-faixa. Finalmente é realizado o projeto de um filtro passa-faixa para GSM 1800, que faz parte de um artigo publicado por Sousa Filho, P.N., Bezerra, A.L., Melo, M.T. [11]. Os métodos para obtenção desse filtro são utilizados como referência nos demais capítulos.

Capítulo 5: É, aqui, visto de maneira detalhada o modelo de análise e projeto de uma *microstrip combline* descrito em [5]. Nesse modelo, são observadas as variáveis mais importantes de análise e a validade das aproximações utilizadas. A partir daí observação, foi proposta uma modificação do modelo inicial, adicionando mais uma variável (capacitância de transição), inicialmente desprezada e que modifica o modelo equivalente do elemento central da análise (Junção T). Concluído o estudo para *microstrip comblines*, é proposto um modelo de aplicação dessa estrutura em linhas acopladas em *microstrip* (*comblines acopladas*) e é descrito um procedimento de projeto para as novas estruturas. Verifica-se que o modelo também se aplica na confecção de filtros de linhas acopladas.

Capítulo 6: Neste capítulo, são realizados quatro projetos. Os dois primeiros consistem em uma *microstrip* simples utilizando os métodos tradicionais, e o outro, de uma *microstrip combline* utilizando o modelo modificado do Capítulo 5. Os dois últimos projetos são de uma seção de linhas acopladas simples, utilizando os métodos tradicionais, e o outro, de uma *combline* acoplada, utilizando o modelo proposto para as *comblines* acopladas. Em seguida, os dispositivos são simulados e medidos para a comprovação dos modelos sugeridos no Capítulo 5. Finalmente são apresentadas as conclusões e propostas de estudos futuros.

## **CAPÍTULO 2**

## **FUNDAMENTOS DE LINHAS EM** *MICROSTRIP*

## **2.1- INTRODUÇÃO A LINHAS DE TRANSMISSÃO**

O fator que diferencia a análise da teoria de circuito de elementos discretos da análise de linhas de transmissão em altas freqüências é o comprimento dos elementos analisados em relação ao comprimento de onda. Na primeira, assume-se que a dimensão física do circuito seja muito menor que o comprimento de onda da excitação, enquanto, nas linhas de transmissão, essa dimensão pode ser uma fração considerável de um ou mais comprimentos de onda. Portanto, uma linha de transmissão pode ser vista como uma rede de parâmetros distribuídos, onde as tensões e correntes podem variar em magnitude e fase ao longo de seu comprimento.

### **2.1.1 - Análise de Linhas de Transmissão**

Uma linha de transmissão pode ser representada por no mínimo duas linhas condutoras como mostrado na Fig. 2.1

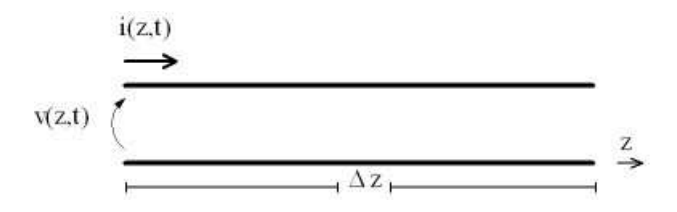

**Figura 2.1** - *Tensão e corrente em uma linha de transmissão.* 

Um elemento de linha de transmissão infinitesimal pode ser modelado por um circuito de elementos discretos de resistência, condutância, capacitância e indutância ( *R*,*G*, *L*,*C* ). Esses elementos são expressos por unidade de comprimento e mostrados na Fig. 2.2.

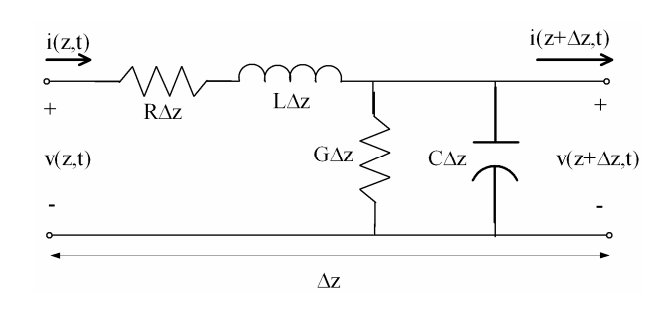

**Figura 2.2** - *Circuito equivalente para um comprimento infinitesimal de linha de transmissão.* 

Aplicando as leis de Kirchhoff para ao circuito da Fig. 2.2, obtêm-se as equações diferenciais para as tensões (*V* ):

$$
-\frac{dV}{dz} = I(R + j\omega L) \tag{2.1}
$$

e correntes  $(I)$ ,

$$
-\frac{dI}{dz} = V(G + j\omega C),\tag{2.2}
$$

onde ω é a velocidade angular da onda na linha.

Utilizando as eqs.(2.1), (2.2) e suas derivadas em relação a z, encontram-se as equações de ondas das tensões e correntes para uma linha de transmissão. As equações de onda são descritas como:

$$
\left(\frac{d^2}{dz^2} - \gamma\right) V = 0\tag{2.3}
$$

$$
\left(\frac{d^2}{dz^2} - \gamma\right)I = 0\tag{2.4}
$$

onde γ é a constante de propagação complexa da linha dada por:

$$
\gamma = \alpha + j\beta = \sqrt{(R + j\omega L)(G + j\omega C)}.
$$
\n(2.5)

As equações diferenciais (2.3) e (2.4) são homogêneas e suas soluções dadas por:

$$
V(z) = V_0^+ e^{-\kappa} + V_0^- e^{+\kappa} \tag{2.6}
$$

$$
I(z) = I_0^+ e^{-\kappa} + I_0^- e^{+\kappa} \tag{2.7}
$$

Com essas expressões, pode-se definir a impedância característica da linha como:

$$
Z_0 = \frac{V^+}{I^+} = -\frac{V^-}{I^-} = \sqrt{\frac{(R + j\omega L)}{(G + j\omega C)}}.
$$
\n(2.8)

Para os casos em que as perdas podem se negligenciadas, isto é,  $\omega L \gg R$  e  $\omega C \gg G$ , as expressões para a constante de propagação e impedância característica são reduzidas a:

$$
\gamma = j\beta = j\omega\sqrt{LC},\qquad(2.9)
$$

$$
Z_0 = \sqrt{\frac{L}{C}}.
$$
\n(2.10)

Em (2.9),  $\beta$  é chamado de constante de fase. Com isso, as soluções gerais para a tensão e corrente em uma linha de transmissão sem perdas são dadas por:

$$
V(z) = V_0^+ e^{-j\beta z} + V_0^- e^{+j\beta z}
$$
 (2.11)

$$
I(z) = \frac{V_0^+}{Z_0} e^{-j\beta z} - \frac{V_0^-}{Z_0} e^{+j\beta z} .
$$
 (2.12)

Utilizando (2.9), acham-se as expressões para o comprimento de onda e velocidade de fase na linha, ou seja:

$$
\lambda = \frac{2\pi}{\beta} = \frac{2\pi}{\omega\sqrt{LC}} = \frac{2\pi}{\omega\sqrt{\mu\varepsilon}},
$$
\n(2.13)

$$
v_f = \frac{1}{\sqrt{\mu \varepsilon}},\tag{2.14}
$$

onde  $\mu$  e  $\varepsilon$  são a permeabilidade magnética e permissividade elétrica do meio, respectivamente.

#### **2.1.2 - Linha de Transmissão Terminada por uma Carga**

A Fig. 2.3 mostra uma linha de transmissão sem perdas de impedância característica ( *Z<sup>c</sup>* ) e terminada por uma carga de impedância arbitrária ( *Z<sup>L</sup>* ).

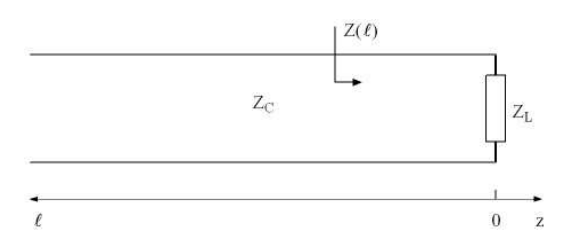

**Figura 2.3** - *Linha de transmissão terminada por uma carga arbitrária* (*ZL*).

Colocando o eixo de referência na carga, pode-se substituir a variável *z* por −  $\ell$ . Com isso, a nova expressão para onda de tensão é dada por:

$$
V(\ell) = V_0^+ e^{+j\beta\ell} + V_0^- e^{-j\beta\ell} \,. \tag{2.15}
$$

A razão entre a tensão da onda incidente e a da refletida a uma distância  $\ell$  da carga é chamada de coeficiente de reflexão e pode ser escrita como:

$$
\Gamma(\ell) = \frac{V_0^- e^{-j\beta\ell}}{V_0^+ e^{+j\beta\ell}} = \frac{V_0^-}{V_0^+} e^{-2j\beta\ell} .
$$
\n(2.16)

Esse coeficiente avaliado na carga, isto é, em  $\ell = 0$ , é chamado de coeficiente de reflexão na carga (Γ*<sup>L</sup>* ):

$$
\Gamma(\ell=0) = \frac{V_0^-}{V_0^+} = \Gamma_L = |\Gamma_L| e^{j\theta}.
$$
\n(2.17)

Portanto, pode-se reescrever (2.16) como:

$$
\Gamma(\ell) = \Gamma_L e^{-2j\beta\ell} = \Gamma_L \mid e^{(\theta - 2j\beta\ell)}.
$$
\n(2.18)

Utilizando (2.15) e (2.18), encontra-se a expressão da onda de tensão em função do coeficiente de reflexão, ou seja:

$$
V(\ell) = V_0^+ e^{+j\beta\ell} \left( 1 + |\Gamma_L| e^{(\theta - 2j\beta\ell)} \right). \tag{2.19}
$$

Aplicando a identidade  $|N|^2 = N \cdot N^*$  em (2.19), encontra-se a expressão do módulo da tensão. Ela é dada por:

$$
|V(\ell)| = |V_0^+| \left[ \left( 1 + |\Gamma_L| \right)^2 - 4 |\Gamma_L| \operatorname{sen}^2 \left( \beta \ell - \frac{\theta}{2} \right) \right]^{\frac{1}{2}}.
$$
 (2.20)

Caso  $\Gamma_L \neq 0$ , isto é, em linha descasada, a amplitude da tensão é oscilatória conforme mostra a Fig. 2.4.

 $(8.10)$ 

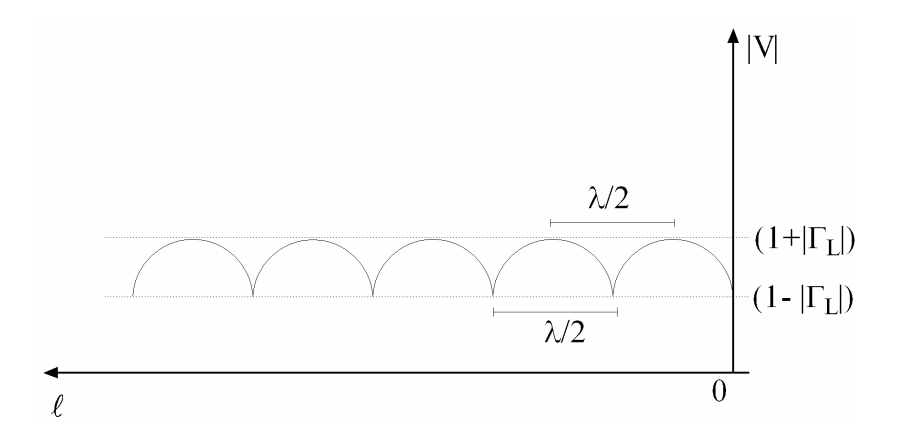

**Figura 2.4** - *Comportamento do módulo da tensão em uma L.T.* 

Define-se o coeficiente de onda estacionária ( *s* ) como sendo a relação entre as amplitudes máxima e mínima da tensão, ao longo de uma L.T., isto é:

$$
s = \frac{|V(\ell)|_{\text{max}}}{|V(\ell)|_{\text{min}}} = \frac{|V_0^+| (1 + |\Gamma_L|)}{|V_0^+| (1 - |\Gamma_L|)} = \frac{(1 + |\Gamma_L|)}{(1 - |\Gamma_L|)}.
$$
(2.21)

Pode-se relacionar o coeficiente de reflexão da linha com a impedância de entrada em uma posição  $\ell$  como se segue:

$$
Z(\ell) = \frac{V}{I} = Z_c \frac{\left(V_0^+ e^{+\beta \ell} + V_0^- e^{-\beta \ell}\right)}{\left(V_0^+ e^{+\beta \ell} - V_0^- e^{-\beta \ell}\right)} = Z_c \frac{\left(1 + \Gamma(\ell)\right)}{\left(1 - \Gamma(\ell)\right)},\tag{2.22}
$$

com

$$
\Gamma(\ell) = \frac{\left(Z(\ell) - Z_c\right)}{\left(Z(\ell) + Z_c\right)}.\tag{2.23}
$$

Portanto, o coeficiente de reflexão na carga é dado por:

$$
\Gamma(0) = \Gamma_L = \frac{(Z_L - Z_c)}{(Z_L + Z_c)}.
$$
\n(2.24)

Utilizando (2.22), (2.23) e (2.24), chega-se à expressão usual da impedância de uma linha de transmissão em um ponto qualquer dessa linha:

$$
Z(\ell) = Z_c \left( \frac{Z_L + jZ_c t g(\beta \ell)}{Z_c + jZ_L t g(\beta \ell)} \right).
$$
\n(2.25)

Os casos em que a impedância de uma linha de transmissão terminada por um curto-circuito ( $Z_L = 0$ ) ou um circuito aberto ( $Z_L = \infty$ ) também seguem (2.25) e podem ser vistos na Fig. 2.5.

Para  $Z_L = 0$ ,

$$
Z(\ell) = jZ_c t g(\beta \ell) \tag{2.26}
$$

e para  $Z_L = \infty$ ,

$$
Z(\ell) = -jZ_c \cot g(\beta \ell). \tag{2.27}
$$

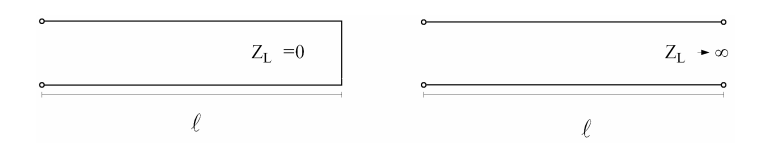

**Figura 2.5** - *Linhas de transmissão terminadas por um curto-circuito e circuito aberto.* 

De acordo com (2.26) e (2.27), elementos capacitivos ou indutivos podem ser construídos com linhas de transmissão terminadas em curto-circuito ou circuito aberto, apenas escolhendo corretamente o comprimento  $(\ell)$ . Existem várias aplicações para essa característica da linha de transmissão como na fabricação de ressoadores, filtros e casadores de impedância.

É importante observar o comportamento de alguns comprimentos especiais das linhas de transmissão, como o de meio comprimento de onda  $(\lambda/2)$  e um quarto de comprimento de onda  $(\lambda/4)$ . Substituindo  $\ell = \lambda/2$  em (2.25), verifica-se que a impedância de linha se torna igual à impedância de carga, isto é:

$$
Z\left(\frac{\lambda}{2}\right) = Z_L \,. \tag{2.28}
$$

Para  $\ell = \lambda/4$  ou de forma mais geral  $\ell = (\lambda/4 + n\lambda/2)$ , para  $n = 1,2,3,...$ , tem-se que a impedância das linhas é dada por:

$$
Z(\ell) = \frac{Z_0^2}{Z_L}.
$$
\n(2.29)

Pode-se utilizar essa propriedade para realizar casamento de impedância. A Fig.2.6 detalha o procedimento de casamento de impedância entre uma linha de transmissão de transmissão impedância  $Z_0$  e uma carga resistiva  $Z_L$ . Para isso é necessário inserir no sistema uma linha de transmissão secundária de um quarto de comprimento de onda ( $\lambda/4$ ) e impedância característica  $Z_{0T}$ , de tal forma que:

$$
Z_{0T}^2 = Z_0 Z_L \,. \tag{2.30}
$$

 Tal linha é conhecida como transformador de um quarto de comprimento de onda e faz que a impedância de entrada da linha principal seja sempre Z<sub>0</sub>. O esquema de ligação do transformador de um quarto de comprimento de onda é mostrado na Fig. 2.6.

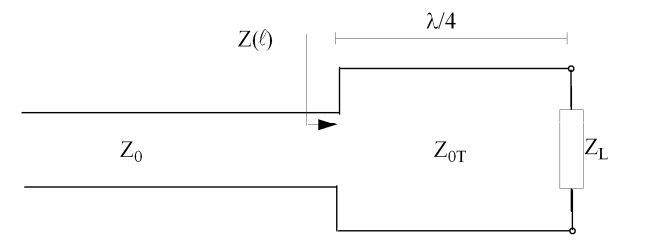

**Figura 2.6** - *Casamento de impedância utilizando um transformador de um quarto de comprimento de onda.* 

### **2.2 - LINHAS EM** *MICROSTRIP*

As linhas de transmissão em *microstrip* são geralmente usadas em circuitos integrados de microondas (MIC) e são bastante eficientes em freqüências que vão de alguns gigahertz até dezenas de gigahertz. Existem várias vantagens no uso desse tipo de tecnologia como baixo custo, tamanho reduzido, facilidade de integração com dispositivos ativos, uso dos métodos de fotolitografia para produção de circuitos, facilidade de produção em massa, etc. A geometria de uma linha de transmissão em *microstrip* é mostrada na Fig. 2.7.

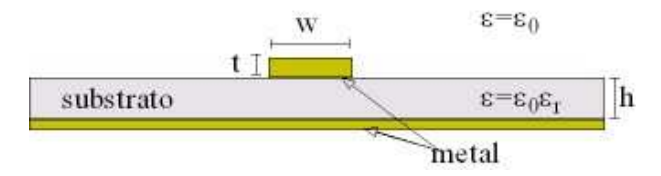

**Figura 2.7** - *Geometria de uma linha em microstrip.* 

#### **2.2.1 - Modos de Propagação**

Qualquer linha de transmissão envolvida por um dielétrico uniforme abriga modos de propagação como o TEM ou TE, pelo menos em uma faixa de freqüência bem definida. Porém, as linhas em *microstrip* estão na categoria de linhas de transmissão envolvidas em meios dielétricos não uniformes que não abrigam um modo de propagação simples como os modos acima mencionados. A interface abrupta entre o ar e o substrato gera componentes longitudinais e gera um modo de propagação híbrido entre os modos TE e TM.

A existência das componentes longitudinais pode ser comprovada, considerando a existência dos campos transversais e aplicando as equações de Maxwell em conjunto com as condições de contorno dos campos na interface ar-substrato. A diagramação dos campos, a interface ar-substrato e os eixos de referência podem ser observados na Fig. 2.8.

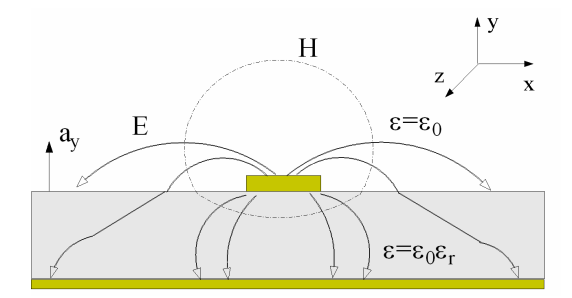

**Figura 2.8** *- Aspecto das componentes transversais dos campos elétrico e magnético em uma microstrip.* 

As condições de contorno na interface ar-substrato são:

$$
\hat{a}_y \times (\vec{E}_{ar} - \vec{E}_{sub}) = 0, \qquad (2.31)
$$

$$
\hat{a}_y \bullet (\vec{H}_{ar} - \vec{H}_{sub}) = 0. \tag{2.32}
$$

Com isso, as seguintes relações podem ser verificadas:

$$
\vec{E}_x |_{ar} = \vec{E}_x |_{sub} , \qquad (2.33)
$$

$$
\vec{E}_z |_{ar} = \vec{E}_z |_{sub} , \qquad (2.34)
$$

$$
\vec{H}_y \mid_{ar} = \vec{H}_y \mid_{sub} , \qquad (2.35)
$$

Usando a forma diferencial da Lei de Ampère, acha-se então a relação dos campos elétrico e magnético. Como no substrato a densidade superficial de corrente é nula, tem-se que

$$
\vec{\nabla} \times \vec{H} = j\omega \vec{D}.
$$
 (2.36)

Daí:

$$
\vec{E} = \frac{1}{j\omega\varepsilon} (\vec{\nabla} \times \vec{H}).
$$
\n(2.37)

Utilizando (2.37) e avaliando apenas a componente do campo elétrico no eixo dos *xx*, verifica-se que essas componentes, dentro e fora do substrato, são dadas por:

$$
\vec{E}_x\Big|_{ar} = \left(\frac{1}{j\omega\varepsilon_0}(\vec{\nabla}\times\vec{H})\right)_x\Big|_{ar} \tag{2.38}
$$

$$
\vec{E}_x\Big|_{sub} = \left(\frac{1}{j\omega\varepsilon}(\vec{\nabla}\times\vec{H})\right)_x\Big|_{sub}.
$$
 (2.39)

De (2.33), e usando (2.38) e (2.39), chega-se a:

$$
(\vec{\nabla}\times\vec{H})_x\Big|_{sub} = \frac{\varepsilon}{\varepsilon_0} (\vec{\nabla}\times\vec{H})_x\Big|_{ar} = \varepsilon_r (\vec{\nabla}\times\vec{H})_x\Big|_{ar}.
$$
 (2.40)

Desenvolvendo o rotacional em (2.40) e utilizando (2.35), chega-se à seguinte equação:

$$
\varepsilon_r \frac{\partial \vec{H}_z}{\partial y}\Big|_{ar} - \frac{\partial \vec{H}_z}{\partial y}\Big|_{sub} = (\varepsilon_r - 1) \frac{\partial \vec{H}_y}{\partial z}.
$$
 (2.41)

Pode-se observar na equação  $(2.41)$  que, sendo  $\varepsilon_r$  diferente da unidade e existindo o vetor intensidade de campo magnético transversal do tipo *H <sup>y</sup>* (z) não constante, comprova-se a existência da componente longitudinal do vetor intensidade de campo ( *H <sup>z</sup>*  $\overline{a}$ ). Procedimento similar é feito para mostrar a existência da componente longitudinal do campo elétrico ( *E<sup>z</sup>* ).  $\rightarrow$ 

 Vários autores [12,13] realizaram estudos usando as equações de Maxwell em conjunto com técnicas avançadas de análise de onda completa, para obter as componentes

longitudinais dos modos híbridos de propagação de linhas em *microstrip.* Observou-se que os campos obtidos eram claramente inconsistentes com os modos de propagação TEM ou TE devido ao acréscimo da influência das componentes longitudinais. Essa inconsistência se torna mais acentuada quanto mais alta for a freqüência de observação. Contudo, nas linhas em *microstrip* operando em freqüências próximas de alguns gigahertz, a maior parte da energia é transmitida em um modo de propagação que se assemelha muito ao modo TEM. Esse modo é usualmente chamado de "quasi-TEM", onde os efeitos das componentes dos campos longitudinais são desconsiderados. A influência da freqüência nos parâmetros de uma *microstrip* será detalhada mais adiante

Para os casos em que as componentes longitudinais são importantes, a análise de onda completa é requerida. Essa análise não será discutida nesta dissertação pelo fato de as freqüências utilizadas nas simulações e experimentos ficarem em torno de um gigahertz e as fórmulas derivadas do caso estático serem bastante precisas para as soluções propostas.

#### **2.2.2 -** *Microstrip* **no Modo Quasi-TEM**

O problema central do projeto de uma linha em *microstrip* é calcular os valores da largura da linha  $(w)$  e comprimento  $(\ell)$  correspondente a valores de impedância característica e comprimento elétrico desejados. A permissividade relativa ( $\varepsilon_r$ ) e a altura do substrato ( *h* ) devem ser escolhidas de tal forma que maximize o desempenho do ponto de vista elétrico e mecânico do dispositivo. Para o cálculo da impedância característica da linha ( $Z_0$ ) e da permissividade elétrica efetiva ( $\varepsilon_{\text{eff}}$ ), a razão *w/h* é normalmente usada nas expressões. Essa razão é a largura da linha condutora normalizada pela altura do substrato.

Como verificado na Seção 2.1, a impedância característica de uma linha de transmissão no modo TEM para altas freqüências pode ser escrita como:

$$
Z_0 = \sqrt{\frac{L}{C}}\tag{2.42}
$$

ou

$$
Z_0 = v_f L \tag{2.43}
$$

ou

$$
Z_0 = \frac{1}{v_f C},\tag{2.44}
$$

em que a velocidade de fase ( $v<sub>f</sub>$ ) é dada por (2.14); *C* e *L* são a capacitância e autoindutância por unidade de comprimento da estrutura em *microstrip* , respectivamente.

Supondo que o substrato da *microstrip* seja integralmente removido, pode-se encontrar uma nova impedância para essa estrutura  $(Z_{01})$ , dada por:

$$
Z_{01} = \sqrt{\frac{L}{C_1}}
$$
 (2.45)

ou

$$
Z_{01} = cL \tag{2.46}
$$

ou ainda

$$
Z_{01} = \frac{1}{cC_1},\tag{2.47}
$$

em que *c* é a velocidade da luz, *C*<sup>1</sup> é a capacitância da estrutura sem substrato e ( *L*). A indutância que permanece inalterada.

 Utilizando (2.42), (2.46) e (2.47), chega-se a um resultado, bastante utilizado na prática, para a impedância característica da linha:

$$
Z_0 = \frac{1}{c\sqrt{CC_1}}.\t(2.48)
$$

Supondo a linha em *microstrip* no modo quasi-TEM, a velocidade de fase é constante. Com isso, pode-se definir uma permissividade elétrica efetiva de forma que essa velocidade seja dada por:

$$
v_f = \frac{c}{\sqrt{\varepsilon_{\text{eff}}}}.\tag{2.49}
$$

Utilizando (2.14), (2.46) e (2.47), verifica-se que a permissividade efetiva pode ser escrita como:

$$
\varepsilon_{\text{eff}} = \frac{C}{C_1}.\tag{2.50}
$$

 É importante observar que a permissividade efetiva assume seu valor máximo quando  $w \rightarrow \infty$  e seu valor mínimo quando  $w \rightarrow 0$ . As linhas de campo ficam mais confinadas no substrato para o caso de linhas espessas, e o comportamento se assemelha muito ao de um capacitor de placas paralelas. Já no caso de linhas finas, as linhas de campo tendem a ser compartilhadas entre o ar e o substrato. Com isso, o intervalo de valores da permissividade efetiva de uma *microstrip* é dado por:

$$
\frac{1}{2} \cdot (\varepsilon_r + 1) \le \varepsilon_{\text{eff}} \le \varepsilon_r \,. \tag{2.51}
$$

Em termos da permissividade efetiva ( $\varepsilon_{\text{eff}}$ ) da *microstrip*, é possível calcular o comprimento da onda guiada ( $\lambda_g$ ):

$$
\lambda_g = \frac{\lambda_0}{\sqrt{\varepsilon_{\text{eff}}}},\tag{2.52}
$$

em que  $\lambda_0$  é o comprimento da onda no espaço livre.

Normalmente, λ<sub>g</sub> é escrita de maneira que seja possível obter o comprimento da linha em milímetros, em função da permissividade efetiva e freqüência em gigahertz ( *F* ) como segue:

$$
\lambda_g = \frac{300}{F\sqrt{\varepsilon_{\text{eff}}}}.\tag{2.53}
$$

 A partir do comprimento físico da linha, obtém-se seu comprimento elétrico em radianos  $(\theta)$ , isto é:

$$
\theta = \beta \ell = \left(\frac{2\pi}{\lambda_g}\right) \ell. \tag{2.54}
$$

Então,

$$
\ell = \left(\frac{\lambda_g}{2\pi}\right)\theta\,. \tag{2.55}
$$

Os resultados acima indicam que, para obter a impedância característica e a permissividade efetiva da linha, é necessário apenas avaliar as capacitâncias das estruturas com e sem substrato. Normalmente, essa avaliação é conseguida pela resolução da equação de Laplace, utilizando métodos numéricos. Na próxima seção, será verificado um procedimento para o cálculo dessas capacitâncias.

#### **2.2.3 - Cálculo das Capacitâncias**

Como mencionado na seção anterior, a impedância característica  $(Z_0)$  e a permissividade efetiva ( $\varepsilon_{\textit{eff}}$ ) podem ser escritas em termos das capacitâncias da estrutura avaliadas com substrato e sem substrato. O procedimento a ser seguido para o cálculo numérico dessas capacitâncias será detalhado nesta seção.

 As capacitâncias podem ser escritas em termos da carga (*Q* ) e da tensão (*V* ) na estrutura como:

$$
C = \frac{Q}{V}.
$$
\n<sup>(2.56)</sup>

A carga é obtida pela aplicação da Lei de Gauss para o campo elétrico, ou seja:

$$
Q = \oint_{\Sigma} \vec{D} \cdot \vec{ds}, \qquad (2.57)
$$

em que *D*  $\rightarrow$  é a densidade de fluxo elétrico e Σ é a superfície fechada ao longo da linha condutora.

Pode-se determinar o potencial  $(\phi)$  em qualquer ponto da estrutura, utilizando a equação de Laplace, isto é:

$$
\nabla^2 \phi = 0. \tag{2.58}
$$

 Com o potencial, determinam-se os valores da densidade de fluxo elétrico ( *D*  $\overline{a}$ ) na superfície com as seguintes relações:

$$
\vec{E} = -\nabla\phi\tag{2.59}
$$

e

$$
\vec{D} = \varepsilon \vec{E} \,. \tag{2.60}
$$
Dessa forma, a capacitância da estrutura em *microstrip* é calculada utilizando (2.56) e  $(2.57).$ 

Existem vários métodos para a resolução da equação de Laplace necessário nesse procedimento. Dentre eles, tem-se o Método das Diferenças Finitas [14], o Método da Equação Integral [15], o Método Variacional [16], etc.

### **2.2.4 - Cálculo da Impedância Característica e Permissividade Efetiva**

Vários trabalhos foram publicados, entre eles o apresentado por Owens, R.P. [17] e Hammerstad, E., Jensen, O. [18] que introduziram fórmulas semi-empíricas para o cálculo da impedância característica e permissividade efetiva de uma linha em *microstrip*. Os resultados dessas fórmulas foram minuciosamente comparados com os resultados da análise de onda completa e, com isso, foram definidos intervalos da razão ( *w*/ *h* ) e espessura (*t* ) da *microstrip* os quais permitem o uso dessas fórmulas semi-empíricas com bastante precisão.

Nesta dissertação, um conjunto de fórmulas semi-empíricas para cálculos da impedância e permissividade da *microstrip*, desconsiderando os efeitos da dispersão e da espessura da linha condutora (*t* ), é dado por:

Para  $w/h \leq 1$ :

$$
\varepsilon_{\text{eff}} = \frac{\varepsilon_r + 1}{2} + \frac{\varepsilon_r - 1}{2} \left[ \left( 1 + \frac{12h}{w} \right)^{-1/2} + 0.04 \left( 1 - \frac{w}{h} \right)^2 \right] \tag{2.61}
$$

e

$$
Z_0 = \frac{60}{\sqrt{\varepsilon_{\text{eff}}}} \ln \left[ \left( \frac{8h}{w} \right) + \left( \frac{0.25w}{h} \right) \right].
$$
 (2.62)

Para  $w/h \ge 1$ :

$$
\varepsilon_{\text{eff}} = \frac{\varepsilon_r + 1}{2} + \frac{\varepsilon_r - 1}{2} \left( 1 + \frac{12h}{w} \right)^{-1/2} \tag{2.63}
$$

$$
Z_0 = \frac{120\pi}{\sqrt{\varepsilon_{\text{eff}}}} \left[ \left( \frac{w}{h} \right) + 1,393 + 0,667 \ln \left( \frac{w}{h} + 1,444 \right) \right]^{-1}.
$$
 (2.64)

#### **2.2.5 - Efeito da Espessura do Condutor**

Algumas placas para uso de linhas em *microstrip* são fabricadas com uma maior espessura de metalização com o intuito de suportar potências moderadas. A Fig. 2.9 indica a mudança na distribuição do campo elétrico devido ao efeito da espessura da linha condutora (*t* ).

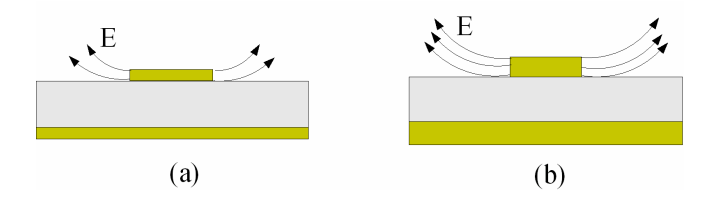

**Figura 2.9** - (a) *Mudança na distribuição do campo elétrico devido ao efeito da espessura do condutor.* 

Em um estudo realizado por Bahl, I.J., Garg, R. [19], foi verificado que as linhas em *microstrip* cujas dimensões respeitam os intervalos  $t / h \le 0.005$  e  $w / h \ge 1$ , o efeito da espessura da linha condutora é desprezível. Caso contrário esse efeito deve ser considerado. Para isso, basta substituir em (2.62) e (2.64) a relação *w/h* por  $w_e/h$  para o cálculo da impedância característica com uma melhor precisão. A relação  $w_e/h$  é apresentada em [19] da seguinte forma:

$$
\frac{w_e}{h} = \frac{w}{h} + \frac{1,25t}{\pi h} \left( 1 + \ln \left( \frac{4\pi w}{t} \right) \right) \Big|_{w/h \le 1/2\pi}
$$
\n(2.65)

e

$$
\frac{w_e}{h} = \frac{w}{h} + \frac{1,25t}{\pi h} \left( 1 + \ln \left( \frac{2h}{t} \right) \right) \Big|_{w/h \ge 1/2\pi} .
$$
\n(2.66)

Finalmente, para incluir efeito da espessura da linha condutora (*t* ) no cálculo da permissividade efetiva, basta subtrair de (2.61) e (2.63) a seguinte expressão:

$$
\Delta \varepsilon_{\text{eff}}(t) = \frac{t(\varepsilon_r - 1)}{h \left( 4.6 \sqrt{\frac{w}{h}} \right)}
$$
(2.67)

 É importante notar que o efeito da espessura do condutor em uma *microstrip* atua no sentido de diminuir a impedância característica e a permissividade efetiva.

### **2.2.6 - Efeito Dispersivo**

Como comentado na Seção 2.2.1, uma linha em *microstrip* não abriga um modo de propagação TEM puro. Também foram verificou-se que os campos de natureza quasi-TEM podem ser calculados com auxilio de expressões derivadas do modo estático. Essas expressões são utilizadas em analises de *microstrip* nas faixas de freqüências de 1GHz a 5 GHz aproximadamente. Para freqüências superiores é interessante que os campos longitudinais sejam considerados. Com isso, a análise de onda completa ou utilização de equações que levam em conta o efeito dispersivo devem ser utilizadas.

Os dispositivos em *microstrip* têm um comportamento dispersivo quando a constante de fase desse dispositivo não varia linearmente com a freqüência, como mostrado na Fig. 2.10.

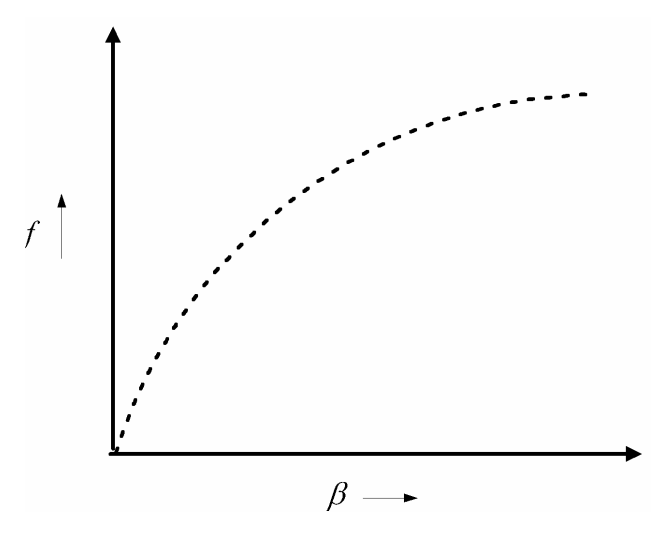

**Figura 2.10** - *Efeito dispersivo em estruturas.* 

Como comentando anteriormente, algumas fórmulas consideram o efeito dispersivo das estruturas. Essas fórmulas são baseadas em análises de onda completa. Um exemplo é a formula da permissividade efetiva de uma *microstrip* calculada em [20]. Essa formula é dada por:

$$
\mathcal{E}_{\text{eff}}(f) = \frac{\sqrt{\mathcal{E}_r} - \sqrt{\mathcal{E}_r}}{1 + 4F^{-1.5}} + \sqrt{\mathcal{E}_{\text{eff}}},
$$
\n(2.68)

onde,

$$
F = \frac{4hf\sqrt{\varepsilon_r - 1}}{c} \left[ 0.5 + \left\{ 1 + 2\log\left(1 + \frac{w}{h}\right) \right\}^2 \right]
$$
 (2.69)

Com (2.68) e (2.69), obtém-se a curva de dispersão do material utilizado nos dispositivos estudados nesta dissertação (RO3010). É verificado que o efeito dispersivo pode ser desprezado nas freqüências de 1GHz a 5GHz. A curva de dispersão do material utilizado é mostrada na Fig. 2.11.

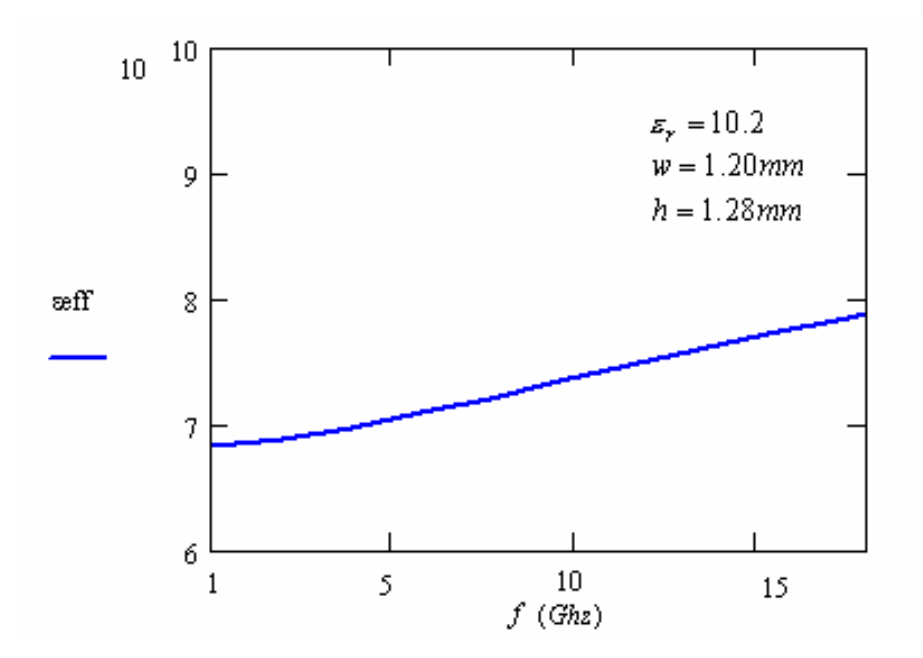

**Figura 2.11** - *Efeito dispersivo na permissividade de uma microstrip*.

# **CAPÍTULO 3**

# **ANÁLISE DE LINHAS ACOPLADAS**

## **3.1 - INTRODUÇÃO ÀS LINHAS ACOPLADAS**

As linhas acopladas consistem em duas linhas de transmissão paralelas e próximas o suficiente para existir um acoplamento contínuo entre os campos eletromagnéticos. A Fig. 3.1 mostra um exemplo de construção de linhas acopladas utilizando a tecnologia *microstrip*. As linhas acopladas são largamente utilizadas como elemento básico em filtros, acopladores direcionais, casadores de impedância, etc.

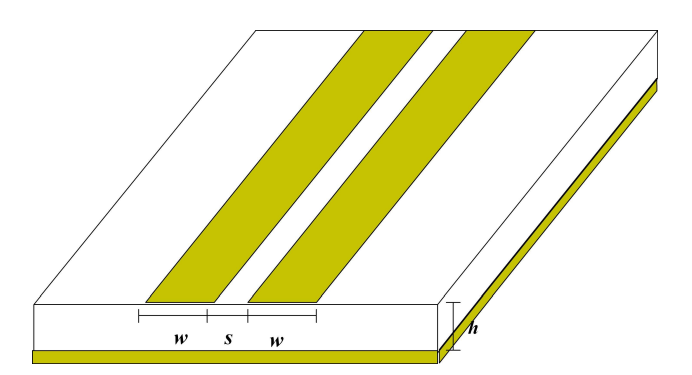

**Figura 3.1** - *Linhas acopladas em microstrip.* 

.

No caso de linhas acopladas em meios não homogêneos como a *microstrip*, têm-se diferentes modos de propagação. Cada modo é caracterizado individualmente por sua velocidade de fase e impedância característica.

Quando os dois condutores que compõem a estrutura das linhas acopladas são idênticos, tem-se uma configuração chamada simétrica; caso contrário, a configuração é chamada de assimétrica. A configuração simétrica das linhas acopladas simplifica bastante sua análise e projeto. Inicialmente este capítulo faz um estudo generalizado das linhas acopladas considerando estruturas assimétricas e finalmente aplicando as condições de simetria para as quais são obtidas as expressões necessárias ao estudo das linhas acopladas simétricas.

As propriedades das linhas acopladas podem ser determinadas por suas indutâncias e capacitâncias próprias e mútuas quando essas linhas operam nos modos TEM ou quando a análise permite a aproximação quasi-estática. Para o caso de linhas operando no modo não TEM, a análise de onda completa é necessária.

## **3.2 - MÉTODOS DE ANÁLISE DAS LINHAS ACOPLADAS**

Várias técnicas analíticas são utilizadas para determinar a característica de propagação das linhas acopladas. Quatro diferentes métodos são geralmente aplicados no estudo de linhas acopladas. São eles: Método da Transformação Gráfica [21], Método da Transformação Congruente [22], Método da Aproximação dos Modos Acoplados [23] e Método dos Modos Par e Ímpar [24].

No Método da Transformação Gráfica, as linhas acopladas são representadas em termos de elementos de rede e, fazendo uso da transformação de Richard [25], é possível tratá-las da mesma forma que circuitos de elementos discretos.

O Método da Transformação Congruente utiliza a referida transformação de forma a possibilitar que o problema de "n" condutores acoplados seja reduzido ao problema de "n" condutores não acoplados, conectados a transformadores congruentes.

O terceiro método é o chamado de Método da Aproximação dos Modos Acoplados. Esse método é bastante geral e pode ser aplicado a linhas acopladas assimétricas. Para isso as linhas acopladas são caracterizadas por suas impedâncias características e velocidades de fase nos diferentes modos de propagação. Os modos de propagação são obtidos considerando o efeito das indutâncias e capacitâncias próprias ou mútuas nas linhas de transmissão.

O quarto método converte as capacitância e indutâncias próprias e mútuas em capacitâncias par e ímpar das linhas acopladas, de forma a descrever seu comportamento final. Esse método é empregado no estudo de linhas acopladas simétricas e a propagação da onda dessas linhas é dada em termos dos modos par e ímpar.

Os dois primeiros métodos citados acima são usados quando o problema consiste em muitas linhas acopladas que não é o caso do estudo aqui apresentado. Com o intuito introduzir a teoria de linhas acopladas, serão descritos os dois últimos métodos.

#### **3.2.1 - Método dos Modos Acoplados**

As linhas de transmissão mostradas na Fig. 3.2 são usadas para a análise dos modos acoplados.

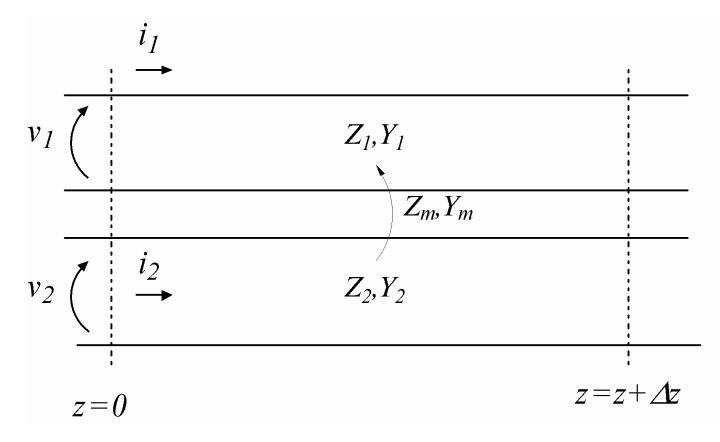

*Figura 3.2 -* Tensões e corrente nas linhas acopladas

Escrevendo a tensão de cada linha em termos das correntes, impedâncias próprias e mútuas, chega-se às equações abaixo:

$$
-\frac{dv_1}{dz} = Z_1 i_1 + Z_m i_2 , \qquad (3.1)
$$

$$
-\frac{dv_2}{dz} = Z_m i_1 + Z_2 i_2 , \qquad (3.2)
$$

$$
-\frac{di_1}{dz} = Y_1 v_1 + Y_m v_2, \tag{3.3}
$$

$$
-\frac{di_2}{dz} = Y_m v_1 + Y_2 v_2.
$$
\n(3.4)

em que  $Z_j$ ,  $Y_j$  ( $j = 1, 2$ ) são as impedâncias e admitâncias próprias por unidade de comprimento e *Z <sup>m</sup>* , *Y<sup>m</sup>* são as impedâncias e admitâncias mútuas por unidade de comprimento, respectivamente. As tensões e correntes são funções de "z" e são representadas por  $v_k$ ,  $i_k$  ( $k = 1, 2$ ). Também é assumida a existência de uma variação no tempo da forma  $e^{j\omega t}$ .

Derivando as eqs.(3.1) e (3.2) em relação a "z" e usando as eqs.(3.3) e (3.4) para eliminar as variáveis das correntes ( *<sup>k</sup> i* ), obtêm-se as equações das tensões ( *<sup>k</sup> v* ), ou seja:

$$
\frac{d^2v_1}{dz^2} - a_1v_1 - b_1v_2 = 0
$$
\n(3.5)

e

$$
\frac{d^2v_2}{dz^2} - a_2v_2 - b_2v_1 = 0.
$$
\n(3.6)

Desprezando as perdas, os coeficientes  $a_1$ ,  $a_2$ ,  $b_1$ ,  $b_2$  das eqs.(3.5) e (3.6) são constantes reais positivas e estão relacionados com as impedâncias das linhas da seguinte forma:

$$
a_1 = Y_1 Z_1 + Y_m Z_m \,,\tag{3.7}
$$

$$
b_1 = Z_1 Y_m + Y_2 Z_m , \qquad (3.8)
$$

$$
a_2 = Y_2 Z_2 + Y_m Z_m, \tag{3.9}
$$

$$
b_2 = Z_2 Y_m + Y_1 Z_m \,. \tag{3.10}
$$

Assumindo que as tensões nas linhas de transmissão são do tipo  $v_k = v_{ok} e^{-\gamma k} e^{j\omega k}$ , substituindo na equação (3.6) obtida a partir da eq.(3.5), e isolando o termo  $v_{ok}e^{-\chi}e^{j\omega t}$ , chega-se facilmente à seguinte equação de autovalores:

$$
\gamma^4 - \gamma^2 (a_1 + a_2) + a_1 a_2 - b_1 b_2 = 0.
$$
\n(3.11)

Fazendo  $\gamma = \pm \sqrt{\alpha}$ , a eq.(3.11) é reduzida a uma equação de segundo grau dada por:

$$
\alpha^2 - \alpha(a_1 + a_2) + a_1 a_2 - b_1 b_2 = 0 \tag{3.12}
$$

E suas soluções descritas como:

$$
\alpha = \frac{a_1 + a_2}{2} \pm \frac{\left[ (a_1 - a_2)^2 + 4b_1 b_2 \right]^{\frac{1}{2}}}{2}.
$$
\n(3.13)

Portanto, são obtidas quatro raízes para a constante de propagação (γ ). Essas raízes são dadas por:

$$
\gamma_{1,2} = \pm \gamma_c \tag{3.14}
$$

e

$$
\gamma_{3,4} = \pm \gamma_{\pi} \,. \tag{3.15}
$$

Os subscritos  $c \neq \pi$  de (3.14) e (3.15) se referem aos modos de propagação considerando o acoplamento assimétrico. As constantes de propagação  $\gamma_c$ e  $\gamma_{\pi}$ correspondem às ondas em fase ou ondas defasadas, respectivamente. No caso de acoplamento simétrico, as constantes  $\gamma_c$  e  $\gamma_\pi$  são chamadas de constantes de propagação dos modos par e ímpar. As raízes com os sinais "+" e "-" em (3.14) e (3.15) representam as ondas viajantes na direção positiva e negativa do eixo dos *zz*, respectivamente.

A relação entre as tensões dos dois modos de propagação pode ser obtida utilizando as eqs.(3.5) e (3.6), derivando  $v_k$  em relação a "z". Dessa forma, têm-se:

$$
\gamma^2 v_1 - a_1 v_1 - b_1 v_2 = 0 \tag{3.16}
$$

$$
\gamma^2 v_2 - a_2 v_2 - b_2 v_1 = 0 \tag{3.17}
$$

ou seja,

$$
\frac{v_2}{v_1} = \frac{\gamma^2 - a_1}{b_1} = \frac{b_2}{\gamma^2 - a_2}.
$$
\n(3.18)

Substituindo a expressão da constante de propagação (γ) dada por  $(3.13)$  em  $(3.18)$ , obtêm-se, como desejado, as relações das tensões correspondentes aos modos de propagação *c* e <sup>π</sup> , representadas por *R<sup>c</sup>* , *R*<sup>π</sup> . Essas relações são dadas por:

$$
R_c\left(\frac{v_2}{v_1}, \gamma = \pm \gamma_c\right) = \frac{1}{2b_1} \left[ (a_2 - a_1) + \left\{ (a_1 - a_2)^2 + 4b_1b_2 \right\}^{\frac{1}{2}} \right]
$$
(3.19)

e

$$
R_{\pi}\left(\frac{v_2}{v_1}, \gamma = \pm \gamma_{\pi}\right) = \frac{1}{2b_1} \left[ (a_2 - a_1) - \left\{ (a_1 - a_2)^2 + 4b_1b_2 \right\}^{\frac{1}{2}} \right].
$$
 (3.20)

Após rápida inspeção em (3.19) e (3.20), pode-se verificar que  $R_c$  é real positivo e  $R_{\pi}$  é real negativo, representando, dessa forma, ondas em fase e ondas defasadas, respectivamente.

As soluções gerais para as tensões nas linhas acopladas podem ser escritas em termos das quatro constantes de propagação ( $\pm \gamma_c$ ,  $\pm \gamma_{\pi}$ ), isto é:

$$
v_1 = A_1 e^{-\gamma_c z} + A_2 e^{\gamma_c z} + A_3 e^{-\gamma_x z} + A_4 e^{\gamma_x z}
$$
 (3.21)

e

$$
v_2 = R_c \Big( A_1 e^{-\gamma_c z} + A_2 e^{\gamma_c z} \Big) + R_\pi \Big( A_3 e^{-\gamma_\pi z} + A_4 e^{\gamma_\pi z} \Big). \tag{3.22}
$$

Substituindo (3.21) e (3.22) nas eqs.(3.1) e (3.2), encontram-se as soluções gerais para as correntes, ou seja:

$$
i_1 = \gamma_c \frac{Z_2 - Z_m R_c}{Z_1 Z_2 - Z_m^2} \Big( A_1 e^{-\gamma_c z} - A_2 e^{\gamma_c z} \Big) + \gamma_\pi \frac{Z_2 - Z_m R_\pi}{Z_1 Z_2 - Z_m^2} \Big( A_3 e^{-\gamma_\pi z} - A_4 e^{\gamma_\pi z} \Big) \tag{3.23}
$$

e

$$
i_2 = \gamma_c \frac{Z_1 R_c - Z_m}{Z_1 Z_2 - Z_m^2} \Big( A_1 e^{-\gamma_c z} - A_2 e^{\gamma_c z} \Big) + \gamma_\pi \frac{Z_1 R_\pi - Z_m}{Z_1 Z_2 - Z_m^2} \Big( A_3 e^{-\gamma_\pi z} - A_4 e^{\gamma_\pi z} \Big). \tag{3.24}
$$

As relações de tensões e correntes para uma linha de transmissão no modo TEM são dadas por:

$$
v(z) = (V^+e^{-\kappa} - V^-e^{\gamma_c z})
$$
\n(3.25)

e

$$
I(z) = Y_0 \Big( I^+ e^{-\gamma z} - I^- e^{\gamma_c z} \Big), \tag{3.26}
$$

em que *Y*<sup>0</sup> é a admitância característica da linha. De maneira similar às linhas de transmissão simples, podem-se definir as admitânicas características dos modos de propagação  $c \in \pi$  das linhas acopladas como:

$$
Y_{c1} = \frac{1}{Z_{c1}} = \gamma_c \frac{Z_2 - Z_m R_c}{Z_1 Z_2 - Z_m^2},
$$
\n(3.27)

$$
Y_{c2} = \frac{1}{Z_{c2}} = \frac{\gamma_c}{R_c} \frac{Z_1 R_c - Z_m}{Z_1 Z_2 - Z_m^2},
$$
\n(3.28)

$$
Y_{\pi 1} = \frac{1}{Z_{\pi 1}} = \gamma_{\pi} \frac{Z_2 - Z_m R_{\pi}}{Z_1 Z_2 - Z_m^2},
$$
\n(3.29)

$$
Y_{\pi 2} = \frac{1}{Z_{\pi 2}} = \frac{\gamma_{\pi}}{R_{\pi}} \frac{Z_1 R_{\pi} - Z_m}{Z_1 Z_2 - Z_m^2}.
$$
 (3.30)

Dessa forma, as correntes dadas por (3.23) e (3.24) podem ser reescritas em termos das admitâncias características, isto é:

$$
i_1 = Y_{c1} \Big( A_1 e^{-\gamma_c z} - A_2 e^{\gamma_c z} \Big) + Y_{\pi 1} \Big( A_3 e^{-\gamma_{\pi} z} - A_4 e^{\gamma_{\pi} z} \Big) \tag{3.31}
$$

e

$$
i_2 = Y_{c2} R_c \Big( A_1 e^{-\gamma_c z} - A_2 e^{\gamma_c z} \Big) + Y_{\pi 2} R_{\pi} \Big( A_3 e^{-\gamma_{\pi z}} - A_4 e^{\gamma_{\pi z}} \Big). \tag{3.32}
$$

Utilizando (3.7), (3.8), (3.9), (3.10), (3.19) e (3.20), acha-se a seguinte relação entre  $R_c$  e  $R_{\pi}$  :

$$
R_c = \frac{Z_2 - Z_m R_\pi}{Z_m - Z_1 R_\pi}.
$$
\n(3.33)

As relações entre as admitâncias dos modos de propagação *c* e <sup>π</sup> são obtidas utilizando (3.27), (3.28), (3.29), (3.30) e (3.33), e são mostradas abaixo:

$$
\frac{Y_{c2}}{Y_{c1}} = \frac{Y_{\pi 1}}{Y_{\pi 2}} = -R_{\pi} R_c \tag{3.34}
$$

Com (3.31), (3.32) e (3.34), chega-se às relações entre as correntes dos modos de propagação *c* e π como:

$$
\frac{i_2}{i_1}(\gamma = \pm \gamma_c) = -\frac{1}{R_{\pi}}
$$
\n(3.35)

e

$$
\frac{i_2}{i_1}(\gamma = \pm \gamma_\pi) = -\frac{1}{R_c}.
$$
\n(3.36)

Para realizar a análise das linhas acopladas, utiliza-se o circuito equivalente discreto proposto em [26] e mostrado na Fig. 3.3. Considerando linhas sem perdas, pode-se descrever seu comportamento pelo seguinte conjunto de equações diferenciais:

$$
\frac{dv_2}{dz} + L_1 \frac{di_1}{dt} + L_m \frac{di_2}{dt} = 0,
$$
\n(3.37)

$$
\frac{dv_2}{dz} + L_2 \frac{di_2}{dt} + L_m \frac{di_1}{dt} = 0,
$$
\n(3.38)

$$
\frac{di_1}{dz} + C_1 \frac{dv_1}{dt} - C_m \frac{dv_2}{dt} = 0,
$$
\n(3.39)

$$
\frac{di_2}{dz} + C_2 \frac{dv_2}{dt} - C_m \frac{dv_1}{dt} = 0.
$$
 (3.40)

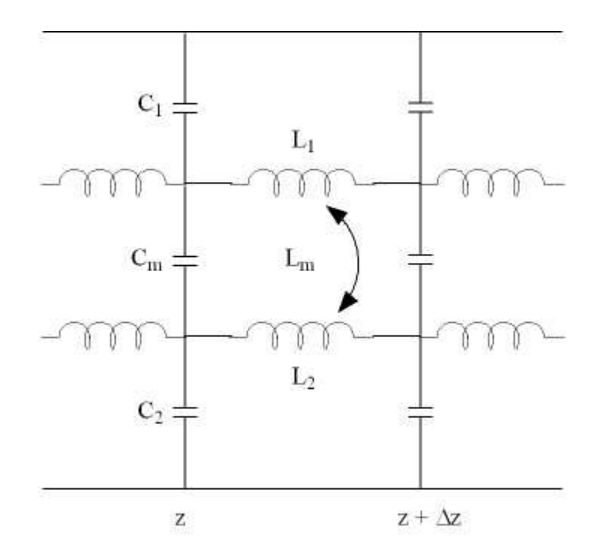

**Figura 3.3** - *Circuito equivalente discreto para linhas acopladas.* 

Considerando as tensões e correntes do tipo  $v_k = v_{ok}e^{-\kappa}e^{j\omega t}$  e  $i_k = i_{ok}e^{-\kappa}e^{j\omega t}$ , e comparando as equações diferenciais (3.37) a (3.40) com as eqs.(3.1) a (3.4), encontram-se as relações das impedâncias e admitâncias com os elementos discretos do circuito da Fig. 3.2, ou seja:

$$
Z_k = j\omega L_k \,, \tag{3.41}
$$

$$
Y_k = j\omega C_k \t{,} \t(3.42)
$$

$$
Z_m = j\omega L_m \,,\tag{3.43}
$$

$$
Y_m = -j\omega C_m \,,\tag{3.44}
$$

em que *C<sup>k</sup> L<sup>k</sup>* , são as capacitâncias e indutâncias próprias e *C<sup>m</sup> L<sup>m</sup>* , são as capacitâncias e indutâncias mútuas.

Substituindo (3.41) a (3.44) em (3.19) e (3.20), obtém-se a relação entre a razão das tensões nos modos ( *Rc*,<sup>π</sup> ) e os elementos discretos do circuito equivalente, ou seja:

$$
R_{c,\pi} = \frac{(L_2C_2 - L_1C_1) \pm \left\{ (L_2C_2 - L_1C_1)^2 + 4(L_mC_2 - L_1C_m)(L_mC_1 - L_2C_m) \right\}^{\frac{1}{2}}}{2(L_mC_2 - L_1C_m)}.
$$
 (3.45)

Da mesma forma, utilizando (3.13), chega-se à expressão que relaciona as constantes de propagação ( $\gamma_{c,\pi}$ ) com os elementos discretos do circuito equivalente:

$$
\gamma_{c,\pi} = \frac{\left[ (L_1 C_1 + L_2 C_2 - 2L_m C_m) \pm \left\{ (L_2 C_2 - L_1 C_1)^2 + 4(L_m C_1 - L_2 C_m)(L_m C_2 - L_1 C_m) \right\}^{\frac{1}{2}} \right]^{\frac{1}{2}}}{\frac{\sqrt{2}}{\omega j}}
$$
(3.46)

As capacitâncias e indutâncias próprias  $(C_k, L_k)$ , assim como as capacitâncias e indutâncias mútuas (*C<sup>m</sup> L<sup>m</sup>* , ), podem ser determinadas utilizando análises quasi-estáticas. Com esses elementos, é possível caracterizar por completo as linhas de transmissão, pois são possíveis os cálculos das impedâncias características e das constantes de propagação das linhas.

### **3.2.2 - Aproximação dos Modos Par e Ímpar**

As equações acima são bastante gerais e podem ser utilizadas nos estudos de linhas simétricas e assimétricas. No caso de linhas simétricas os modos de propagação *c* e <sup>π</sup> são substituídos pelos modos par e ímpar. Com isso, expressões descritas na Seção 3.2.1, podem ser simplificadas.

As constantes de propagação para os modos para e ímpar são obtidas com (3.46)**,** fazendo  $L_1 = L_2 = L_p$  e  $C_1 = C_2 = C_p$ . Tem-se:

$$
\gamma_{e,o} = j\omega \left[ \left( L_p C_p - L_m C_m \right) \pm \left( L_m C_p - L_p C_m \right) \right]_2^1, \tag{3.47}
$$

em que os subscritos "e" e "o" indicam os modos de propagação par e ímpar respectivamente.

Para o caso de linhas simétricas, é fácil mostrar que  $a_1 = a_2$  e  $b_1 = b_2$ . Com isso as relações entre as tensões e correntes podem ser simplificadas. As novas relações são mostradas abaixo:

$$
\frac{v_2}{v_1}(\gamma = \pm \gamma_c) = R_c = R_e = +1,
$$
\n(3.48)

$$
\frac{v_2}{v_1}(\gamma = \pm \gamma_c) = R_{\pi} = R_o = -1,
$$
\n(3.49)

$$
\frac{i_2}{i_1}(\gamma = \pm \gamma_c) = -\frac{1}{R_{\pi}} = -\frac{1}{R_o} = 1,
$$
\n(3.50)

$$
\frac{i_2}{i_1}(\gamma = \pm \gamma_\pi) = -\frac{1}{R_c} = -\frac{1}{R_e} = -1.
$$
\n(3.51)

Fazendo  $Z_1 = Z_2 = Z$  em (3.27) - (3.30), e utilizando as relações  $R_c$  e  $R_{\pi}$ , obtêm-se as impedâncias dos modos par e ímpar. Essas impedâncias são dadas por:

$$
Y_{c1} = Y_{c2} = Y_e = \frac{1}{Z_e} = \frac{\gamma_e (Z - Z_m)}{Z^2 - Z_m^2},
$$
\n(3.52)

$$
Y_{\pi 1} = Y_{c2} = Y_o = \frac{1}{Z_o} = \frac{\gamma_{\pi} (Z + Z_m)}{Z^2 - Z_m^2}.
$$
 (3.53)

De acordo com [10], as capacitâncias próprias e mútuas (*C<sup>p</sup>* ,*C<sup>m</sup>* ) e indutâncias próprias e mútuas ( *L<sup>p</sup>* , *L<sup>m</sup>* ) podem ser relacionadas com capacitâncias dos modos par e ímpar da seguinte forma:

$$
L_p = \frac{\mu o \varepsilon o}{2} \left( \frac{1}{C_o^a} + \frac{1}{C_e^a} \right),\tag{3.54}
$$

$$
L_m = \frac{\mu o \varepsilon o}{2} \left( \frac{1}{C_o^a} - \frac{1}{C_e^a} \right),\tag{3.55}
$$

$$
C_p = \frac{1}{2} (C_e + C_o),
$$
\n(3.56)

$$
C_m = \frac{1}{2} (C_e - C_o).
$$
 (3.57)

em que  $C_e$  e  $C_o$  são as capacitâncias dos modos par e ímpar, respectivamente.  $C_o^a$  e  $C_o^a$ são as capacitâncias dos modos par e ímpar avaliadas sem o substrato da estrutura.

No caso quasi-estático, as capacitâncias par e ímpar podem ser calculadas encontrando os campos elétricos e magnéticos pelos os métodos comentados no Capitulo 2. A Fig. 3.4 mostra a distribuição dos campos nos modos par e ímpar.

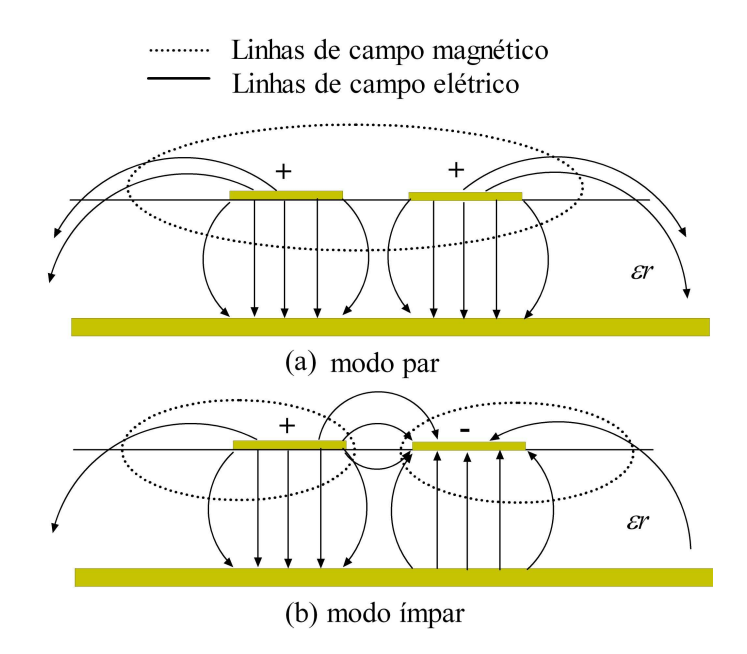

**Figura 3.4** - *Linhas de campo elétrico e magnético para os modos par e ímpar.* 

Da mesma forma que nas linhas de transmissão simples, existem fórmulas semiempíricas [27] que são capazes de calcular as capacitâncias par e ímpar das linhas acopladas com boa precisão. Para uso dessas formulas é necessário dividir as capacitâncias par e ímpar nas capacitâncias estáticas (*Clp* ,*C<sup>f</sup>* ,*C<sup>b</sup>* ′ ,*Csa* ,*Csd* ). Essas capacitâncias são mostradas na Fig. 3.5 e dadas por:

$$
C_e = C_{lp} + C_b + C'_b,
$$
\n(3.58)

$$
C_o = C_{lp} + C_b + C_{sd} + C_{sa} \,. \tag{3.59}
$$

A capacitância por unidade de comprimento gerada entre as placas condutoras e o plano de referência (*Clp* ) é dada por:

$$
C_{lp} = \varepsilon_0 \varepsilon_r \frac{w}{h}.\tag{3.60}
$$

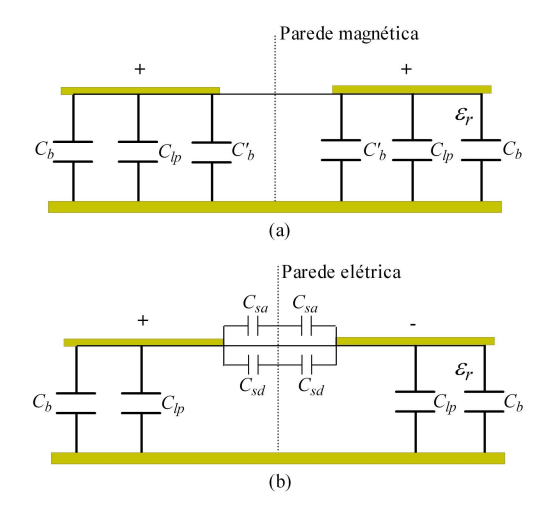

**Figura 3.5** – (a) *Capacitâncias estáticas para o modo par*; e (b) *capacitâncias estáticas para o modo ímpar.* 

A capacitância por unidade de comprimento gerada entre as bordas mais externas das placas condutoras e o plano de referência (*C<sup>b</sup>* ) é dada por:

$$
2C_b = \frac{\sqrt{\varepsilon_{eff}}}{cZ_0} - C_{lp} \tag{3.61}
$$

A capacitância por unidade de comprimento gerada entre as bordas mais internas das placas condutoras e o plano de referência (*C<sup>b</sup>* ′ ) é dada por:

$$
C'_{b} = \frac{C_{f}}{1 + A\left(\frac{h}{s}\right)g h\left(\frac{8s}{h}\right)} \left(\frac{\varepsilon_{r}}{\varepsilon_{eff}}\right)^{1/2},
$$
\n(3.62)

onde

$$
A = \exp\left[-0.1 \exp\left(2.33 - 2.53 \frac{w}{h}\right)\right].
$$
 (3.63)

A capacitância por unidade de comprimento gerada entre as placas condutoras e avaliada no ar  $(C_{sa})$  é dada por:

$$
C_{sa} = \varepsilon_0 \frac{K(k')}{K(k)},
$$

onde  $\frac{K(k')}{K(k')}$  $\overline{K(k')}$ *K k* ′ ′ é a taxa da função elíptica. Se  $0 \le k^2 \le 0.5$ , tem-se:

$$
\frac{K(k')}{K(k)} = \frac{1}{\pi} \ln \left( \frac{2(1 + \sqrt{k'})}{1 + \sqrt{k'}} \right).
$$
\n(3.64)

Se  $0.5 \le k^2 \le 1$ , tem-se:

$$
\frac{K(k')}{K(k)} = \left\{ \frac{1}{\pi} \ln \left( \frac{2(1+\sqrt{k})}{1+\sqrt{k}} \right) \right\}^{-1},\tag{3.65}
$$

onde

$$
k = \frac{s}{s + 2w},\tag{3.66}
$$

$$
k' = \sqrt{1 - k^2} \tag{3.67}
$$

A capacitância por unidade de comprimento gerada entre as placas condutoras avaliadas no substrato ( $C_{sd}$ ) é dada por:

$$
C_{sd} = \frac{\varepsilon_0 \varepsilon_r}{\pi} \ln \left\{ \coth \left( \frac{\pi s}{4h} \right) \right\} + 0,65 \left( \frac{0,02h}{s} \sqrt{\varepsilon_r} + 1 - \varepsilon_r^{-2} \right). \tag{3.68}
$$

As fórmulas das impedâncias características e permissividades dos modos par e ímpar são calculadas em [9] e dadas por:

$$
Z_{0,e} = \left(c\sqrt{C_e C_e^a}\right)^{-1},\tag{3.69}
$$

$$
Z_{0,o} = \left(c\sqrt{C_o C_0^a}\right)^{-1},\tag{3.70}
$$

$$
\varepsilon_{\text{eff}e} = \frac{C_e}{C_e^a},\tag{3.71}
$$

$$
\mathcal{E}_{\text{effo}} = \frac{C_o}{C_o^a} \,. \tag{3.72}
$$

A teoria apresentada neste capítulo será bastante utilizada na análise e projeto de acopladores e filtros em *microstrip* propostos nesta dissertação.

# **CAPÍTULO 4**

## **FILTROS DE LINHAS ACOPLADAS EM** *MICROSTRIP*

### **4.1 - INTRODUÇÃO A FILTROS EM** *MICROSTRIP*

Os filtros em *microstrip* fazem parte de um grupo de dispositivos que são projetados para operar em freqüências de microondas. Esses filtros são muito importantes quando se deseja selecionar, separar ou modificar sinais nos sistemas de comunicação.

Este capítulo tem a finalidade de descrever os conceitos básicos de filtros e um procedimento de projeto de filtros passa-faixa em *microstrip* utilizando linhas acopladas. Esse procedimento será apresentado através da elaboração de um projeto de filtro passafaixa em *microstrip* na faixa de recepção do GSM 1800. O dimensionamento do filtro em *microstrip* utilizado como referência no Capítulo 6 utiliza esse procedimento de projeto.

### **4.2 - TEORIA BÁSICA DE FILTROS**

 De forma geral, os filtros podem ser representados em um sistema por uma função de transferência ( *G* ), que opera em uma função de entrada ( *f* (*t*) ), transformando-a em uma função de saída ( *y*(*t*)), como mostra a Fig. 4.1.

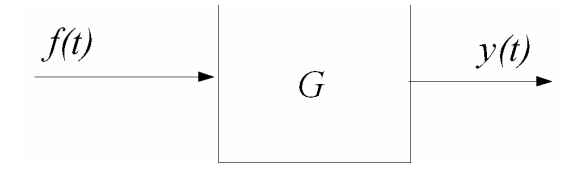

**Figura 4.1** - *Diagrama em blocos de um filtro qualquer.*

Geralmente a função *G* realiza um operação diferencial em *f* (*t*) , de forma que

$$
L(y(t)) + f(t) = 0,
$$
\n(4.1)

onde *L* é um operador diferencial. Supondo *L* um operador auto-adjunto e a função *f* (*t*) contínua em um intervalo [a, b], tem-se, pela teoria de solução de equações diferenciais através das funções de Green, que a função *y*(*t*) é dada por:

$$
y(t) = \int_{a}^{b} G(t, \tau) f(\tau) d\tau.
$$
 (4.2)

 As respostas às funções impulso e degrau são normalmente realizadas para a caracterização de filtros. Portanto, fazendo

$$
f(t) = \delta(t),\tag{4.3}
$$

obtém-se:

$$
y(t) = \int_{a}^{b} G(t, \tau) \delta(\tau) d\tau = G(t).
$$
 (4.4)

Verifica-se que a resposta ao impulso é a função de transferência do sistema. É realizado o mesmo procedimento para a obtenção da resposta à função degrau; dessa forma para *t* > 0 , tem-se:  $(4.5)$ 

$$
f(t)=1.
$$

Com isso,

$$
y(t) = \int_{a}^{b} G(t, \tau) d\tau.
$$
 (4.6)

A reposta ao degrau é muito usada na verificação do tempo de resposta de um filtro.

 Na teoria de filtros, a função de transferência descrita anteriormente é bastante utilizada no domínio da freqüência, isto é:

$$
G(\omega) = |G(\omega)| e^{j\theta(\omega)} \tag{4.7}
$$

em que  $|G(\omega)|$  é o modulo da função de transferência e  $\theta(\omega)$  é a função de fase.

Um filtro pode ser caracterizado como passa-baixa, passa-alta, passa-faixa e rejeitafaixa de acordo com a curva de resposta em freqüência do módulo de sua função transferência. A Fig. 4.2 mostra as curvas tradicionais para o módulo da função de transferência onde as linhas tracejadas são as respostas em freqüência de filtros ideais, enquanto as curvas de linhas contínuas são aproximações das respostas em freqüência de filtros realizáveis.

O atraso de fase inserido no sinal durante o processo de filtragem é outra propriedade importante dos filtros. Portanto para completar sua caracterização, além do conhecimento da resposta em freqüência do módulo da função de transferência, é necessário obter a resposta em freqüência da função de fase  $(\theta(\omega))$ . Em muitos casos, é interessante que um filtro tenha uma resposta de fase linear na região da banda passante, de forma que seu atraso de grupo ( $\tau(\omega)$ ) seja constante. O atraso de grupo é dado por:

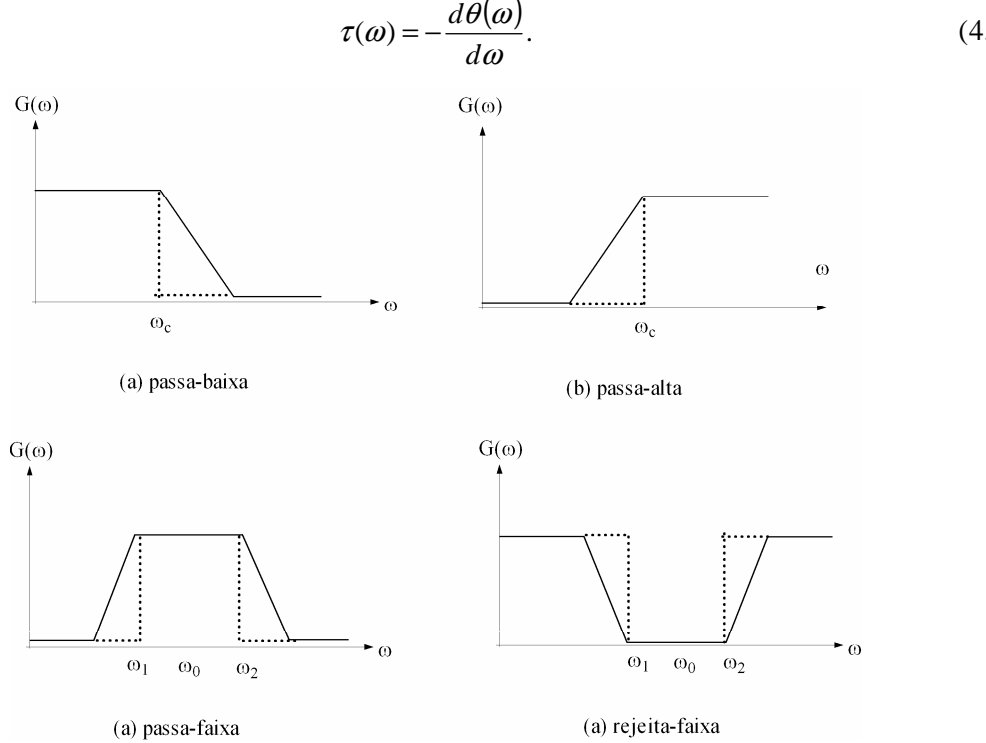

$$
\tau(\omega) = -\frac{d\sigma(\omega)}{d\omega}.
$$
\n(4.8)

**Figura 4.2** - *Curvas de respostas teóricas de filtros.* 

As curvas de resposta em freqüência do atraso de fase e de grupo são mostradas na Fig. 4.3.

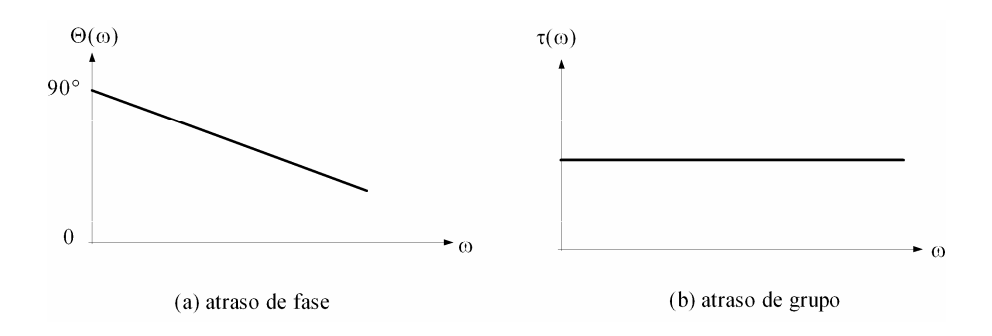

**Figura 4.3** - *Curvas de resposta em freqüências do atraso de fase e atraso de grupo.* 

### **4.3 - MÉTODO DA PERDA DE INSERÇÃO**

Os dois métodos mais conhecidos para realização de projetos de filtros são os Métodos do Parâmetro Imagem e da Perda por Inserção. O primeiro método consiste em realizar cascatas de elementos básicos (normalmente ressoadores) de forma a obter a freqüência de corte e as características de atenuação. Não permite, contudo, a especificação de uma curva de resposta do filtro no intervalo completo de operação. O segundo método (Perda por Inserção) usa técnicas mais apuradas de análise de circuitos que permitem a especificação completa da resposta em freqüência de um filtro. Por esse motivo, o Método da Perda por Inserção será detalhado nesta dissertação.

A resposta em freqüência de um filtro pode ser associada a sua perda por inserção  $(P_{LR})$ :

$$
P_{LR} = \frac{P_{FONTE}}{P_{CARGA}} = \frac{1}{1 - |\Gamma(\omega)|^2},
$$
\n(4.9)

onde Γ(ω) é o coeficiente de reflexão. O sistema considerado é detalhado na Fig. 4.4.

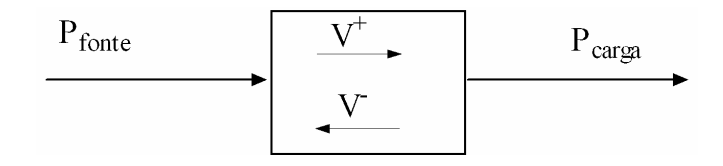

**Figura 4.4** - *Diagrama do sistema considerado no Método da Perda por Inserção.* 

Uma forma de obter (4.9) é utilizando a teoria de linhas de transmissão apresentada no Capítulo 2, de onde se pode deduzir que a potência entregue na carga é dada por:

$$
P_L = \frac{1}{2} \operatorname{Re}[(VI^*)],\tag{4.10}
$$

sendo

e

$$
V = V^{+} e^{j\beta} + V^{-} e^{-j\beta l} \tag{4.11}
$$

$$
I^* = I^{**}e^{-j\beta} + I^{-*}e^{+j\beta} = \frac{1}{Z_c} \left( V^{**}e^{-j\beta} - V^{-*}e^{+j\beta} \right),\tag{4.12}
$$

onde

$$
Z_c = \frac{V^+}{V^-} = -\frac{V^-}{V^+}.
$$
\n(4.13)

Avaliando (4.11) e (4.12) em  $\ell = 0$ , chega-se a

$$
V = V^{+} + V^{-}
$$
 (4.14)

e

$$
I^* = \frac{1}{Z_C} (V^{+*} - V^{-*}).
$$
\n(4.15)

Substituindo (4.14) e (4.15) em (4.10), encontra-se a equação da potência na carga em função das tensões incidentes e refletidas, como segue:

$$
P_L = \frac{1}{2Z_C} \text{Re}[(|V^+|^2 - V^+V^- + V^+V^{-*} + V^{**}V^- - |V^-|^2)] = \frac{|V^+|^2}{2Z_C} [1 - |\Gamma_L|^2].\tag{4.16}
$$

A potencia máxima entregue à carga ocorre quando  $\Gamma_L = 0$ . Então, de (4.16), tem-se que:

$$
P_{MAX} = P_{FONTE} = \frac{|V^*|^2}{2Z_C}.
$$
\n(4.17)

Com isso,

$$
P_{LR} = \frac{P_{MAX}}{P_L} = \frac{P_{FONTE}}{P_{CARGA}} = \frac{1}{1 - |\Gamma_L|^2}.
$$
\n(4.18)

### **4.4 - FUNÇÕES DE BASE**

O primeiro passo para o projeto de um filtro é escolher o tipo da função de base que a resposta em freqüência do filtro deve ter. Essas funções podem ser do tipo binomial, Chebyshev, Bessel, Elíptico, etc. A escolha da função depende das especificações de projeto como as tolerâncias a variações de amplitudes, atraso de fase e atraso de grupo. Neste capítulo serão consideradas apenas as funções binomiais (*maxmally flat*) e Chebychev (*equal ripple*) que são as mais utilizadas na prática. Os filtros utilizados nas simulações e protótipos utilizam a função de base do tipo Chebyshev.

 A função perda de retorno utilizando o polinômio binomial como função de base é também chamada de máxima planura e descrita como:

$$
PLR = 1 + k^2 \left(\frac{\omega}{\omega_C}\right)^{2N},\tag{4.19}
$$

onde *k* é a constante peso da função binomial,  $N$  é a ordem do polinômio e  $\omega_c$  é a freqüência de corte. As variações nulas de amplitude na banda passante e a baixa velocidade de descida após a freqüência de corte são as principais características dessa função.

A função perda de retorno utilizando o polinômio de Chebyshev é também chamada de ondulação uniforme (*equal ripple)* e descrita como:

$$
PLR = 1 + k^2 T_N^2 \left(\frac{\omega}{\omega_C}\right),\tag{4.20}
$$

onde *k* é a constante peso da função Chebyshev,  $ω<sub>c</sub>$  é a frequência de corte e  $T<sub>N</sub>$  é polinômio de Chebyshev de ordem *N* . As principais características dessa função são os picos de variação na banda passante e a alta velocidade de descida na freqüência de corte.

 A Fig. 4.5 mostra um comparativo das curvas de resposta para a função perda de retorno dos casos de máxima planura e Chebyshev para  $\omega_c = 1$ ,  $k = 1$ ,  $k = 0.5$  e  $N = 10$ .

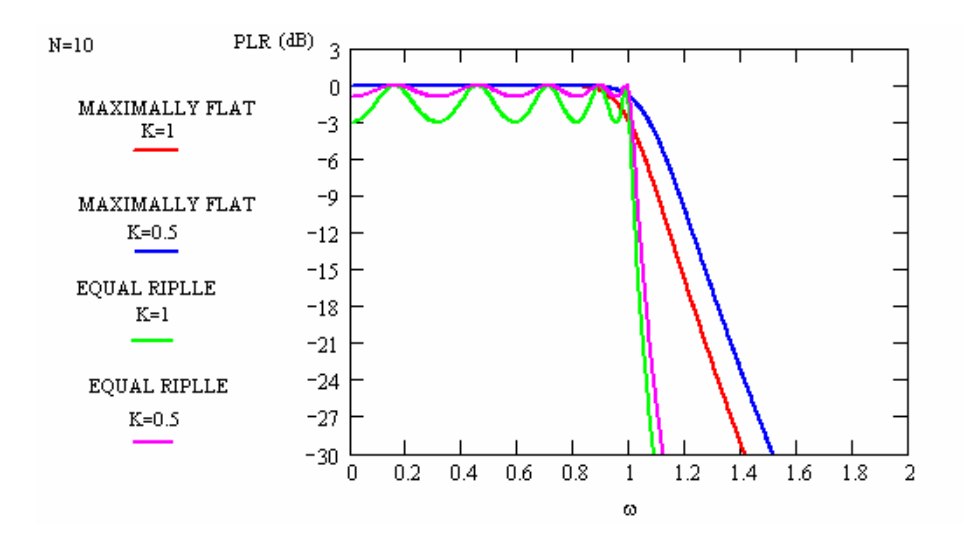

**Figura 4.5** - *Comparação das funções perda de retorno máxima planura e Chebyshev.* 

### **4.5 - PROTÓTIPO DE UM FILTRO PASSA-BAIXA**

Os circuitos que geram as funções de perda de retorno detalhadas na seção anterior podem ser realizadas na prática através do protótipo passa - baixa. Esse protótipo é um circuito passivo contendo resistores, capacitores e indutores representados pelos  $g_n s$  e interligados conforme Fig. 4.6. O circuito do protótipo original e seu circuito dual apresentam as mesmas características de resposta em freqüência.

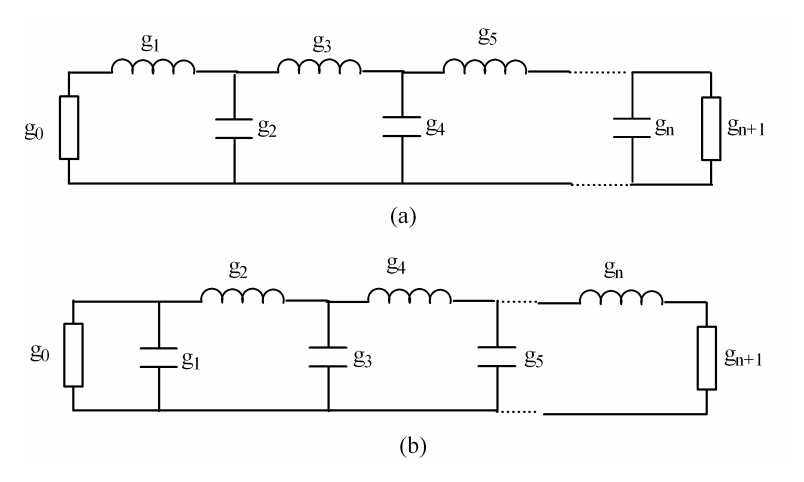

**Figura 4.6 -** (a) *Protótipo passa-baixa*; *e* (b) *seu circuito dual.*

Para calcular os  $g_n s$  do protótipo passa-baixa, é necessário igualar a função perda de retorno gerada pelo protótipo passa-baixa à função perda de retorno gerada a partir das funções de base. Para isso, modela-se o protótipo conforme o diagrama mostrado na Fig. 4.7.

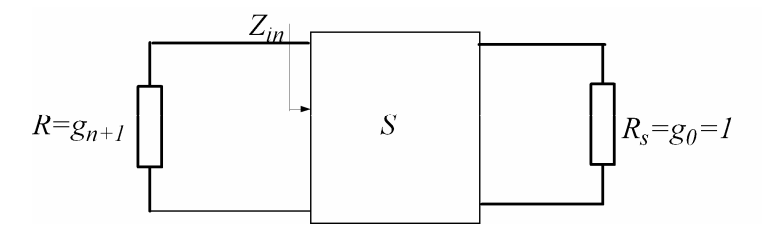

**Figura 4.7** - *Diagrama em blocos do protótipo passa-baixa.*

O coeficiente de reflexão na entrada desse sistema ( $\Gamma$ ) e seu conjugado ( $\Gamma^*$ ) são dados por:

$$
\Gamma = \left(\frac{Z_{in} - R}{Z_{in} + R}\right),\tag{4.21}
$$

$$
\Gamma^* = (\frac{Z_{in}^* - R}{Z_{in}^* + R}),
$$
\n(4.22)

onde *R* é a impedância da carga e *Zin* é a impedância de entrada do sistema. Utilizando (4.21) e (4.22), chega-se ao módulo do coeficiente de reflexão  $|\Gamma|$ :

$$
|\Gamma| = \Gamma \Gamma^* = \left(\frac{Z_{in} - R}{Z_{in} + R}\right) \left(\frac{Z_{in}^* - R}{Z_{in}^* + R}\right). \tag{4.23}
$$

Pode-se reescrever (4.18) de forma que se possa facilmente compara-la com a expressão da perda de retorno das funções de base, isto é:

$$
PLR = \frac{1}{1 - |\Gamma|^2} = 1 + \frac{|\Gamma|^2}{1 - |\Gamma|^2}.
$$
\n(4.24)

Substituindo (4.23) em (4.24), encontra-se a função perda de retorno do sistema em função da impedância de entrada e impedância da carga, ou seja:

$$
PLR = 1 + \left(\frac{|Z_{in} - R|^2}{2R(Z_{in} + Z_{in}^{*})}\right).
$$
\n(4.25)

Para melhor entendimento, é apresentado o cálculo dos elementos de um protótipo passa-baixa de segunda ordem mostrado na Fig. 4.8. A impedância de entrada ( *Zin* ) do circuito *RLC* é dada por:

$$
Z_{in} = j\omega L + \frac{1}{1 + j\omega C}.
$$
\n(4.26)

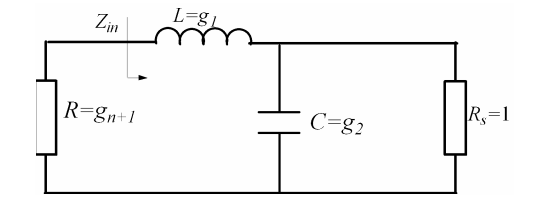

**Figura 4.8** - *Protótipo passa-baixa de segunda ordem.* 

 A função perda de retorno desse circuito é obtida substituindo a impedância de entrada ( *Zin* ) calculada a partir de (4.26) em (4.25), ou seja:

$$
PLR = 1 + \frac{|j\omega L + \frac{1}{1 + j\omega C} - R|^2}{2R\left(\frac{1}{1 + j\omega C} + \frac{1}{1 - j\omega C}\right)}.
$$
\n(4.27)

Realizando algumas simplificações em (4.27), chega-se a:

$$
PLR = 1 + \frac{(1 - R)^2 + \omega^2 (L^2 + C^2 R^2 - 2LC) + \omega^4 (L^2 C^2)}{4R}.
$$
\n(4.28)

Comparando (4.19) e (4.28) e fazendo  $\omega_c = 1$ , encontra-se o seguinte sistema de equações para o caso de *máxima planura*:

$$
R = g_{n+1} = 1, \tag{4.29}
$$

$$
f(g_2) = g_1 = \frac{2k}{g_2}
$$
 (4.30)

$$
h(g_2) = g_1 = \sqrt{4k - g_2^2}.
$$
\n(4.31)

Resolvendo essas equações para  $k = 1$ , obtém-se  $g_1 = g_2 = 1,414$ , como mostrado na Fig. 4.9.

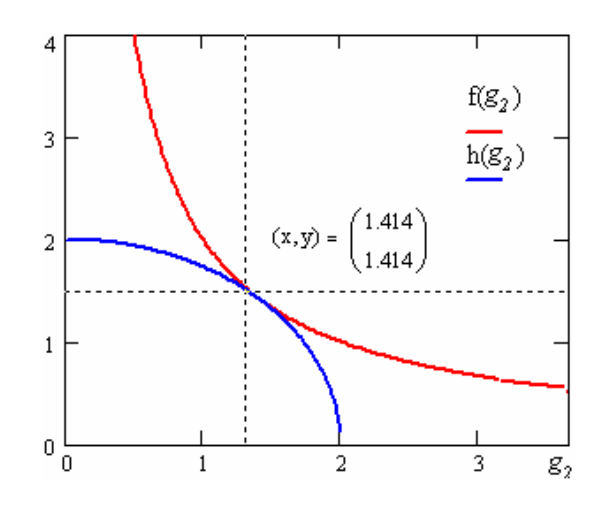

**Figura 4.9** - *Solução gráfica para o sistema de equações do caso máxima planura.* 

As equações para o caso do filtro Chebyshev são obtidas comparando as (4.30) e  $(4.31)$  para  $\omega_c = 1$ , isto é:

$$
\frac{(1-R)^2}{4R} = \frac{(1-g_{n+1})^2}{4g_{n+1}} = k^2,
$$
\n(4.32)

$$
f(g_2) = g_1 = \frac{4k\sqrt{g_{n+1}}}{g_2},
$$
\n(4.33)

$$
h(g_2) = g_1 = \sqrt{-4k^2 4g_{n+1} + 2(4k\sqrt{g_{n+1}}) - g_2^2 g_{n+1}^2}.
$$
\n(4.34)

Resolvendo essas equações para  $k^2 = 0.0233$  (ondulação=0,1dB), obtêm-se os valores de  $g_{n+1} = 0.7377$ ,  $g_1 = 0.843$  e  $g_2 = 0.6221$ . A solução pelo método gráfico é mostrada na Fig. 4.10.

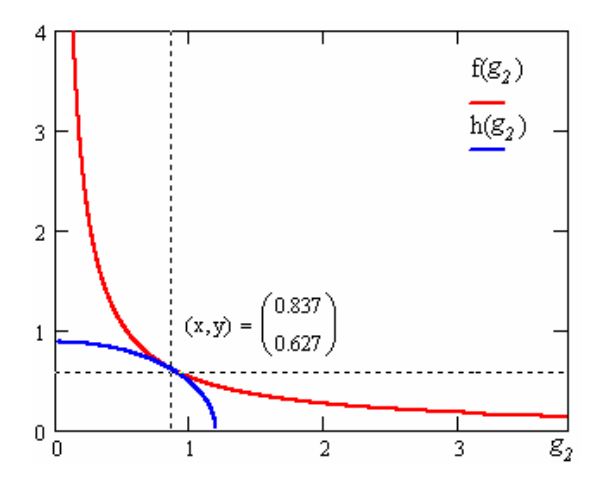

**Figura 4.10** - *Solução gráfica para o sistema de equações do caso Chebyshev.* 

Quando a ordem do filtro aumenta muito, o procedimento de cálculo apresentado acima se torna muito complexo. Por esse motivo, soluções analíticas foram elaboradas e descritas por Mattaei,G., Young, L., Jones, E. M. T.[28].

Para a resposta em *máxima planura*,  $g_0 = 1$  e k=1, tem-se a solução analítica para os elementos do filtro passa-baixa ( *g s<sup>n</sup>* ) dada por:

$$
g_n = 2\operatorname{sen}\left(\frac{2n-1}{2N}\pi\right),\tag{4.35}
$$

onde 1≤ *n* ≤ *N*. A Tabela 4.1 mostra os valores dos *g s<sup>n</sup>* calculados a partir de (4.35) em função da ordem do filtro ( *N* ).

| N           |       |            |                |      |  |
|-------------|-------|------------|----------------|------|--|
| $\mathbf n$ | 2     | 3          | $\overline{4}$ | 5    |  |
|             | 1,414 |            | 0,76           | 0,62 |  |
| $\mathbf 2$ | 1,414 | $\bigcirc$ | 1,85           | 1,62 |  |
| 3           |       |            | 1,85           | 2,00 |  |
| 4           |       |            | 0,76           | 1,62 |  |
| 5           |       |            |                | 0,62 |  |

**Tabela 4.1** - *Valores dos elementos (gns) para a resposta em máxima planura.* 

Para o filtro Chebyshev, a solução analítica para o último elemento do protótipo passa-baixa ( $g_{n+1}$ ) é dada por:

$$
g_{n+1} = R = 2n^2 + 1 + 2n\sqrt{1 + n^2} \,,\tag{4.36}
$$

para *n* ímpar. Caso *n* seja par, tem-se  $g_{n+1} = R = 1$ . Os demais elementos são calculados pela seguinte expressão:

$$
g_n = 4 \left( \frac{a_{n-1} a_n}{b_{n-1} g_{n-1}} \right). \tag{4.37}
$$

Os termos  $a_n$ ,  $b_n$ e  $g_1$  de (4.37) são dados por:

$$
a_n = \text{sen}\left(\frac{2n-1}{2N}\pi\right),\tag{4.38}
$$

$$
b_n = \operatorname{senh}^2\left(\frac{\beta}{2N}\right) + \operatorname{sen}^2\left(\frac{n\pi}{N}\right),\tag{4.39}
$$

$$
g_1 = \frac{2 \cdot a_1}{\operatorname{senh}^2 \left(\frac{\beta}{2N}\right)},\tag{4.40}
$$

onde,

$$
\beta = \ln\left(\frac{\sqrt{1 + n^2} + 1}{\sqrt{1 + n^2} - 1}\right)
$$
\n(4.41)

A Tabela 4.2 mostra os valores dos  $g_n s$  calculados a partir de (4.37) a (4.41).

**Tabela 4.2** - *Valores dos elementos (gns) para o caso Chebyshev com ondulação de 0,1dB.* 

| N              |      |      |      |      |  |  |
|----------------|------|------|------|------|--|--|
| $\mathbf n$    | ↑    | 3    |      | 5    |  |  |
|                | 0,84 | 1,03 | 1,11 | 1,15 |  |  |
| $\overline{2}$ | 0,62 | 1,15 | 1,35 | 1,37 |  |  |
| 3              |      | 1,03 | 1,77 | 1,97 |  |  |
| 4              |      |      | 0,82 | 1,37 |  |  |
| 5              |      |      |      | 1,15 |  |  |

## **4.6 - TRANSFORMAÇÕES DE IMPEDÂNCIA E FREQÜÊNCIA**

A partir do filtro passa-baixa analisado na seção anterior, é possível obter os filtros com impedância de saída desejada e freqüência de corte arbitrária. Também é possível obter filtros passa-alta, filtros passa-faixa e filtros rejeita-faixa podem ser projetados. Para isso é necessário fazer uso das transformações de impedância e freqüências nos elementos desse protótipo.

As impedâncias de fonte e de carga do filtro passa-baixa são iguais à unidade, exceto para o *Chebyshev* de ordem par, como verificado na seção anterior. Para obter os valores dos elementos de um filtro terminado por uma impedância de carga arbitrária ( *R<sup>L</sup>* ), é aplicado um fator de escala de impedância. Esse fator é o próprio valor impedância de carga. Os valores dos novos elementos são dados por:

$$
L' = LR_L \tag{4.42}
$$

$$
C' = \frac{C}{R_L},\tag{4.43}
$$

$$
R'_L = R_L \,,\tag{4.44}
$$

$$
R'_L = g_0 = g_0 R_L. \tag{4.45}
$$

A freqüência de corte (<sup>ω</sup>*<sup>c</sup>* ) utilizada no filtro passa-baixa é igual à unidade. Para obter os valores dos elementos para uma freqüência de corte arbitrária, aplica-se um fator de escala de freqüência. Para obter esse fator de escala, aplica-se uma transformação na freqüência de forma que:

$$
\omega \leftarrow \frac{\omega}{\omega_c}.\tag{4.46}
$$

Com essa transformação, as reatâncias em série e as susceptâncias em paralelo do filtro passa-baixa são modificadas, isto é:

$$
j\frac{\omega}{\omega_0}L = j\omega L',\tag{4.47}
$$

$$
j\frac{\omega}{\omega_0}C = j\omega C',\qquad(4.48)
$$

as quais mostram que os novos elementos são dados por:

$$
R'_L = R_L \,,\tag{4.49}
$$

$$
L' = \frac{L}{\omega_c},\tag{4.50}
$$

$$
C' = \frac{C}{\omega_C}.\tag{4.51}
$$

A transformação passa-baixa para passa-alta é conseguida realizando a transformação na freqüência de forma que:

$$
\omega \leftarrow -\frac{\omega_c}{\omega}.\tag{4.52}
$$

Para o cálculo dos novos elementos do filtro, será utilizado um exemplo dessa transformação para um filtro passa-alta de segunda ordem, conforme a Fig. 4.11. As impedâncias de entrada dos circuitos da Fig. 4.11 são respectivamente:

$$
Z_{in} = j\omega L + \frac{1}{j\omega C},\qquad(4.53)
$$

$$
Z'_{in} = j\omega L' + \frac{1}{j\omega C'}.\tag{4.54}
$$

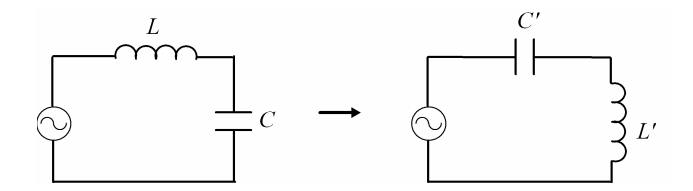

**Figura 4.11** - *Transformação de um filtro passa-baixa para um passa-alta.* 

Aplicando a transformação dada por (4.52) em (4.53) e comparando com (4.54), acham-se os valores dos elementos do filtro passa-alta. Esses elementos são dados por:

$$
L' = \frac{1}{\omega_c C},\tag{4.55}
$$

$$
C' = \frac{1}{\omega_c L}.\tag{4.56}
$$

 A transformação passa-baixa para passa-faixa é conseguida realizando a transformação de freqüência, tal que:

$$
\omega \leftarrow \frac{1}{\delta} \left( \frac{\omega}{\omega_0} - \frac{\omega_0}{\omega} \right),\tag{4.57}
$$

onde  $\omega_1$  e  $\omega_2$  são as frequências de corte do filtro,  $\delta = (\omega_2 - \omega_1)/\omega_0$  é a banda fracional e  $\omega_0$  é a frequência central que é aproximadamente a média geométrica de  $\omega_1$  e  $\omega_2$ , isto é:

$$
\omega_0 \approx \sqrt{\omega_1 \omega_2} \,. \tag{4.58}
$$

Para exemplificar o cálculo dos elementos do filtro passa-alta, será utilizado um exemplo da transformação de um filtro passa-baixa para um filtro passa-faixa de segunda ordem, conforme Fig. 4.12.

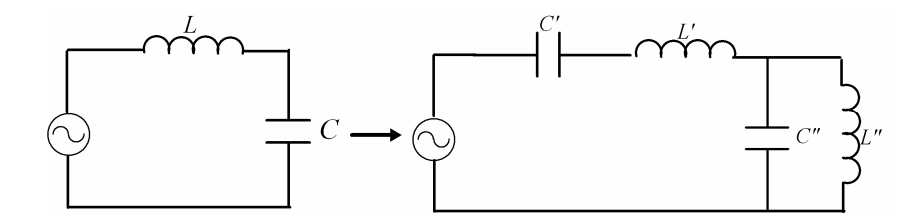

**Figura 4.12** - *Transformação de um filtro passa-baixa em passa-faixa.* 

As reatâncias séries dos circuitos mostrados na Fig. 4.12 são dadas por:

$$
jX = j\omega L, \qquad (4.60)
$$

$$
jX' = j\omega L' + \frac{1}{j\omega C'}\tag{4.61}
$$

Aplicando a transformação dada por (4.57) em (4.60) e comparando com (4.61), tem-se que:

$$
jX = \frac{j}{\delta} \left( \frac{\omega}{\omega_0} - \frac{\omega_0}{\omega} \right) L = j \frac{\omega L}{\delta \omega_0} - j \frac{\omega_0 L}{\delta \omega} = j \omega L' + \frac{1}{j \omega C'}.
$$
(4.62)

Com isso, os elementos do filtro passa-faixa são dados por:

$$
L' = \frac{L}{\omega_2 - \omega_1} = \frac{L}{\omega_0 \delta},
$$
\n(4.63)

$$
C' = \frac{\omega_2 - \omega_1}{(\omega_0)^2 L} = \frac{\delta}{\omega_0 L}.
$$
\n(4.64)

Os elementos do circuito em paralelo são calculados de forma similar, porém igualando os termos das susceptâncias paralelas. Os novos elementos do circuito paralelo são dados por:

$$
C'' = \frac{C}{\omega_2 - \omega_1} = \frac{C}{\omega_0 \delta},\tag{4.65}
$$

$$
L'' = \frac{\omega_2 - \omega_1}{(\omega_0)^2 C} = \frac{\delta}{\omega_0 C}.
$$
\n(4.66)

# **4.7 - APLICAÇÃO DOS INVERSORES DE IMPEDÂNCIA E ADMITÂNCIA EM FILTROS**

No projeto de filtros em *microstrip*, é comum a necessidade de transformar circuitos mistos série e paralelo em circuitos contendo apenas elementos séries ou elementos paralelos. As identidades de Kumoda [8] são bastante utilizadas para efetuar esse tipo de transformação. Outra possibilidade é o uso de inversores de impedância ou admitância. Esses inversores são bastante práticos em projetos de filtros passa-faixa e rejeita-faixa.

Os inversores operam de forma bastante simples. Seu objetivo é transformar elementos conectados em série em elementos conectados em paralelo ou vice-versa, de forma que:

$$
Z_{in} = \frac{K^2}{Z_L},\tag{4.67}
$$

$$
Y_{in} = \frac{J^2}{Y_L},
$$
\n(4.68)

onde *Zin* e *Yin* são as impedância e admitância de entrada, *Z<sup>L</sup>* e *Y<sup>L</sup>* são as impedância e admitância a serem invertidas, *K* e *J* são os parâmetros de inversão. Os diagramas em bloco desses inversores são mostrados na Fig. 4.13 (a) e (b). Linhas de transmissão de um quarto de comprimento de onda como mostradas na Fig. 4.14 são formas bastante conhecidas de inversores de impedância ou admitância.

 $Z_{\rm I\!N}$  $Y_{IN}$  $Z_{L}$  $\mathbf K$ J  $Y_{L}$  $+/-90°$  $+/90^{\circ}$  $(b)$  $\left( a\right)$ 

**Figura 4.13** - (a) *Diagrama em blocos dos inversores de impedância*; *e* (b) inversores de *admitância.* 

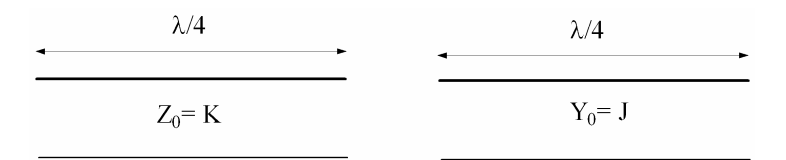

**Figura 4.14** - *Inversores de um quarto de comprimento de onda utilizando L.T.* 

A matriz [ABCD] do inversor de admitância é muito comum em cálculos com seções de linhas acopladas. Essa matriz é dada por:

$$
\left[\frac{\mathbf{A} \parallel \mathbf{B}}{\mathbf{C} \parallel \mathbf{D}}\right] = \left[\begin{array}{c|c} 0 & \pm \frac{j}{2} \\ \hline - & - & - & - & - \end{array}\right].\tag{4.69}
$$

 As características dos inversores podem ser utilizadas para realização de filtros passa-faixa com apenas ressoadores paralelos. Para isso, considere-se o protótipo passabaixa mostrado na Fig. 4.6 (a). O primeiro passo é inserir os inversores de admitância para que o protótipo passa-baixa utilize apenas capacitores paralelos como mostrado na Fig. 4.15.

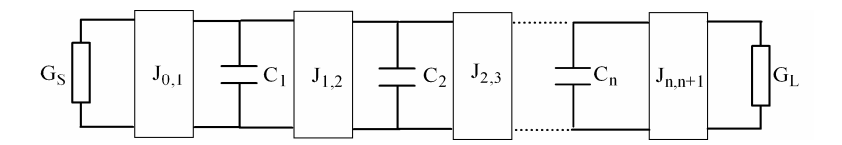

**Figura 4.15** - *Protótipo passa-baixa com inversores de admitância.*

Após a inserção dos inversores, utiliza-se a transformação passa-baixa para passa-faixa. Como isso, resultam os capacitores em paralelo em ressoadores *LC* como mostrado na Fig. 4.16.

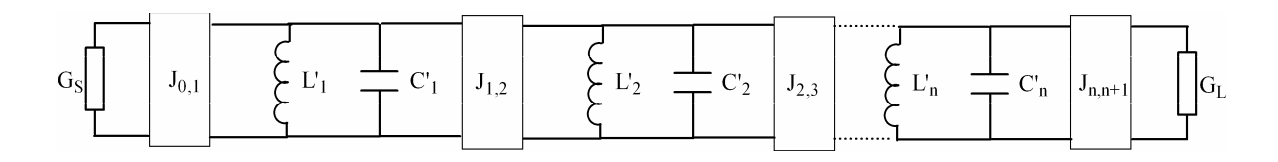

**Figura 4.16** - *Filtro passa-faixa com inversores de admitância.* 

### **4.8 - FILTRO PASSA-FAIXA UTILIZANDO LINHAS ACOPLADAS**

 No Capítulo 3 foi detalhado o comportamento de uma seção de linhas acopladas. As propriedades dessa seção podem ser utilizadas para realização de filtros passa-faixa. As seções de linhas acopladas podem ser modeladas por inversores de admitância e linhas de transmissão de aproximadamente um quarto de comprimento de onda quando o comprimento elétrico ( $\theta$ ) dessas seções se aproxima de  $\pi/2$  como mostrado na Fig. 4.17. Esse modelo é detalhado no Apêndice 2.

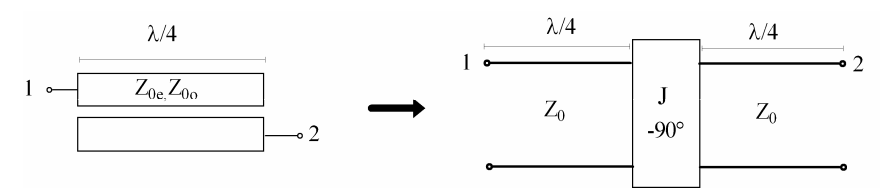

**Figura 4.17** - *Seção de linha acoplada e seu diagrama equivalente.* 

 Com *n* seções de linhas acopladas em cascata, é possível obter um diagrama muito parecido com o filtro passa-faixa discutido na seção anterior. As seções de linhas acopladas colocadas em cascata e seu diagrama de blocos equivalente são mostrados na Fig. 4.18.

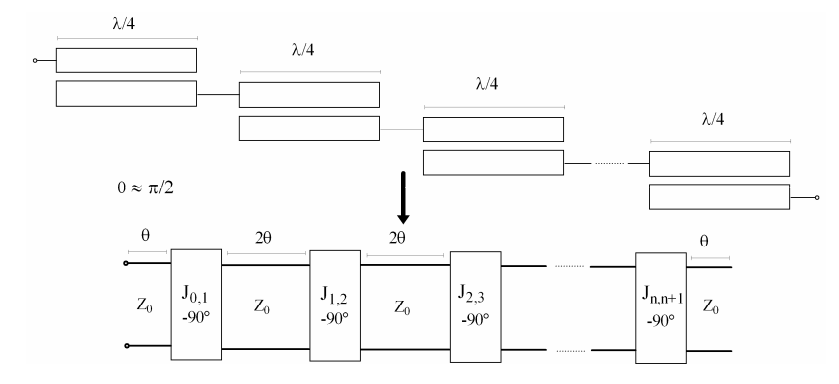

**Figura 4.18** - *Seções de linhas acopladas em cascata e seu diagrama equivalente.* 

 Verifica-se que a colocação das seções das linhas acopladas em cascata gera linhas de transmissão de aproximadamente meio comprimento de onda  $(\lambda/2)$ . Essas linhas podem ser modeladas por um conjunto formado de um circuito equivalente em "*T* " seguindo por um transformador de razão 1:-1 como mostrado na Fig. 4.19. Esse transformador apenas é usado para obter a defasagem de -180° necessária para a equivalência. O primeiro passo para obter essa equivalência é achar a matriz [ABCD] do equivalente "*T* ". Da teoria de circuitos, tem-se que a matriz [ABCD] do circuito T em função dos elementos da matriz impedância é dada por:

$$
\begin{bmatrix}\n\mathbf{A} & \mathbf{B} \\
-\mathbf{C} & \mathbf{D}\n\end{bmatrix} = \begin{bmatrix}\n\mathbf{Z}_{11} & \mathbf{Z}_{11}^2 - \mathbf{Z}_{12}^2 \\
-\mathbf{Z}_{12} & -\mathbf{Z}_{12} - \mathbf{Z}_{12} - \mathbf{Z}_{12} \\
\mathbf{Z}_{11} & \mathbf{Z}_{12}\n\end{bmatrix},
$$
\n(4.70)

onde os elementos  $Z_1$  e  $Z_2$  do circuito  $T$  são:

$$
Z_1 = Z_{11} - Z_{12} \,, \tag{4.71}
$$

$$
Z_2 = Z_{12} \,. \tag{4.72}
$$

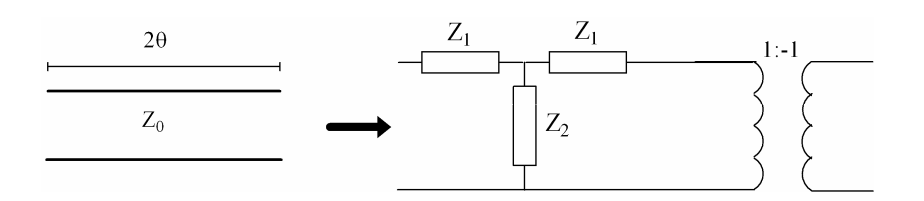

**Figura 4.19** - *Linha de transmissão de comprimento* 2θ *e seu circuito equivalente.* 

Os elementos do circuito equivalente " $T$ " ( $Z_1, Z_2$ ) são obtidos igualando a matriz [ABCD] do conjunto *T* e o transformador com a matriz [ABCD] de uma linha de transmissão de comprimento 2<sup>θ</sup> , isto é,

$$
\left[-\frac{Z_{11}}{Z_{12}} - \frac{Z_{11}^2 - Z_{12}^2}{Z_{12}}\right] = -\frac{1}{2} = \left[\frac{\cos 2\theta}{\cos 2\theta} + \frac{jZ_0 \sin 2\theta}{\cos 2\theta}\right].
$$
\n(4.73)

Com isso, os elementos do circuito "*T* " equivalente são

$$
Z_1 = -jZ_0 \cot g\theta, \qquad (4.74)
$$

$$
Z_2 = \frac{jZ_0}{\text{sen2}\theta}.\tag{4.75}
$$

Quando  $\theta \approx \pi/2$ , têm-se as seguintes aproximações:

$$
Z1 \approx 0, \tag{4.76}
$$

$$
\omega = \omega_{\pi/2} + \Delta \omega, \tag{4.77}
$$
$$
Z_2 = \frac{jZ_0}{\text{sen2}\theta} = \frac{jZ_0}{\text{sen}\beta\ell} = \frac{jZ_0}{\text{sen}\pi \left(1 + \frac{\Delta\omega}{\omega_{\pi/2}}\right)} \approx \frac{-jZ_0\omega_{\pi/2}}{\pi(\omega - \omega_{\pi/2})},\tag{4.78}
$$

onde  $\omega$  é a frequência de operação e  $\omega_{\pi/2}$  é a frequência para  $\theta = \pi/2$ . Da teoria de filtros apresentada em [8], a impedância de um circuito *LC* operando próximo da freqüência de ressonância ( $\omega_0 = \sqrt{LC}$ ) é :

$$
Z_{LC} = \frac{-jL\omega_0^2}{\pi(\omega - \omega_0)}.
$$
\n(4.79)

Comparando (4.78) e (4.79), verifica-se que uma linha de meio comprimento de onda  $(\lambda/2)$  se comporta como um circuito *LC* paralelo de frequência de ressonância  $\omega_{\pi/2} = \omega_0$ , como mostrado na Fig. 4.20. As expressões para o indutor e capacitor equivalentes são dadas por:

$$
L = \frac{2Z_0}{\pi \omega_0},\tag{4.80}
$$

$$
C = \frac{\pi}{2Z_0 \omega_0}.
$$
\n
$$
(4.81)
$$

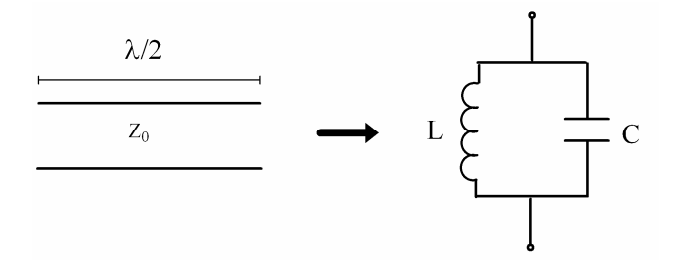

**Figura 4.20** - *Linha de transmissão de* <sup>λ</sup> 2/ *e o circuito LC equivalente.* 

Com isso, verificado-se que as seções de linhas de transmissão de meio comprimento de onda, conectadas em cascata, funcionam como filtro passa-faixa e têm a mesma topologia mostrada na Fig. 4.16.

# **4.9 - PROJETO DE FILTROS PASSA-FAIXA EM** *MICROSTRIP* **UTLIZANDO LINHAS ACOPLADAS**

Nesta seção será elaborado um projeto de um filtro passa-faixa que opere na banda de recepção do GSM 1800, isto é, 1710-1785 MHz e impedâncias de entrada e saída  $(Z_0)$ igual a 50 ohms. Esse filtro é parte do projeto de um duplex apresentado por Sousa Filho, P.N., Bezerra, S. T., Melo, M. T.[11].

Para as especificações de freqüência dadas, é fácil verificar que é necessário um filtro com uma banda fracional  $(\delta)$  de aproximadamente 0,05. Como essa banda é pequena, o filtro pode ser realizado fazendo uso das propriedades das seções de linhas acopladas de um quarto de comprimento de onda  $(\lambda \setminus 4)$  colocadas em cascata como apresentado na Seção 4.7. Também é utilizada como base, a função de Chebyshev de sexta ordem e ondulação de 0,01 dB.

O projeto de um filtro de linhas acopladas em *microstrip* consiste no dimensionamento da largura (*w*), espaçamento (*s*) e comprimento ( $\ell$ ) para cada seção de linha acoplada do filtro. A estrutura básica de um filtro de linhas acopladas em *microstrip* é

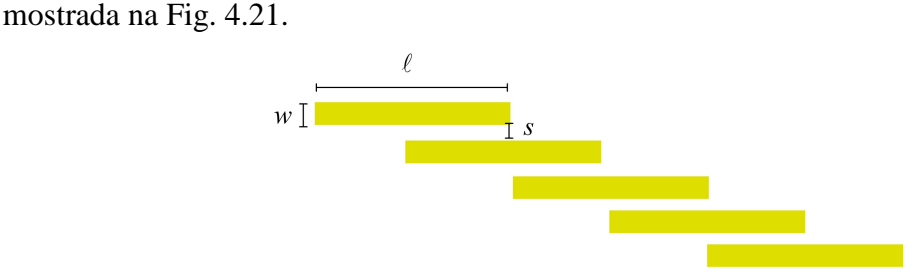

**Figura 4.21** - *Estrutura básica de um filtro de linhas acopladas em microstrip.* 

A Tabela 4.3 mostra as principais características elétricas do material dielétrico escolhido para esse projeto. Como o objetivo desse projeto é apenas didático, as simulações foram feitas utilizando um condutor perfeito.

| <b>Material</b> | ັ     | $tan(\sigma)$ | $h(\mathbf{mm})$ |
|-----------------|-------|---------------|------------------|
| Fibra de Vidro  | 4,781 | 0,0018        | 1.6              |

**Tabela 4.3** – *Características do material dielétrico utilizado nas simulações.* 

O primeiro passo do projeto é obter os elementos do protótipo passa-baixa ( $g_n s$ ) para *n* = 6 e ondulação de 0,01dB. Esses elementos foram calculados em [28] e são mostrados na Tabela 4.4. É importante observar que, como *n* é par, o último elemento (carga) é diferente da unidade o que exigiria um casador na saída do filtro. Pare evitar esse casador, faz-se  $g_7 \approx 1$ .

**Tabela 4.4** - *Valores dos elementos* (*gns*) *para o filtro Chebyshev com ondulação de 0,01dB.* 

| $g_0$ | O <sub>L</sub> | $\delta$ 2 | $\delta_3$ | $g_4$ | O D   | $\circ$ 6 |       |
|-------|----------------|------------|------------|-------|-------|-----------|-------|
| 1,0   | 0,781          | 1,360      | 1,690      | 1,535 | 1,497 | 0,710     | 1,101 |

Os parâmetros dos inversores de admitância ( $J_{j,j+1}$ ) são calculados utilizando os valores dos elementos do protótipo passa-baixa e as relações apresentadas em [28]. Essas relações são dadas por:

$$
\frac{J_{0,1}}{Y_0} = \sqrt{\frac{\pi \delta}{2g_0 g_1}},
$$
\n(4.82)

$$
\left. \frac{J_{j,j+1}}{Y_0} \right|_{j=1...n-1} = \frac{\pi \delta}{2} \sqrt{\frac{1}{g_{j}g_{j+1}}},
$$
\n(4.83)

$$
\frac{J_{n,n+1}}{Y_0} = \sqrt{\frac{\pi \delta}{2g_n g_{n+1}}},
$$
\n(4.84)

onde  $\delta$  é a banda passante fracional definida na seção 4.7,  $g_n s$  são os elementos do protótipo passa-baixa e *Y*<sup>0</sup> é a admitância de entrada e saída do filtro. Os valores dos parâmetros dos inversores de admitância calculados a partir dos elementos do protótipo passa-baixa são mostrados na Tabela 4.5

| $J_{0,1}$ | $J_{1,2}$ | $J_{2,3}$ | $J_{3,4}$ | $^{J}$ 4,5 | $J_{5,6}$ | $J_{6,7}$ |
|-----------|-----------|-----------|-----------|------------|-----------|-----------|
| 0,3171    | 0,0762    | 0,0518    | 0,0488    | 0,0518     | 0,0762    | 0,3171    |

**Tabela 4.5** - *Valores dos parâmetros dos inversores de admitância.* 

As relações entre os parâmetros dos inversores de admitância e as impedância par e ímpar ( *Z*<sup>0</sup>*<sup>e</sup>* , *Z*<sup>0</sup>*<sup>o</sup>* ) são obtidas pela equivalência das seções de linhas acopladas detalhada no Apêndice 1. Essas relações são dadas por:

$$
(Z_{0e})_{j,j+1} = \frac{1}{Y_0} \left[ 1 + \frac{J_{j,j+1}}{Y_0} + \left( \frac{J_{j,j+1}}{Y_0} \right)^2 \right],
$$
\n(4.85)

$$
(Z_{0o})_{j,j\text{-}1} = \frac{1}{Y_0} \left[ 1 - \frac{J_{j,j\text{-}1}}{Y_0} + \left( \frac{J_{j,j\text{-}1}}{Y_0} \right)^2 \right].
$$
 (4.86)

Aplicando em (4.85) e (4.86) os valores dos parâmetros dos inversores de admitância obtidos da Tabela 4.5, obtêm-se os valores das impedâncias par e ímpar para as seções de linhas acopladas necessários para a obtenção dos critérios do projeto. Os valores dessas impedâncias são mostrados na Tabela 4.6

**Tabela 4.6** - *Valores das impedâncias par e ímpar das seções acopladas.* 

| $j, j+1$           | 0,1   | 1,2   | 2,3   | 3,4   | 4,5   | 5,6   | 6,7   |
|--------------------|-------|-------|-------|-------|-------|-------|-------|
| $(Z_{0e})_{j,j+1}$ | 70,88 | 54,10 | 52,72 | 52,56 | 52,72 | 54,10 | 70,88 |
| $(Z_{00})_{j,j+1}$ | 39,19 | 46,48 | 47,54 | 47,68 | 47,54 | 46,48 | 39,19 |

Para calcular as larguras e espaçamentos das seções acopladas, é utilizada a síntese aproximada de Akhtarzad, S., Rowbothan,T.R., Jones, P. B.[29]. Primeiro são encontradas as impedâncias equivalentes par e ímpar ( *Z*<sup>0</sup>*se* , *Z*<sup>0</sup>*so* ) para uma linha em *microstrip* simples. Essas impedâncias são aproximadas por:

$$
Z_{0se} \approx \frac{Z_{0e}}{2},\tag{4.87}
$$

$$
Z_{0so} \approx \frac{Z_{0e}}{2}.
$$
\n
$$
(4.88)
$$

As razões entre as larguras e a alturas da linha em *microstrip* equivalente para os modos par e ímpar ( $(w/h)_{se,so}$ ) são então calculadas utilizando (4.87) e (4.88) e a expressão da impedância uma linha em *microstrip* simples descrita em [9] para o caso par e ímpar. Ela é reescrita abaixo:

$$
\left(Z_0\right)_{se,so} = \frac{120\pi}{\sqrt{\varepsilon_{\text{eff}}}} \left[ \left(\frac{w}{h}\right)_{se,so} + 1,93 + 0,667 \left( \left(\frac{h}{w}\right)_{se,so} + 1,444 \right) \right]^{-1}.
$$
\n(4.89)

As razões  $(w/h)_{se,so}$  calculadas para esse filtro são mostradas na Tabela 4.7.

**Tabela 4.7** - *Razões w/h par e ímpar da linha de transmissão simples equivalente.* 

| Seção        |      |      | $\cdot$ |      | ັ    | v    |      |
|--------------|------|------|---------|------|------|------|------|
| $(w/h)_{se}$ | 3,19 | 4,64 | 4,80    | 4,82 | 4,80 | 4,64 | 3,19 |
| $(w/h)_{so}$ | 7,02 | 5,65 | 5,50    | 5,47 | 5,50 | 5,65 | 7,02 |

As dimensões *w* e *s* das seções acopladas podem ser calculas aplicando os valores das relações (*w*/*h*)<sub>se,so</sub> da Tabela 4.7 nas expressões fornecidas em [29]. Essas expressões são dadas por:

$$
\frac{w}{h}\bigg|_{se} = \frac{2}{\pi} \cosh^{-1} \left( \frac{2d - g + 1}{g + 1} \right),\tag{4.90}
$$

$$
\frac{w}{h}\bigg|_{so} = \frac{2}{\pi} \cosh^{-1} \left( \frac{2d - g - 1}{g + 1} \right) + \frac{4}{\pi \left( 1 + \frac{\varepsilon}{2} \right)} \cosh^{-1} \left( 1 + 2 \left( \frac{w/h}{s/h} \right) \right) \ge \varepsilon_r \le 6,
$$
\n(4.91)

ou

$$
\frac{w}{h}\bigg|_{so} = \frac{2}{\pi} \cosh^{-1}\left(\frac{2d-g-1}{g+1}\right) + \left(\frac{1}{\pi}\right) \cosh^{-1}\left(1 + 2\left(\frac{w/h}{s/h}\right)\right)\bigg\} \varepsilon_r \ge 6\,,\tag{4.92}
$$

onde

$$
g = \cosh\left(\frac{\pi}{2h}\right),\tag{4.93}
$$

$$
d = \cosh\left(\frac{\pi w}{h} + \frac{\pi s}{2h}\right). \tag{4.94}
$$

Os valores obtidos com essa técnica são aproximados; portanto ajustes são necessários. A Tabela 4.8 mostra os valores de *w* e *s* calculados para as linhas acopladas do filtro.

| Seção            |                       |                                          | $\tilde{}$                              |                      |                  |                       |          |
|------------------|-----------------------|------------------------------------------|-----------------------------------------|----------------------|------------------|-----------------------|----------|
| $\boldsymbol{w}$ | 2,4                   | $\Omega$<br>$\mathfrak{I}, \mathfrak{I}$ | $\Omega$<br>$\mathfrak{I},\mathfrak{I}$ | $\cap$ $\cap$<br>5,5 | $\Omega$<br>5,5  | $\sim$ $\sim$<br>ر. ب | 2.4      |
| υ                | Ω <sup>2</sup><br>U,J | $\omega,$                                | 3,0                                     | $\Omega$<br>د,د      | $2\Omega$<br>3,0 | $\omega, \upsilon$    | $_{0,3}$ |

**Tabela 4.8** - *Dimensões w e s das seções das linhas acopladas do filtro.* 

Para que o filtro seja equivalente ao mostrado na Fig. 4.16, é necessário que os acopladores sejam de um quarto de comprimento de onda. As fórmulas para o cálculo desse comprimento são encontradas em [9]. Para isso foi utilizado o fato de que, sendo estabelecidas as dimensões *w* e *s* de uma linha acoplada, a indutância avaliada com e sem substrato permanece inalterada. Com isso, chega-se às seguintes expressões para o comprimento de onda das seções acopladas:

$$
\lambda_{ge} = 300 \left( \frac{Z_{0e}}{F Z_{01e}} \right),\tag{4.95}
$$

$$
\lambda_{go} = 300 \left( \frac{Z_{0o}}{FZ_{0lo}} \right),\tag{4.96}
$$

onde *F* é a freqüência central em gigahertz, *Z*<sup>0</sup>*e*,*<sup>o</sup>* são as impedâncias par e ímpar das seções acopladas, *Z*<sup>01</sup>*e*,*<sup>o</sup>* são as impedâncias par e ímpar das seções acopladas, avaliadas considerando apenas o ar como dielétrico. As impedâncias ( *Z*<sup>01</sup>*e*,*<sup>o</sup>* ) são obtidas pelo gráfico de Bryant, T.G., Weiss, J.A., descrito em [9]. Portanto o comprimento  $(\ell)$  das seções acopladas é dado por:

$$
\ell = \frac{1}{4} \left( \frac{\lambda_{ge} + \lambda_{go}}{2} \right). \tag{4.97}
$$

Os comprimentos das seções acopladas do filtro em questão são calculados a partir de (4.95), (4.96) e (4.97). Esses comprimentos são mostrados na Tabela 4.9.

| Seção |             |      | ັ                        |      | ັ                                            |                     |             |
|-------|-------------|------|--------------------------|------|----------------------------------------------|---------------------|-------------|
|       | 210<br>21,7 | 21,8 | 210<br>$\angle 1, \circ$ | 21,9 | $\mathbf{C}$<br>$\circ$<br>$\angle 1, \circ$ | $\bigcap$ 1<br>21,0 | 210<br>21.7 |

**Tabela 4.9** - *Comprimentos das seções das linhas acopladas do filtro.* 

O dimensionamento final do filtro e sua resposta em freqüência são mostrados na Fig. 4.22. A resposta em frequência de  $|S_{12}|$  foi simulada em CAD.

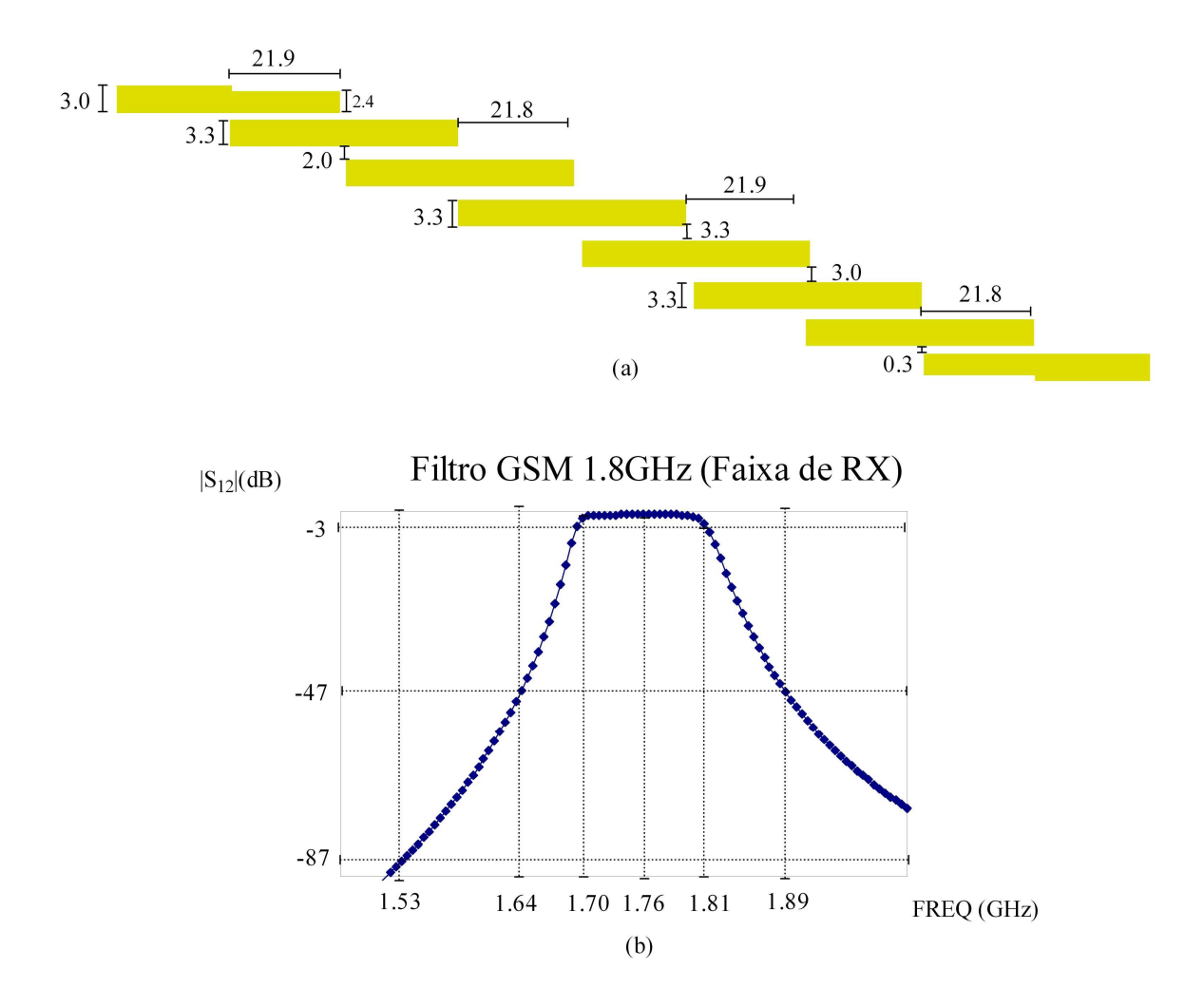

**Figura 4.22** - (a) *Estrutura final do filtro*; *e* (b) *|S*12*| em função da freqüência.* 

Observa-se que a freqüência central do filtro obtido está deslocada de um valor de 20MHz em relação ao especificado no projeto o que significa um erro de aproximadamente 1%. A banda fracional alcançada foi de 6%, o que é um bom resultado tendo em vista as aproximações intrínsecas desse método de projeto.

## **CAPITULO 5**

# **REDUÇÃO DE DISPOSITIVOS UTILIZANDO** *MICROSTRIP COMBLINES*

### **5.1 - INTRODUÇÃO ÀS** *MICROSTRIP COMBLINE*

Uma *microstrip combine* é uma estrutura que consiste em uma linha principal de comprimento *Lp* e linhas secundárias de comprimento *Ls* colocadas perpendicularmente ao longo do comprimento da linha principal como mostrado na Fig. 5.1. As linhas secundárias são usualmente alocadas em intervalos iguais. Esse intervalo é conhecido como periodicidade da linha secundária ( *P* ).

Uma *microstrip combline* pode ser projetada para um grande intervalo de velocidades de fase efetivas e impedâncias características. Essa é uma das principais vantagens desse tipo de configuração de linha em relação às linhas em *microstrip* convencionais. Pode-se ajustar a velocidade de fase e impedância apenas alterando as dimensões da linha secundária. Utilizando essa técnica, é possível obter valores de 50% a 90% da velocidade de fase de uma linha em *microstrip* simples.

Os tipos mais comuns de *microstrip comblines* são a *microstrip combline* simples e a *microstrip combline* composta que também é conhecida como *herringbone microstrip*. A diferença entre a *combline* e a *herringbone* é a presença ou não das linhas secundárias em ambos os lados da linha principal como mostrado na Fig. 5.1(a) e 5.1(b).

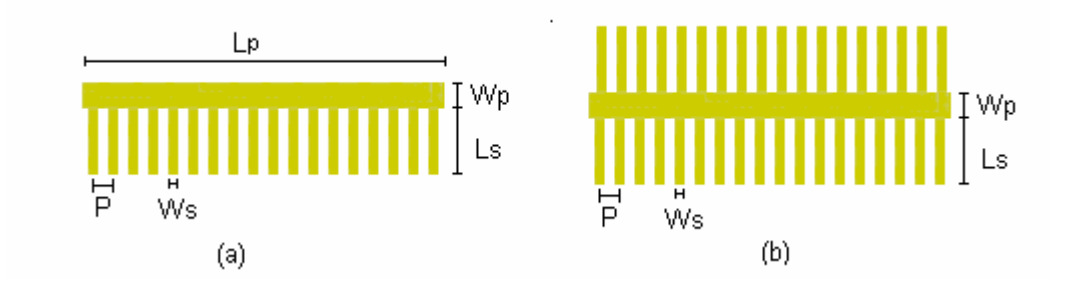

**Figura 5.1** - (a) *A microstrip combline simples*; *e* (b) *a microstrip herringbone.* 

Esse capítulo contém uma proposta de modificação de um modelo existente de análise de linhas transmissão, linhas acopladas e filtros de linhas acopladas utilizando uma estrutura de *microstrip combline*. Além disso, é apresentado um procedimento de projeto que pode ser realizado em CAD para a obtenção das dimensões da *microstrip combline*. Os estudos desse tipo de estrutura foram motivados pela observação prática de que a inserção de linhas de transmissão secundárias de maneira periódica nos dispositivos acima mencionados, causa-lhes um desvio na freqüência central de operação. Esse desvio é função da periodicidade, largura e comprimento da linha secundária. O desvio de freqüência pode ser justificado pela redução nas dimensões do dispositivo estudado, como verificado em artigo publicado por Belfort, A.J., Sousa Filho, P. N., A. L. Bezzera, *et al.* [4].

#### **5.2 - MODELO E PROJETO DE UMA** *MICROSTRIP COMBLINE***S**

O conteúdo desta seção se baseia em um estudo apresentado por Islan, S.[5] que emprega a teoria para dispositivos periódicos, na análise de linhas de transmissão que utilizam estruturas do tipo *microstrip comblines*.

Nesse capítulo, é proposta uma melhoria no modelo de análise da *microstrip combline* apresentado inicialmente em [5]. Essa melhoria consiste na introdução dos efeitos da capacitância de transição (*C<sup>T</sup>* ) provocada pela inserção das linhas secundárias. Também é realizada a substituição do modelo da junção "T" necessário para este estudo. Essas considerações serão detalhadas mais adiante.

Normalmente, as larguras da linha principal  $(W_p)$  da secundária  $(W_s)$  nas *microstrip comblines* são diferentes; com isso, possuem impedâncias características e constantes de fase distintas.

Por simplicidade, serão usados os termos *microstrip combline* ou *combline* para ambos os tipos de *microstrip comblines* mencionados na Seção 5.1.

#### **5.2.1 - Freqüência de Corte e Ressonância**

Uma *microstrip combline* é uma estrutura dispersiva. Curvas de dispersão de linhas isoladas, bem como de linhas acopladas utilizando *comblines* de dimensão particular foram medidas usando um analisador de rede e apresentadas por Gunton, D.J., Paige, E.G.S.[30]. Contudo, para freqüências próximas de alguns gigahertz, podem-se negligenciar os efeitos dispersivos e ainda obter resultados satisfatórios.

A freqüência de corte e a ressonância são as duas maiores desvantagens das *microstrip comblines*. A freqüência de corte é função da periodicidade ( *P* ). Segundo a solução da equação de onda obtida em estruturas periódicas e apresentada nas referências [7,8], é mostrado que a frequência de corte ocorre quando  $\beta e \cdot P = \pi$ , onde  $\beta e$  é a constante de propagação efetiva da estrutura. Com isso a freqüência de corte é dada por:

$$
f_c = \frac{v_{fe}}{2P} \tag{5.1}
$$

onde  $v_{fe}$  é a velocidade de fase efetiva. Se as linhas secundárias são longas, então sua freqüência de ressonância dificulta a propagação. Para evitar a ressonância das linhas secundárias, seus comprimentos devem ser menores do que um quarto do comprimento de onda da maior freqüência de projeto.

#### **5.2.2 - Modelo Equivalente e Análise**

O objetivo desta seção é encontrar as expressões para a velocidade de fase e a impedância característica da estrutura em *combline*. Essas duas quantidades caracterizam as *microstrip comblines*.

A junção entre a linha principal e secundária pode ser modelada da mesma forma que a de uma Junção T em *microstrip*. Esse modelo foi apresentado por Hammestad, E.O, Bekkadal, F.[31]. O modelo consiste em encontrar o circuito de linha de transmissão equivalente no modo TEM. Isso é conseguido achando as larguras equivalentes *D <sup>p</sup>* e *D<sup>s</sup>* da junção T, supondo que todas as linhas de campo passam pelo substrato. Essas novas larguras geram os deslocamentos  $d_p$  e  $d_s$  no plano de referência da junção T original, possibilitando, dessa forma, encontrar o circuito equivalente discreto. Esse modelo é mostrado na Fig. 5.2.

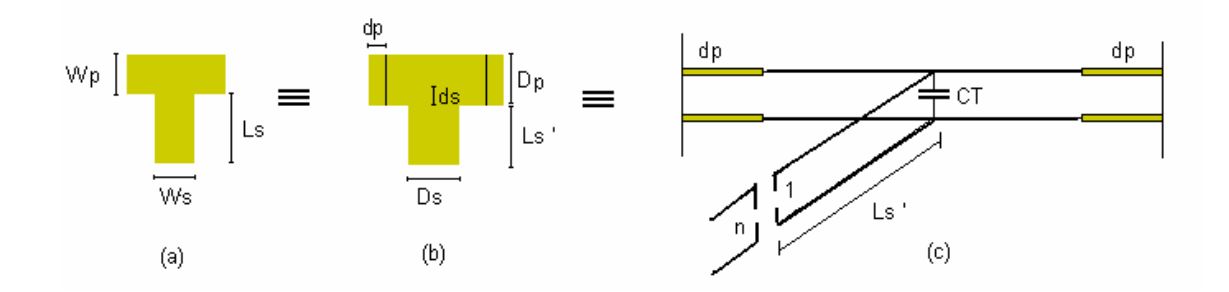

**Figura 5.2** - (a) *A junção T*; (b) *a junção T equivalente TEM*; *e* (c) *o circuito de L.T. equivalente no modo TEM.* 

Utilizando a teoria acima, a *combline* aparece como uma linha de transmissão periodicamente carregada com uma susceptância *B* , como mostrado na Fig. 5.3. Essa linha pode ser analisada usando a teoria eletromagnética para dispositivos periódicos realizada em [7]. É importante observar que após a mudança no plano de referência, tem-se um deslocamento positivo  $d<sub>p</sub>$  na linha, de tal forma que periodicidade efetiva na linha principal se torna  $P + 2dp$  de comprimento elétrico  $\theta$ . Nas linhas secundárias, tem-se um

deslocamento negativo (ds) de tal forma que o comprimento efetivo da linha secundária é dado por *Ls*'= *Ls* − *ds* . No modelo realizado em [5] o deslocamento *ds* é positivo, o que aumenta o comprimento efetivo da linha secundária. Contudo, será mostrado no Capitulo 6 que os resultados obtidos com esse modelo não são satisfatórios.

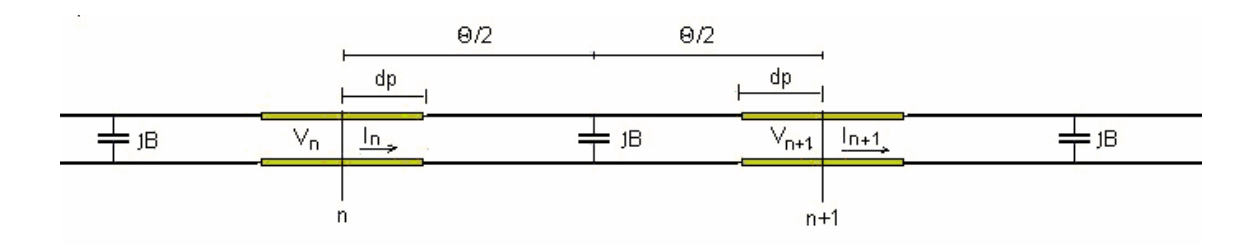

**Figura 5.3** - *Circuito equivalente periodicamente carregado com uma susceptância B.* 

Utilizando o cálculo da impedância de uma linha de transmissão no modo TEM e usando o modelo da junção T [32], encontram-se facilmente as expressões para a susceptância no caso de *combline*, como:

$$
BT = \frac{\omega C_T + n^2 (tg(\beta_s L s'))}{Z_s},\tag{5.2}
$$

onde *C<sup>T</sup>* é a capacitância de transição devido à descontinuidade gerada pelas linhas secundárias,  $n \approx 1$  é a taxa de transformação das linhas<sup>[32]</sup>,  $\beta_s$  é a constante de fase da linha secundária, *Z<sup>s</sup>* é a impedância característica da linha secundária e ω a velocidade angular. De forma similar para a *herringbone, tem-se,* 

$$
BT = \frac{2\omega C_T + 2n^2(tg(\beta_s L s'))}{Z_s}.
$$
\n(5.3)

Uma linha de transmissão em *microstrip* pode ser caracterizada pela sua impedância característica e sua velocidade de fase. Verificando a Fig. 5.3, com o objetivo de encontrar essas características, podem-se relacionar as tensões e correntes da enésima e enésima primeira seção do circuito por meio de três matrizes [ABCD]. A primeira e terceira matrizes são referentes às matrizes [ABCD] de linhas de transmissão no modo TEM; a segunda é a matriz [ABCD] dos elementos *jB* . A matriz [ABCD] do sistema é dada por:

$$
\begin{bmatrix} \mathbf{V}_{\mathbf{n}} \\ \mathbf{I}_{\mathbf{n}} \end{bmatrix} = \begin{bmatrix} \cos\left(\frac{\theta}{2}\right) & jZ_{p}sen\left(\frac{\theta}{2}\right) \\ -\cos\left(\frac{\theta}{2}\right) & \cos\left(\frac{\theta}{2}\right) \\ jY_{p}sen\left(\frac{\theta}{2}\right) & \cos\left(\frac{\theta}{2}\right) \end{bmatrix} \begin{bmatrix} 1 & 0 \\ jBT & 1 \end{bmatrix} \begin{bmatrix} \cos\left(\frac{\theta}{2}\right) & jZ_{p}sen\left(\frac{\theta}{2}\right) \\ jY_{p}sen\left(\frac{\theta}{2}\right) & \cos\left(\frac{\theta}{2}\right) \end{bmatrix} \begin{bmatrix} \mathbf{V}_{\mathbf{n}+1} \\ \mathbf{V}_{\mathbf{n}+1} \end{bmatrix}, \tag{5.4}
$$

onde *Z<sup>p</sup>* e *Y<sup>p</sup>* são a impedância e admitância característica da linha principal, respectivamente. Multiplicando essas matrizes e utilizando as relações trigonométricas convenientes, chega-se à seguinte relação:

$$
\begin{bmatrix} \mathbf{V}_{\mathbf{n}} \\ \mathbf{I}_{\mathbf{n}} \end{bmatrix} = \begin{bmatrix} \cos(\theta) - \frac{Z_{p}BTsen(\theta)}{2} & -jZ_{p}^{2}BT + \frac{jZ_{p}^{2}BT\cos(\theta)}{2} + jZ_{p}sen(\theta) \\ \frac{jBT}{2} + jBT\cos(\theta) + jY_{p}sen(\theta) & \cos(\theta) - \frac{Z_{p}BTsen(\theta)}{2} \end{bmatrix} \begin{bmatrix} \mathbf{V}_{\mathbf{n}+1} \\ \mathbf{I}_{\mathbf{n}+1} \end{bmatrix} \hspace{.5cm} 5.5)
$$

Para facilitar os cálculos, realizam-se as seguintes substituições no sistema matricial de eqs.(5.5):

$$
A = \cos(\theta) - \frac{Z_p \, BT \, \text{sen}(\theta)}{2},\tag{5.6}
$$

$$
B = \frac{jZ_p^2 BT \cos(\theta)}{2} - \frac{jZ_p^2 BT}{2} + jZ_p sen(\theta),\tag{5.7}
$$

$$
C = \frac{jBT}{2} + jBT\cos(\theta) + jY_p\sin(\theta),\tag{5.8}
$$

$$
D = \cos(\theta) - \frac{Z_p \text{B} \text{Tsen}(\theta)}{2}.
$$
\n(5.9)

Com isso então,

$$
\begin{bmatrix} \mathbf{V}_{\mathbf{n}} \\ \mathbf{I}_{\mathbf{n}} \end{bmatrix} = \begin{bmatrix} A & B \\ C & D \end{bmatrix} \begin{bmatrix} \mathbf{V}_{\mathbf{n}+1} \\ \mathbf{I}_{\mathbf{n}+1} \end{bmatrix} .
$$
 (5.10)

Para que uma estrutura periódica seja capaz de admitir a propagação de onda no modo TEM, tem-se que a solução para as tensões e correntes deve ser da seguinte forma:

$$
\begin{bmatrix} \mathbf{V}_{n+1} \\ \mathbf{I}_{n+1} \end{bmatrix} = \begin{bmatrix} \Omega & 0 \\ - + - - \\ 0 & \Omega \end{bmatrix} \begin{bmatrix} \mathbf{V}_{n} \\ \mathbf{I}_{n} \end{bmatrix},
$$
\n(5.11)

em que Ω é o autovalor da matriz [ABCD] e expresso da forma  $e^{\pm y^p}$ , onde γ é a constante de propagação do sistema. Comparando os sistemas de equações (5.10) e (5.11), pode-se deduzir a seguinte relação:

$$
\begin{bmatrix} \mathbf{V}_{n+1} \\ \mathbf{I}_{n+1} \end{bmatrix} = \begin{bmatrix} \Omega & 0 \\ - + & - \\ 0 & \Omega \end{bmatrix} \begin{bmatrix} \mathbf{V}_{n} \\ \Omega \end{bmatrix} = \begin{bmatrix} A & B \\ - + & - \\ C & D \end{bmatrix} \begin{bmatrix} \mathbf{V}_{n+1} \\ \mathbf{I}_{n+1} \end{bmatrix},
$$
(5.12)

Ou seja,

$$
\begin{bmatrix} A - \Omega & B \\ - - - - + - - - - - \\ C & D - \Omega \end{bmatrix} \begin{bmatrix} \mathbf{V}_{\mathbf{n}+1} \\ \mathbf{I}_{\mathbf{n}+1} \end{bmatrix} = 0.
$$
 (5.13)

O sistema de equações (5.13) apenas tem solução não trivial se o determinante da matriz dos coeficientes dessa equação tiver determinante nulo; isto é:

$$
\det\left[\frac{A - \Omega}{C} \mid \frac{B}{D - \Omega}\right] = 0\tag{5.14}
$$

ou

$$
(A - \Omega)(D - \Omega) - BC = 0 \tag{5.15}
$$

ou

$$
AD - A\Omega - D\Omega + \Omega^2 - BC = 0. \tag{5.16}
$$

Sendo o sistema da matriz [ABCD] simétrico e recíproco, tem-se:

$$
A = D,\tag{5.17}
$$

e

$$
AD - BC = 1.\tag{5.18}
$$

Portanto, a eq.(5.16) pode ser escrita como:

$$
1 - \Omega(2A) + \Omega^2 = 0.
$$
 (5.19)

Substituindo o valor de *A*, obtém-se a equação característica do sistema, dada por:

$$
1 - 2\Omega \left( \cos(\theta) - \frac{Z_p \text{B} \text{Tsen}(\theta)}{2} \right) + \Omega^2 = 0. \tag{5.20}
$$

Resolvendo a eq.(5.20), acham-se seus autovalores, ou seja:

$$
\Omega_{1,2} = \left(\cos(\theta) - \frac{Z_p \, BTsen(\theta)}{2}\right) \pm j\sqrt{sen^2(\theta) - \frac{Z_p \, BTsen^2(\theta)}{2} + Z_p \, BTsen(\theta)\cos(\theta)}\,. \tag{5.21}
$$

Nesta análise, considera-se a constante de propagação complexa expressa por  $\gamma = \alpha + j\beta$ , onde  $\alpha$  é o coeficiente de amortecimento e  $\beta_e$  a constante de fase efetiva. Assumindo o

sistema sem perdas, tem-se  $\gamma = j\beta_e$  e  $\Omega = e^{\pm \gamma p}$ ; ou seja, a constante de propagação do sistema pode ser expressa por:

$$
\Omega = \cos(\beta_e P) \pm j \, \text{sen}(\beta_e P). \tag{5.22}
$$

Comparando (5.21) e (5.22), pode-se verificar que:

$$
\cos(\beta_e P) = \cos(\theta) - \frac{Z_p B T s e n(\theta)}{2}
$$
\n(5.23)

e

$$
\sin(\beta_e P) = \sqrt{\text{sen}^2(\theta) - \frac{Z_p B T \text{sen}^2(\theta)}{2} + Z_p B T \text{sen}(\theta)\text{cos}(\theta)}.
$$
\n(5.24)

De (5.23), acha-se a primeira importante relação para o dispositivo *combline* que é a constante de fase efetiva de onde se podem derivar várias outras quantidades como comprimento efetivo de onda ( $\lambda_{fe}$ ), velocidade de fase efetiva ( $v_{fe}$ ), etc. As expressões para a constante de fase e a velocidade são dadas por:

$$
\beta_e = \frac{\cos^{-1}\left(\cos(\theta) - \frac{Z_p B T s en(\theta)}{2}\right)}{P}.
$$
\n(5.25)

Com isso,

$$
v_{fe} = \frac{\omega}{\beta_e} = \frac{\omega P}{\cos^{-1}\left(\cos(\theta) - \frac{Z_p B T s e n(\theta)}{2}\right)}.
$$
\n(5.26)

Considerando a linha de transmissão infinita, as relações entre as tensões nos planos de referência n e n+1 mostrados na Figura 5.3, em termos da constante de fase efetiva, podem ser escritas como:

$$
V_{n+1} = V_n e^{-j\beta_e P}.
$$
\n(5.27)

Da mesma forma, a relação entre as correntes desses planos é:

$$
I_{n+1} = I_n e^{-j\beta_e P}.
$$
\n(5.28)

Utilizando a simetria do dispositivo e usando (5.6), (5.7), (5.8), (5.9) e (5.23), acham-se as seguintes expressões:

$$
A = D = \cos(\beta_e P),\tag{5.29}
$$

$$
e^{j\beta_e P} = A + \sqrt{BC}.\tag{5.30}
$$

Do sistema de equações (5.10), encontra-se que:

$$
V_n = AV_{n+1} + BI_{n+1} \tag{5.31}
$$

Substituindo (5.27) em (5.31), acha-se:

$$
V_{n+1}\left(e^{j\beta_e P} - A\right) = BI_{n+1} \tag{5.32}
$$

Escolhendo o plano de referência n+1, utilizando (5.32) e considerando a linha perfeitamente casada, pode-se definir a impedância característica como:

$$
Z_0 = \frac{V_{n+1}}{I_{n+1}} = \frac{B}{e^{j\beta_c P} - A} = \frac{B}{A + \sqrt{BC} - A} = \frac{B}{\sqrt{BC}} = \frac{\sqrt{B}}{\sqrt{C}}.
$$
 (5.33)

Substituindo (5.6) e (5.7) em (5.33), acha-se finalmente a expressão para a impedância característica do sistema, isto é:

$$
Z_0 = \left(\frac{Z_p^2 \left(Z_p B T \cos(\theta) + 2\text{sen}(\theta) - Z_p B T\right)}{Z_p B T \cos(\theta) + 2\text{sen}(\theta) + Z_p B T}\right)^{\frac{1}{2}}.
$$
\n(5.34)

Retornando à expressão (5.23) e possível isolar a susceptância *B* , de forma que

$$
BT = \frac{2(\cos(\theta) - \cos(\beta_e P))}{Z_p \sin(\theta)}.
$$
\n(5.35)

Com isso o comprimento efetivo da linha secundária do caso *combline* é dado por:

$$
Ls' = \left(\frac{1}{\beta_s}\right) \arctg\left(\frac{2Z_s(\cos(\theta) - \cos(\beta_e P)) - \omega Z_p \operatorname{sen}(\theta)C_T}{n^2 Z_p \operatorname{sen}(\theta)}\right).
$$
(5.36)

De forma similar o comprimento efetivo da linha secundária para o *herringbone* é dado por:

$$
Ls' = \left(\frac{1}{\beta_s}\right) \arctg\left(\frac{Z_s(\cos(\theta) - \cos(\beta_e P)) - \omega Z_p \operatorname{sen}(\theta) C_T}{n^2 Z_p \operatorname{sen}(\theta)}\right).
$$
(5.37)

Para pequenas periodicidades e utilizando as expansões de Taylor para o seno e co-seno e negligenciando os termos maiores que  $\theta^2$ , (5.25) e (5.26) podem ser simplificadas e escritas da seguinte forma:

$$
\beta_e P = \sqrt{\theta^2 + Z_p B T \theta},\tag{5.38}
$$

$$
v_{fe} = \frac{\omega}{\beta_e} = \frac{\omega P}{\sqrt{\theta^2 + Z_p B T \theta}}.
$$
\n(5.39)

Da mesma forma, a impedância característica dada por (5.34), pode ser simplificada, utilizando a aproximação de Taylor para o seno e co-seno negligenciando os termos de segunda ordem, ou seja:

$$
Z_0 = Z_p \sqrt{\frac{\theta}{\theta + Z_p BT}}.\t(5.40)
$$

Isolando o termo  $\sqrt{\theta + Z_p B T}$  da eq.(5.39), tem-se:

$$
\sqrt{\theta + Z_p BT} = \frac{\omega P}{v_{fe} \sqrt{\theta}}.
$$
\n(5.41)

Substituindo (5.41) em (5.40), tem-se a expressão da impedância característica do dispositivo *combline* em função da velocidade de fase efetiva. Essa expressão é dada por:

$$
Z_0 = \frac{Z_p v_{fe} \theta}{\omega P}.
$$
\n(5.42)

Pode-se expressar essa impedância característica em função da velocidade de fase da linha principal ( $v_{fp}$ ). Para isso, faz-se:

$$
\frac{\theta}{\omega} = \frac{\theta_p}{\omega} = \beta_p \frac{(P + 2d_p)}{v_{fp} \beta_p} = \frac{(P + 2d_p)}{v_{fp}},
$$
\n(5.43)

onde

$$
v_{fp} = \frac{c}{\sqrt{\varepsilon_{rep}}}.\tag{5.44}
$$

Finalmente, encontra-se a expressão para a impedância da linha principal, como segue:

$$
Z_p = \frac{cZ_o P}{\sqrt{\varepsilon_{rep}} (P + 2d_p)v_{fe}}.
$$
\n
$$
(5.45)
$$

### **5.2.3 - Procedimento para o Projeto de uma** *Microstrip Combline*

Esta seção apresenta um procedimento de projeto de uma *microstrip combiline* passo a passo.

Este procedimento utilizará as expressões (2.61) a (2.64) do Capitulo 2, para cálculos da impedância característica  $(Z_{0i})$  e permissividade efetiva  $(\varepsilon_{rel})$ . O índice "*i*"

indica que essas equações podem ser usadas nos cálculos dessas características na linha principal ou secundária da *microstrip combline*.

### *Passo 1:*

Para o projeto de uma linha de transmissão *combline* com uma desejada velocidade de fase efetiva ( $v_{fe}$ ) e impedância característica ( $Z_o$ ), precisa-se inicialmente escolher a constante dielétrica ( $\varepsilon_r$ ) do material, altura do substrato (*h*), espessura da linha secundária  $(W_s)$  e a periodicidade (*P*) dessas linhas. Com isso, a constante dielétrica efetiva ( $\varepsilon_{res}$ ) e a impedância característica da linha secundária ( *Z <sup>s</sup>* ) podem ser determinadas pelas expressões (2.61) a (2.64) mostradas no Capítulo 2.

### *Passo 2:*

O próximo passo é assumir que o valor da constante dielétrica efetiva da linha principal ( $\varepsilon_{rep}$ ) é ligeiramente menor que a constante dielétrica do substrato da *microstrip*  $(\varepsilon_r)$ . Sendo conhecidas a velocidade de fase efetiva  $(v_{fe})$ , a impedância característica  $(Z_o)$ , a periodicidade (*P*) e assumindo  $d_m = 0$ , usa-se (5.45) para calcular a primeira aproximação da impedância da linha principal ( *Z <sup>p</sup>* ). Os desvios de referências ( *d <sup>p</sup> d<sup>s</sup>* , ) são calculados utilizando as equações encontradas em [18] e descritas como:

$$
d_p = \frac{D_s(0,005n^2 Z_p)}{Z_s},
$$
\n(5.46)

$$
d_s = 0.5D_p - \frac{D_p Z_p}{Z_s} \left[ 0.076 + 0.2 \left( \frac{2D_p}{\lambda_p} \right) + 0.663 e^{-\left( \frac{1.71Z_p}{Z_s} \right)} - 0.172 \ln \left( \frac{Z_p}{Z_s} \right) \right].
$$
 (5.47)

As larguras equivalentes *D<sup>p</sup>* e *D<sup>s</sup>* usadas no modelo da junção T introduzido na Seção 5.2.2, são calculadas utilizando a equação descrita em [9]. As larguras equivalentes são dadas por:

$$
D_i = \frac{\eta_o h}{Z_i \sqrt{\varepsilon_{rei}}},\tag{5.48}
$$

em que o índice  $i = p$  ou s, representa as larguras equivalentes para linha principal e secundária.

Com uma primeira aproximação da impedância da linha principal ( *Z <sup>p</sup>* ), utilizam-se (2.61) a (2.64) para o cálculo da largura da linha principal (*W<sup>p</sup>* ) e de um valor novo para a constante dielétrica efetiva da linha principal ( $\varepsilon_{\text{rep}}$ ). Com esses valores, usa-se (5.46) para o cálculo do deslocamento da linha principal ( $d<sub>m</sub>$ ). Isso possibilita que a expressão (5.45) seja utilizada para um cálculo mais preciso da impedância da linha principal ( *Z <sup>p</sup>* ). Usa-se uma rotina em CAD para realizar interações até obter valores precisos de  $Z_p$ ,  $W_p$  e  $\mathcal{E}_{rep}$ .

*Passo 3:* 

O comprimento efetivo da linha secundária ( *L<sup>s</sup>* ′) é calculado utilizando (5.36) ou (5.37), onde  $\theta_p$  é calculado utilizando as expressões (5.43) e (5.44). As constantes de fase β *e* e β *<sup>s</sup>* são calculadas usando as seguintes expressões:

$$
\beta_s = \frac{\omega \sqrt{\varepsilon_{res}}}{c},\tag{5.49}
$$

$$
\beta_e = \frac{2\pi}{\lambda_e} = \frac{\omega}{v_{fe}},\tag{5.50}
$$

onde  $\varepsilon_{res}$  e  $v_{fe}$  foram calculados anteriormente.

A susceptância ( $\omega \cdot C_T$ ) devida à capacitância de transição pode ser calculada pelas equações obtidas por [18] e descritas abaixo:

$$
\omega C_T = \left(\frac{2D_p}{\lambda_p} - 1\right) \left(\frac{D_p}{\lambda_p Z_s}\right), \text{se } \frac{Z_p}{Z_s} \ge 0.5 \tag{5.51}
$$

$$
\omega C_r = \left(1 - \frac{2D_p}{\lambda_p}\right)\left(2 - \left(\frac{3Z_p}{Z_s}\right)\right)\frac{D_p}{\lambda_p Z_s}, \text{ se } \frac{Z_p}{Z_s} \le 0.5. \tag{5.52}
$$

Nesse momento estão sendo considerados os efeitos da capacitância de transição, desprezadas no estudo inicial realizado por [5].

Por fim o comprimento real da linha secundária pode ser calculado por:

$$
L_s = L_s' + d_s \,,\tag{5.53}
$$

onde  $L'_s$  é dado por (5.36) ou por (5.37) e  $d_s$  foi calculado no *"passo 2"*.

No Capitulo 6 será utilizado o procedimento acima para cálculo de uma linha de transmissão de 25 ohms com uma redução de 25% em seu comprimento.

## **5.3 - REDUÇÃO DE LINHAS ACOPLADAS E FILTROS DE LINHAS ACOPLADAS UTILIZANDO** *MICROSTRIP COMBLINES*

Esta seção apresenta uma proposta de análise e procedimento para o projeto de linhas acopladas e filtros, utilizando *microstrip comblines*. A inserção de linhas secundárias nas linhas acopladas utilizadas em acopladores e filtros modifica as impedâncias características ( $Z_{0e}$ , $Z_{0e}$ ) e a constante de fase ( $\beta_{0e}$ , $\beta_{0o}$ ) dos modos par e ímpar. Este capítulo tem o objetivo de encontrar novas expressões para as impedâncias características e constantes de fase das linhas acopladas utilizando a estrutura *combline* em função das impedâncias e constantes de fase de uma linha acoplada simples. Com essas novas expressões, é possível a análise e projeto de acopladores e filtros que utilizam a estrutura *microstrip comblines*.

Alguns autores [33,34] introduziram modificações na estrutura básica das linhas acopladas de forma a modificar o comprimento elétrico dos modos par e ímpar com o objetivo de evitar espúrios de segunda ordem, muito comuns em filtros de linhas acopladas. A mesma idéia é aplicada aqui, desta vez adicionando *comblines* na estrutura convencional de linhas acopladas. A estrutura de *comblines* estudada na seção anterior pode ser usada para modificar o comprimento elétrico efetivo do ressoador sem alterar seu comprimento físico. A configuração básica das linhas acopladas utilizando estruturas *combline* (*comblines* acopladas) é mostrada na Fig. 5.4, onde *W<sup>s</sup>* é a largura da linha secundária, *L<sup>s</sup>* seu comprimento, *P* sua periodicidade, *W<sup>p</sup>* a largura linha principal, *L<sup>p</sup>* o comprimento da linha principal e *s* o espaçamento entre as linhas.

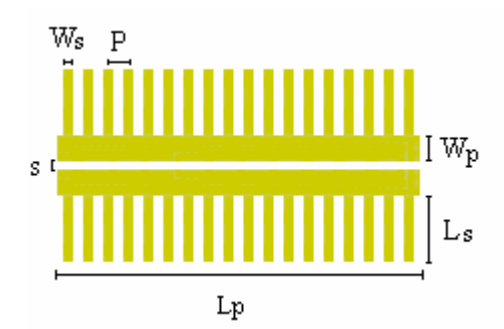

**Figura 5.4** - *Seção de linhas acopladas utilizando a estrutura combline.* 

Agora se pode introduzir a estrutura de *comblines* acopladas como uma nova forma de obter o desvio na freqüência central do ressoador sem a necessidade de alterar-lhe o comprimento físico.

### **5.3.1 - Proposta de Modelo**

De acordo com a teoria de linhas acopladas apresentada no Capitulo 3, elas podem ser modeladas por um circuito discreto equivalente, considerando-se um comprimento infinitesimal. Esse circuito é mostrado na Fig. 5.5, onde *CP* e *LP* são as capacitâncias e indutâncias próprias; *CM* e *LM* são as capacitâncias e indutâncias mútuas, respectivamente.

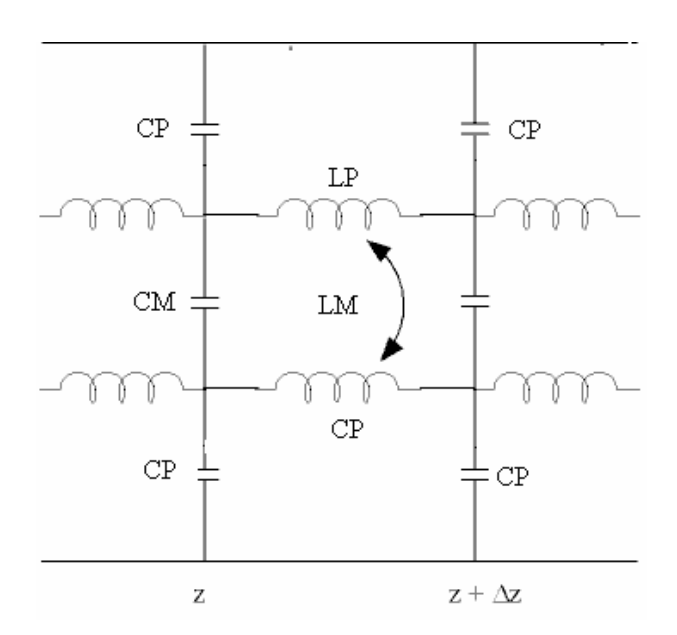

**Figura 5.5** - *Circuito equivalente discreto para linhas acopladas*.

Na tentativa de modelar o comportamento das linhas acopladas pela adição de linhas secundárias com comprimento menor do que um quarto do comprimento de onda, adiciona-se ao circuito equivalente mostrado na Fig. 5.5 uma capacitância por unidade de comprimento devida a essas linhas. Para obter essa capacitância, considera-se a expressão da admitância de entrada de uma linha de transmissão simples terminada por um circuito aberto [8]. Essa expressão é dada por:

$$
Yin = \frac{-jtg(\beta_s L_s')}{Z_s},\tag{5.54}
$$

onde β *<sup>s</sup>* é a constante de fase, *Z<sup>s</sup>* é a impedância característica e *L<sup>s</sup>* ′ o comprimento efetivo da linha secundária. O comprimento efetivo da linha secundária para a *microstrip combline* foi detalhado na Seção 5.2.

A impedância de entrada de uma linha de transmissão em aberto tem características capacitivas. Com isso, (5.54) pode ser escrita como:

$$
Yin = -j\omega C_s, \qquad (5.55)
$$

onde ω é a velocidade angular e *C<sup>s</sup>* a capacitância da linha secundária. Além disso, a capacitância da total por unidade de comprimento inserida na linha principal é a soma de

todas as capacitâncias geradas pelas linhas secundárias dividida pelo comprimento da linha principal ( *L<sup>p</sup>* ), ou seja:

$$
CT_s = \frac{n(C_s + Ct)}{L_p},\tag{5.56}
$$

onde *n* é o número de linhas secundárias inseridas perpendicularmente na linha principal do dispositivo e *Ct* a capacitância de transição devida à descontinuidade entre as linhas principais e secundárias já mencionadas na Seção 5.2. Mais a seguir, será verificado como estimar essa capacitância de transição.

A periodicidade e a largura da linha podem ser escolhidas de forma que o comprimento da linha pode ser aproximado por:

$$
L_p \approx nP \tag{5.57}
$$

Substituindo (5.54), (5.55), (5.57) em (5.56) chega-se a expressão à capacitância total por unidade de comprimento (*CTs* ) gerada pela inserção das linhas secundárias. Essa expressão é dada por:

$$
CT_s = \frac{tg(\beta s L'_s)}{\omega Z_s P} + \frac{Ct}{P} \tag{5.58}
$$

É importante observar que sendo o produto β*s*⋅ *Ls* pequeno, essa capacitância é independente da freqüência e dada por:

$$
CT_s = \frac{L_s'}{\nu Z_s P} + \frac{Ct}{P},
$$
\n(5.59)

onde *v* é a velocidade da onda na linha secundária.

Como verificado no Capítulo 3, para as linhas acopladas nos modos TEM, as capacitâncias próprias e mútuas (*C<sup>p</sup>* ,*C<sup>m</sup>* ) e indutâncias próprias e mútuas ( *L<sup>p</sup>* , *L<sup>m</sup>* ) mostradas na Fig.. 5.5 podem ser expressas em termos da capacitância do modo par e do modo ímpar ( $C_e^a$ ,  $C_o^a$ ) da seguinte forma:

$$
LP = \frac{\mu_0 \varepsilon_0}{2} \left( \frac{1}{C_o^a} + \frac{1}{C_e^a} \right),
$$
 (5.60)

$$
LM = \frac{\mu_0 \varepsilon_0}{2} \left( \frac{1}{C_o^a} - \frac{1}{C_e^a} \right),
$$
\n(5.61)

$$
CP = \frac{1}{2} \big( C_e \left( \mathcal{E}r \right) + C_o \left( \mathcal{E}r \right) \big),\tag{5.62}
$$

$$
CM = \frac{1}{2} \big( C_e(\mathcal{E}r) - C_o(\mathcal{E}r) \big),\tag{5.63}
$$

onde  $\varepsilon_0$  e  $\mu_0$  são a constante dielétrica e a permeabilidade do ar, respectivamente.

Sendo o comprimento efetivo da linha secundária ( $L'_{s}$ ) menor que um quarto de comprimento de onda, o efeito provocado será predominantemente capacitivo. Com isso, a nova capacitância tem efeito apenas nas capacitâncias própria e mútua do dispositivo.

Devido à simetria da estrutura, a inserção das linhas secundárias modifica as capacitâncias dos modos par e ímpar de igual forma. Com isso, pode-se verificar por (5.63) que a inserção dessas linhas secundárias tem efeito nulo sobre a capacitância mútua da nova estrutura.

 Com os fatos acima apresentados, chega-se a um novo modelo de circuito equivalente que é mostrado na Fig. 5.6.

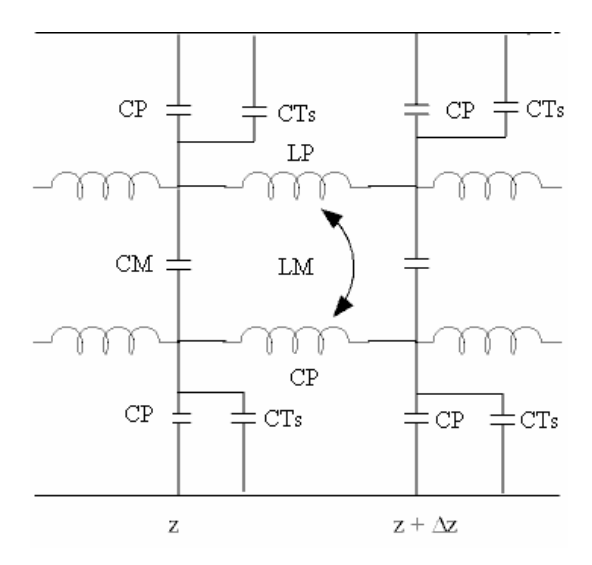

**Figura 5.6** - *Circuito equivalente discreto para comblines acopladas.* 

Como essa aproximação, a capacitância de transição devida à inserção da linha secundária pode ser desprezada. Dessa forma a capacitância total por unidade de comprimento é dada por:

$$
CT_s \approx \frac{tg(\beta_s L'_s)}{\omega Z_s P}.
$$
\n(5.64)

As novas capacitâncias dos modos par e ímpar podem ser definidas como,  $C_e^{\prime}(\varepsilon r)$ ,  $C_o^{\prime}(\varepsilon r)$ , respectivamente. A relação entre essas capacitâncias e a nova capacitância própria (CP') é dada por:

$$
CP' = \frac{1}{2} \left( C_e' (\mathcal{E}r) + C_o' (\mathcal{E}r) \right).
$$
 (5.65)

Como a inserção da linha secundária apenas adiciona a capacitância *CTs* à linha principal e utilizando (5.65), acha-se a relação entre a capacitância própria da linha acoplada simples e as capacitâncias do modo par e ímpar da nova estrutura. Essa relação é traduzida abaixo:

$$
2(CP + CT_s) = (C_e'(er) + C_o'(er)),
$$
\n(5.66)

ou seja,

$$
CP = \frac{1}{2} \cdot ((C_e'(\varepsilon r) - CT_s) + (C_o'(\varepsilon r) - CT_s)).
$$
\n(5.67)

Comparando (5.67) com (5.62) e considerando a simetria da estrutura, acham-se, então, as relações entre as capacitâncias do modo par e ímpar com e sem a inserção das linhas secundárias. Essas relações são dadas por:

$$
C_o^{\prime}(\mathcal{E}r) = C_o(\mathcal{E}r) + CT_s \tag{5.68}
$$

e

$$
C_e'(\mathcal{E}r) = C_e(\mathcal{E}r) + CT_s \,. \tag{5.69}
$$

Utilizando a teoria de *microstrip* apresentada no Capitulo 2, pode-se calcular a impedância característica *Z<sup>e</sup>*,*<sup>o</sup>* e a constante de fase β *<sup>e</sup>*,*<sup>o</sup>* para linhas acopladas, utilizando às seguintes expressões:

$$
Z_{e,o} = (c\sqrt{(C_{e,o}C_{e,o}^a)})^{-1},\tag{5.70}
$$

$$
\beta_{e,o} = \frac{\omega\mu o \varepsilon o}{Z_{e,o} C_{e,o}^a}.
$$
\n(5.71)

Da mesma forma, podem-se encontrar as novas expressões para a impedância característica ( *ZBe*,*<sup>o</sup>* ) e constante de fase ( β*Be*,*<sup>o</sup>* ) para a estrutura *combline*, apenas substituindo o termo das capacitâncias par e ímpar no meio dielétrico (*Ce*,*<sup>o</sup>* ), por seu equivalente para linhas *combline* ( $C_{e,o}$ ). Essas novas expressões são mostradas abaixo:

$$
ZB_{e,o} = (c\sqrt{(C'_{e,o} C_{e,o}^a)})^{-1}
$$
 (5.72)

$$
\beta B_{e,o} = \frac{\omega \mu o \varepsilon o}{Z B_{e,o} C_{e,o}^a}
$$
 (5.73)

Utilizando as expressões (5.68), (5.69), (5,70) e (5,72), acha-se a relação entre as impedâncias características *ZBe*,*<sup>o</sup>* e *Ze*,*<sup>o</sup>* . Da mesma forma, utilizando as expressões (5.68), (5.69), (5.71) e (5.73) acha-se a relação entre as constantes de fase  $\beta B_{e,o}$  e  $\beta_{e,o}$ . Essas relações são verificadas abaixo:

$$
ZB_{e,o} = Z_{e,o} \left( 1 + \frac{CTs}{C_{e,o}} \right)^{-1/2},
$$
\n(5.74)

$$
\beta B_{e,o} = \beta_{e,o} \left( 1 + \frac{CTs}{C_{e,o}} \right)^{1/2}.
$$
 (5.75)

 Nas equações acima, as capacitâncias par e ímpar (*Ce*,*<sup>o</sup>* ) são calculadas utilizando (3.58) a (3.68) mostradas no Capitulo 3.

### **5.3.2 - Procedimento para o Projeto de uma** *Combline* **Acoplada**

Nesta seção, será detalhado passo a passo o procedimento de projeto de uma seção acoplada utilizando estruturas em *microstrip comblines*. Contudo, esse procedimento se aplica aos projetos de filtros de linhas acopladas, bastando aplicar esse procedimento às *n* seções do filtro.

*Passo 1:* 

Definir o coeficiente de acoplamento  $(\kappa)$  desejado, as características do material utilizado (*h*,  $\varepsilon$ <sub>r</sub>), a frequência de operação e calcular as impedâncias par e ímpar que correspondem ao acoplamento  $(\kappa)$ . O coeficiente de acoplamento está diretamente associado às impedâncias par e ímpar. As relações entre o coeficiente de acoplamento e suas impedâncias par e ímpar são encontradas em [28] e dadas por:

$$
Z_{0e} = Z_0 \left[ 1 + \left( Z_0 \frac{\pi \kappa}{2} \right) + \left( Z_0 \frac{\pi \kappa}{2} \right)^2 \right],
$$
 (5.76)

$$
Z_{0o} = Z_0 \left[ 1 - \left( Z_0 \frac{\pi \kappa}{2} \right) + \left( Z_0 \frac{\pi \kappa}{2} \right)^2 \right].
$$
 (5.77)

*Passo 2*:

Com as impedâncias par e ímpar  $(Z_{0e}, Z_{0o})$ , encontram-se as dimensões *w* e *s* para a linha acoplada simples (acoplador de referência). Para o cálculo dessas dimensões, usa-se a síntese aproximada de Akhtarzard [29]. Com as dimensões *w* e *s* calculadas, encontra-se o comprimento  $\ell$  dessa linha acoplada utilizando as fórmulas semi-empíricas para as capacitâncias par e ímpar dadas pelas expressões (3.58) a (3.68) descritas no Capitulo 3, de forma que:

$$
\ell = \frac{1}{8} \left( \frac{\lambda_0}{\sqrt{\varepsilon_{f\!f\!e}}} + \frac{\lambda_0}{\sqrt{\varepsilon_{f\!f\!o}}} \right),\tag{5.78}
$$

onde  $\varepsilon_{\text{ffe}}$  e  $\varepsilon_{\text{ffo}}$  são dadas por (3.71) e (3.72) do Capítulo 3, e  $\lambda_0$  é o comprimento de onda no espaço livre. Outra maneira de se encontrar o comprimento  $\ell$  é utilizar a expressão (5.71) para obter as constante de fase par e ímpar  $(\beta_{e,0})$  e então calcular  $\ell$  com os comprimentos de onda ( $\lambda_{e,0}$ ) tal que  $\beta_{e,0} = 2\pi / \lambda_{e,0}$ .

*Passo 3*:

Após o cálculo das dimensões do acoplador de referência, deve ser escolhido o fator de redução ( *R* ). Com esse fator, calcula-se o comprimento desejado da *combline* acoplada ( *LA<sup>p</sup>* ) de forma que:

$$
LA_p = (1 - R)\ell. \tag{5.79}
$$

Escolhe-se a largura da linha secundária (*W<sup>s</sup>* ). Com essa dimensão e, utilizando  $(2.61)$  a  $(2.64)$  do Capítulo 2, calculam-se a impedância  $(Z_s)$  e a constante de fase  $(\beta_s = 2\pi \sqrt{\varepsilon_{\text{eff}}} / \lambda_0)$  da linha secundária.

Escolhe-se a periodicidade ( *P* ). Com esse valor, encontra-se o número de linhas secundárias ( *N* ) que irá "carregar" a linha principal, de forma que se atenda a expressão  $(5.57)$ .

 A capacitância total das linhas secundárias (*CT<sup>s</sup>* ) pode ser calculada para um dado valor de ( *L<sup>s</sup>* ′ ). A capacitância de transição (*Ct* ) necessária para um cálculo mais preciso da capacitância total pode ser estimada a partir de (5.51) e (5.52), substituindo os termos *Z<sup>p</sup>* λ*p* por *Zp*(*e*,*o*) <sup>λ</sup>*p*(*e*,*o*) que são as impedâncias e os comprimentos nos modos par e ímpar da linha principal da *combline* acoplada. São obtidos dois valores de capacitância de transição; utiliza-se a média desses valores para o cálculo da capacitância total.

#### *Passo 4:*

 Para encontrar as dimensões finais da *combline acoplada* (*W<sup>p</sup>* ,*s* , *L<sup>p</sup>* , *L<sup>s</sup>* ), é necessário realizar os seguintes procedimentos:

 1- Escolhe-se um valor pequeno de *L<sup>s</sup>* ′ para iniciar a iteração. Com esse valor, podese verificar que as novas impedâncias par e ímpar ( *ZBe*,*<sup>o</sup>* ) dadas por (5.74) e as constantes de fase par e impar ( β*Be*,*<sup>o</sup>* ) dadas por (5.75) são praticamente as impedâncias ( *Ze*,*<sup>o</sup>* ) e constantes de fases ( β *<sup>e</sup>*,*<sup>o</sup>* ) do acoplador de referência.

2- Aumente o valor de *L<sup>s</sup>* ′ . Verifique que os valores das impedâncias *ZBe*,*<sup>o</sup>* diminuem e a as constantes de fase β*Be*,*<sup>o</sup>* aumentam.

3- Diminua os valores de *W<sup>p</sup>* e *s* de forma que as impedâncias *ZBe*,*<sup>o</sup>* retornem para seus valores iniciais. Com isso são obtidos novos valores para as constates de fase par e

impar β*Be*,*<sup>o</sup>* . Com esses valores, pode-se calcular o comprimento da linha *combline* para essa nova condição ( *L<sup>p</sup>* ).

É importante observar que o erro associado ao comprimento desejado ( $LA$ <sub>*p*</sub>) é função da periodicidade; ou seja, quanto menor a razão entre  $P/LA_p$ , mais preciso é o resultado. Resultados práticos mostram que o erro aproximado no comprimento da linha principal é :

$$
\Delta L_p = P + \frac{w}{2},\tag{5.80}
$$

ou seja , o comprimento real da *combline* ( *LR<sup>p</sup>* ) acoplada é:

$$
LR_p = L_p - \Delta L_p. \tag{5.81}
$$

Portanto, os procedimentos 2 e 3 devem ser repetidos até que se encontre o fator de redução desejado, ou seja:

$$
LR_p = (1 - R)LA_p. \tag{5.82}
$$

Com isso, o comprimento final da linha secundária é dado por:

$$
L_s = L_s' + d_s, \qquad (5.83)
$$

onde  $d_s$  pode ser aproximado de (5.47).

Esse procedimento de projeto pode ser utilizado para projeto de filtros utilizando *comblines*, bastando para isso aplicar o procedimento acima para as n seções de linhas acopladas. Para um melhor entendimento desse procedimento, o Capitulo 6 traz um projeto prático de acopladores, utilizando o procedimento acima descrito e um exemplo de aplicação em filtros. .

# **CAPÍTULO 6**

### **RESULTADOS E CONCLUSÕES**

### **6.1 - INTRODUÇÃO**

O segundo capítulo desta dissertação descreve a teoria básica de linhas de transmissão e linhas em *microstrip* necessária para melhor entendimento dos modelos que foram aqui apresentados. O terceiro capítulo trata da teoria de linhas acopladas onde são verificados os modos de propagação, impedâncias características par e ímpar e suas relações. Foram apresentadas também as equações empíricas das capacitâncias par e ímpar que são utilizadas no projeto dos acopladores e filtros c*omblines*. No quarto capítulo, foi introduzida a teoria básica de filtros e um projeto de um filtro passa-faixa para GSM 1800. Esse projeto é utilizado como referência no desenvolvimento dos projetos de acopladores e filtros que serão apresentados neste capítulo. O quinto capítulo apresenta um estudo e modelos matemáticos para análise e projeto dos dispositivos *comblines* que são a base desta dissertação. No estudo apresentado, foi verificado que a utilização da estrutura *combline* pode reduzir as dimensões do dispositivo. Foram apresentados procedimentos de projetos para linhas simples, acopladores e filtros de linhas acopladas.

Nesse capitulo serão descritos três projetos que utilizam uma estrutura em *microstrip combline* com o intuito de reduzir o comprimento das linhas (caso das linhas de transmissão e acopladores) ou as dimensões do filtro de linhas acopladas. Serão seguidos os procedimentos de projeto apresentados no Capítulo 5 para obter as dimensões dos dispositivos. Após o dimensionamento, serão apresentadas as simulações dos dispositivos com *softwares EM* [6] e comparados com seu desempenho experimental para validação da simulação e do procedimento de cálculo.

As dimensões mostradas nas figuras apresentadas nesta seção, são todas dadas em milímetros e usado o ponto como separador decimal por questões de exportação do software. As tabelas utilizam a configuração padrão.

### **6.2 - PROJETO DE UMA** *MICROSTRIP COMBLINE*

Com o objetivo de validar a teoria descrita no Capitulo 5, foi realizado o projeto para uma linha usando a estrutura de *microstrip combline*. O resultado desse projeto irá comprovar, conforme a teoria apresentada, que a linha *combline* tem seu comprimento reduzido em relação a outra linha de referencia com mesma impedância característica. Todas as linhas foram dimensionadas para serem fabricadas em *microstrip* sobre substrato dielétrico RO3010 de fabricação da *Rogers Corporation* [35]. Na Tabela 6.1 estão apresentadas características mais importantes do laminado utilizado.

| Características                                               | Valor                     |
|---------------------------------------------------------------|---------------------------|
| Permissividade relativa $(\varepsilon)$                       | $10,2 \pm 0,30$           |
| Tangente de perdas ( $\tan \delta$ ) 10GHz, 23 <sup>o</sup> C | 0,0023                    |
| Condutividade térmica (K) $100^{\circ}$ C                     | $0.66$ W/m/C <sup>o</sup> |
| Espessura do dielétrico $(h)$                                 | $1,28$ mm                 |
| Espessura do metal $(t)$                                      | $0,035$ mm                |
| Tipo do metal                                                 | Cobre eletrodepositado    |

**Tabela 6.1** - *Características do laminado utilizado.* 

O dimensionamento da linha de referência é feito pelos métodos já conhecidos e disponíveis na literatura sobre dispositivos em *microstrip,* também apresentados no Capitulo 2 desta dissertação. Suas dimensões e principais características estão apresentadas na Tabela 6.2.

| <b>Variáveis</b>                                            | Linha de referência       |
|-------------------------------------------------------------|---------------------------|
| Frequência central $(f_0)$                                  | $1,35$ MHz                |
| Impedância característica $(Z_0)$                           | $25,0$ ohms               |
| Constante dielétrica efetiva ( $\varepsilon_{\text{eff}}$ ) | 7,67                      |
| Velocidade de fase $(v_f)$                                  | $1,08 \cdot 10^{11}$ mm/s |
| Largura da linha $(w)$                                      | $3.9$ mm                  |
| Comprimento Elétrico $(\lambda)$                            | 79,0 mm                   |

**Tabela 6.2** - *Dados da linha de referência.* 

De acordo o "*passo*1" do procedimento adotado na Seção 5.2.3 do Capitulo 5, para o projeto de uma linha em *combline*, primeiramente devem ser escolhidas a impedância característica (Z<sub>0</sub>), periodicidade (P) da linha secundária, largura da linha secundária e freqüência de operação e fator de redução ( *R* ). Com o fator de redução encontra-se a e velocidade de fase da *combline* requerida. Essas características são mostradas na Tabela 6.3.

**Tabela 6.3** - *Dados iniciais do projeto.* 

| <b>Variáveis</b>                                   | <b>Valor</b>             |
|----------------------------------------------------|--------------------------|
| Impedância característica $(Z_0)$                  | $25,0$ ohms              |
| Periodicidade $(P)$                                | $2,4 \text{ mm}$         |
| Largura da linha secundária $(w_s)$                | $1,2 \text{ mm}$         |
| Fator de redução $(R)$                             | 25 %                     |
| Frequência central $(f_0)$                         | $1,35$ MHz               |
| Velocidade de fase da <i>combline</i> ( $v_{fe}$ ) | $8.1 \cdot 10^{10}$ mm/s |

Com esses dados para as linhas secundárias, são calculadas a impedância característica da linha  $(Z_s)$  e sua constante dielétrica efetiva  $(\varepsilon_{res})$  que são mostradas na Tabela 6.4.

| <b>Variáveis</b>                                     | Valor   |
|------------------------------------------------------|---------|
| Impedância característica $(Z_s)$                    | 50 ohms |
| Constante dielétrica Efetiva ( $\varepsilon_{res}$ ) | 6,84    |

**Tabela 6.4** - *Dados da linha secundária.*

De acordo com o "*passo 2"*, para a linha principal, calcula-se a impedância característica ( $Z_p$ ), a largura da linha ( $W_p$ ), a constante dielétrica efetiva ( $\varepsilon_{rep}$ ) e sua velocidade de fase ( $v_p$ ). Essas quantidades são mostradas na Tabela 6.5.

**Tabela 6.5** - *Dados da linha principal.* 

| Variáveis                                                   | Valor                      |
|-------------------------------------------------------------|----------------------------|
| Impedância característica $(Z_p)$                           | $30,93$ ohms               |
| Largura da linha $(W_p)$                                    | $2,76$ mm                  |
| Constante dielétrica efetiva ( $\varepsilon_{\text{ren}}$ ) | 7,414                      |
| Velocidade de fase ( $v_{\hat{m}}$ )                        | $1,101 \cdot 10^{11}$ mm/s |

Ainda no *"passo 2"*, podem-se calcular as larguras efetivas  $(D_p)$  e  $(D_s)$  e os desvios de referência das linhas principal e secundária,  $(d_p)$  e  $(d_s)$ , respectivamente. Essas quantidades são mostradas na Tabela 6.6.

| <b>Variáveis</b>                           | Valor      |
|--------------------------------------------|------------|
| Largura da linha principal efetiva $(D_n)$ | 3,689 mm   |
| Largura da linha secundaria efetiva $(Ds)$ | 5,724 mm   |
| Desvio da linha principal $(d_p)$          | $0,114$ mm |
| Desvio da linha secundária ( $ds$ )        | $1,471$ mm |

**Tabela 6.6** - *Comprimentos efetivos e desvios de referencial.*

De acordo com o *"passo 3"*, calculam-se as variáveis finais do projeto, ou seja, a Susceptância da capacitância de transição ( *BC<sup>T</sup>* ) devida à descontinuidade, a susceptância da linha principal ( *B<sup>L</sup>* ), o comprimento real das linhas secundárias ( *L<sup>s</sup>* ) e o comprimento da *combline* ( $\lambda_e$ ). Essas variáveis são mostradas na Tabela 6.7.

| <b>Variáveis</b>                                              | Valor                      |
|---------------------------------------------------------------|----------------------------|
| Susceptância da capacitância transição ( $BC_{\tau}$ )        | $1,74 \cdot 10^{-4}$ mhos  |
| Susceptância total ( $B_L$ )                                  | $3,275 \cdot 10^{-3}$ mhos |
| Comprimento real da linha secundária ( $Ls$ )                 | $3,70$ mm                  |
| Comprimento elétrico da linha <i>combline</i> ( $\lambda_e$ ) | $60,00 \text{ mm}$         |

**Tabela 6.7** - *Variáveis finais do projeto.* 

O percentual de redução (R) calculado dos comprimentos de onda a linha de referência e da linha *combline* é dado por:

$$
R=\frac{\lambda-\lambda_e}{\lambda}100=24.9\%
$$

### **6.3 - SIMULAÇÕES E MEDIDAS EM UMA** *MICROSTRIP COMBLINE*

Para comprovação do modelo aqui proposto, foi usado o *software* de simulação EM [6]. Após as simulações, os dispositivos foram construídos e medidos com um analisador de rede (*Site Master Anritsu S251C*). A estrutura e dimensões da linha de referência bem como de seu equivalente em *combline* são mostradas na Fig. 6.1.

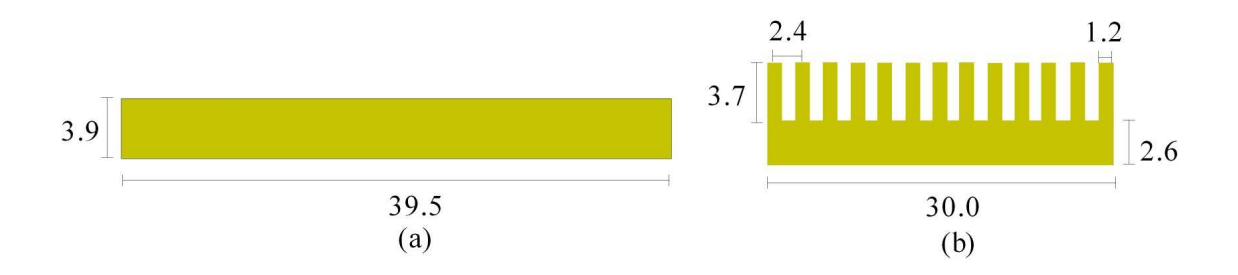

**Figura 6.1** - (a) *Estrutura da linha de referência*; *e* (b) *estrutura da linha combline.* 

A primeira simulação foi realizada para verificar a impedância característica da linha *combline*. Simulando a impedância de entrada da linha com a saída casada ( 25ohms), tem-se a medida da impedância característica do dispositivo. Essa impedância deve ficar em torno de 25 ohms para a linha de referência e a *combine*. A Fig. 6.2 mostra o gráfico da impedância dos dois dispositivos em função da freqüência. Verifica-se uma variação máxima de 10% na faixa analisada. Contudo, na faixa próxima à freqüência de projeto, que vai de 1,10 GHz a 1,50GHz tem-se uma variação máxima de 1%.

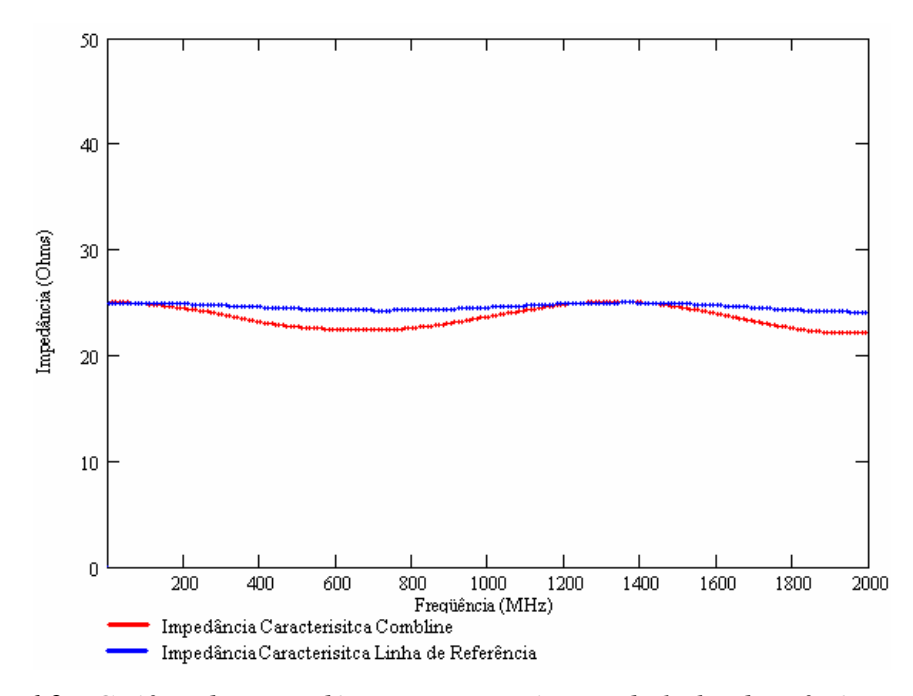

**Figura 6.2** - *Gráfico das impedâncias características da linha de referência e linha combline em função da freqüência.* 

Foram realizadas simulações das linhas *combline* com e sem as linhas secundárias. Assim, foi possível verificar a ação dessas linhas na impedância característica. O resultado dessa simulação é mostrado na Fig. 6.3. Pode-se verificar variações de até 100% da impedância de entrada da linha principal sem a presença das linhas secundárias.

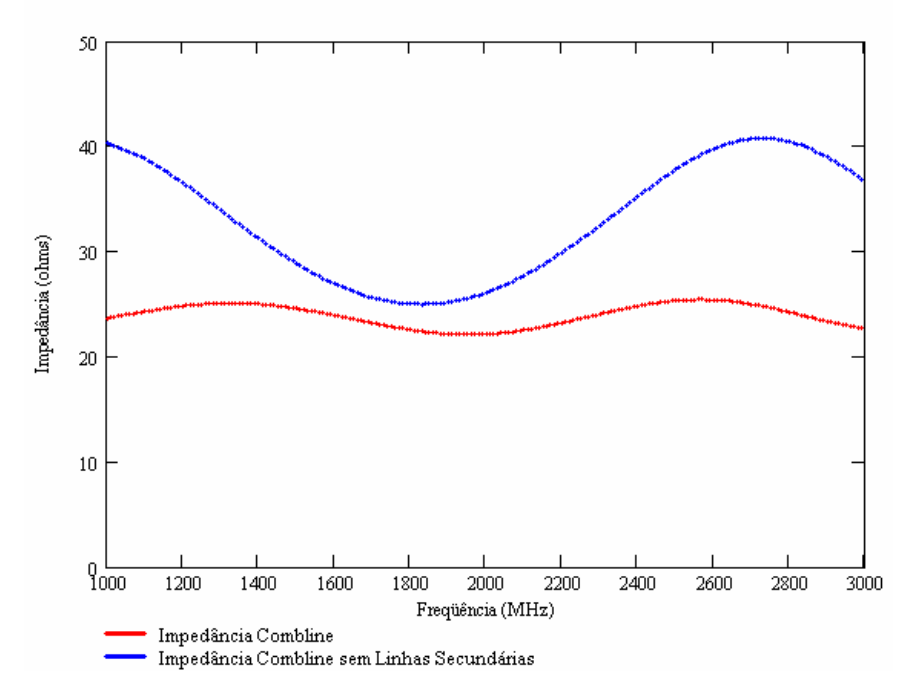

**Figura 6.3** - *Gráfico das impedâncias da linha combline com e sem as linhas secundárias.* 

Para a observação da velocidade de fase da linha em *combline*, foram realizadas simulações de ressoadores de meio comprimento de onda ( $\lambda/2$ ) para a obtenção de  $|S_{12}|$ em função da freqüência. As estruturas desses ressoadores são mostradas na Fig. 6.4. As curvas de respostas obtidas das simulações são apresentadas na Fig. 6.5. As densidades de corrente simuladas nas freqüências de ressonâncias são mostradas na Fig. 6.6.

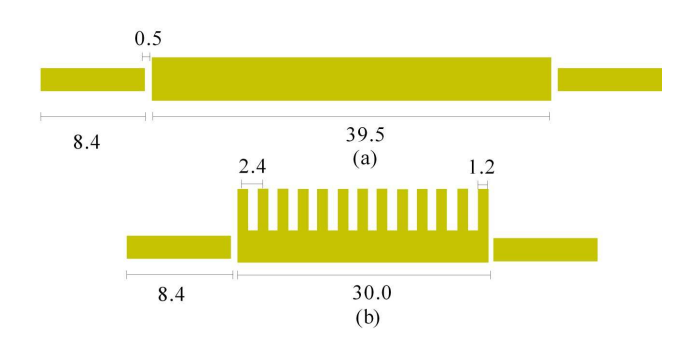

**Figura 6.4** - (a) *Estrutura do ressoador de referência*; *e* (b) *estrutura do ressoador combline.*
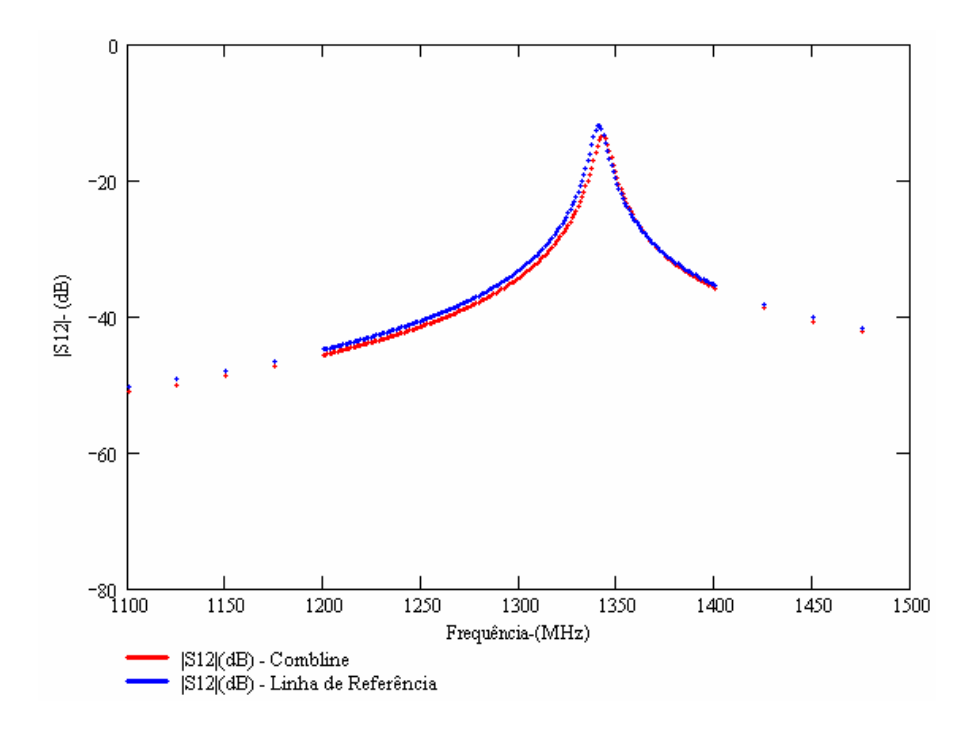

**Figura 6.5** - *Curvas simuladas de |*S12*| em função da freqüência para ressoador de referência e ressoador combline.* 

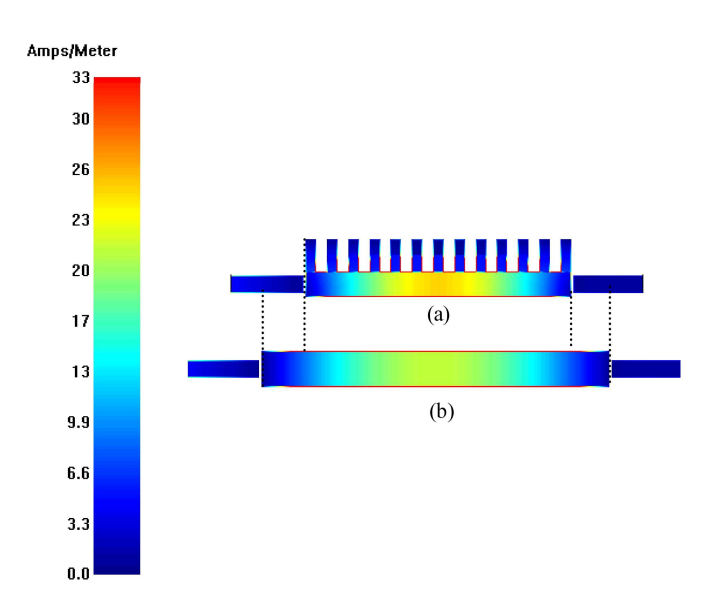

**Figura 6.6** - (a) *Densidade de corrente nas freqüências naturais do ressoador combline; e*  (b) *densidade de corrente nas freqüências naturais do ressoador de referência.* 

 As respostas das simulações indicam que esses dispositivos têm praticamente a mesma freqüência de ressonância; ou seja, suas velocidades de fase são muito próximas. As frequências de ressonância do ressoador de referência e do ressoador *combline* e o  $|S_{12}|$ para essas freqüências são mostradas na Tabela 6.8.

**Tabela 6.8** - *Comparação entre o ressoador de referência e o ressoador combline.* 

| Característica                   | Ressoador de referência | <b>Ressoador</b> combline |
|----------------------------------|-------------------------|---------------------------|
| Frequência de ressonância $(fc)$ | 1.341,0MHz              | 1.343,0MHz                |
| $ S_{12} $                       | $-11.9$ dB              | $-13,4dB$                 |

Como dito anteriormente, após as simulações foram realizadas as medidas de  $|S_{12}|$ nos dispositivos fabricados, utilizando um analisador de rede. Os ressoadores construídos são mostrados na Fig. 6.7, e as curvas de  $|S_{12}|$  em função da frequência, resultantes dessas medidas, são mostradas na Fig. 6.8. As frequências de ressonância e o  $|S_{12}|$  para essas freqüências do ressoador de referência e do ressoador *combline* construídos são mostradas na Tabela 6.9.

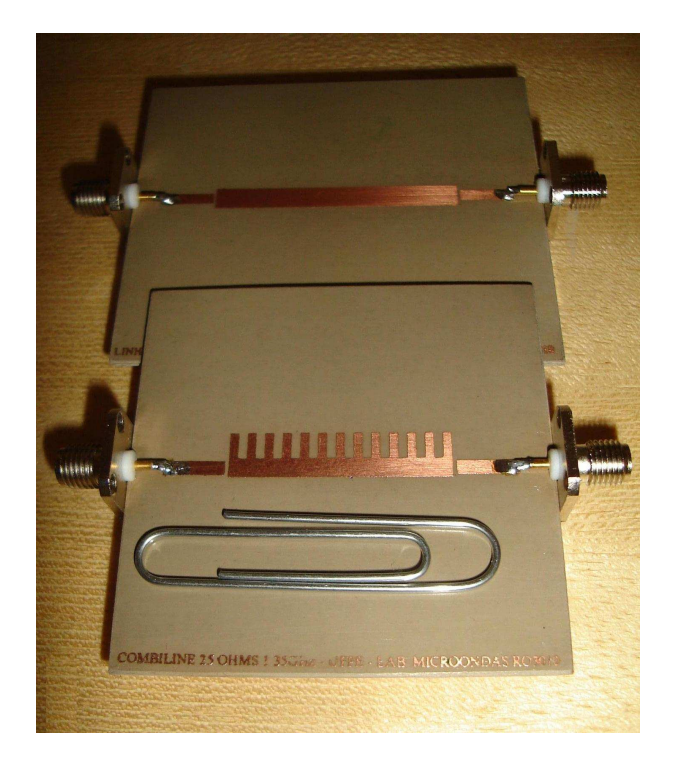

**Figura 6.7** - *Ressoadores de referencia e combline construídos.* 

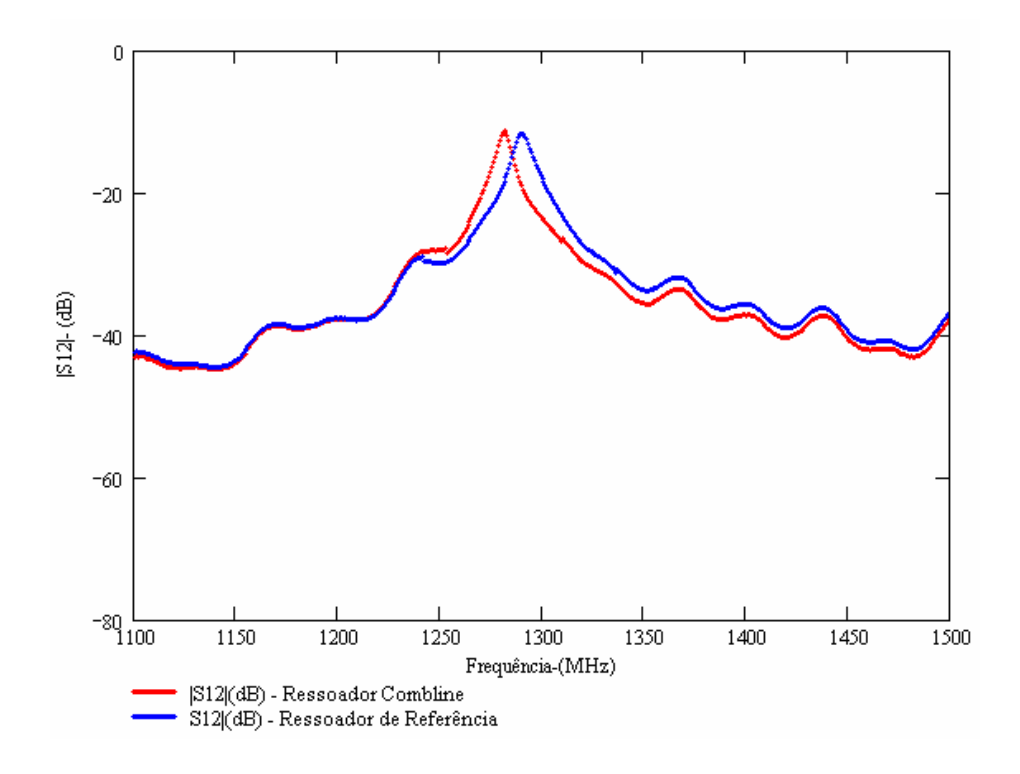

**Figura 6.8** - *Curvas de |*S12*| para o ressoador de referência e ressoador combline.* 

**Tabela 6.9 –** *Comparação entre o ressoador de referência e o ressoador combline* 

| Característica                 | Ressoador de referência | <b>Ressoador</b> combline |
|--------------------------------|-------------------------|---------------------------|
| Frequência de Ressonância (fc) | 1.281,0MHz              | 1.291,0MHz                |
| $ S_{12} (dB)$                 | $-11,20$ dB             | $-11.7 \text{ dB}$        |

Na Tabela 6.9, observa-se uma diferença de 1% nas freqüências de ressonâncias dos ressoadores de referência e *combline*. Com isso, verifica-se a validade do modelo proposto.

Comparando os resultados medidos com os resultados simulados, verifica-se que existe um deslocamento de freqüência na curva de aproximadamente 60MHz. Contudo esse mesmo deslocamento foi apresentado em outros dispositivos fabricados com o mesmo material. Isso sugere uma divergência entre as características fornecidas pelo fabricante do substrato e o material utilizado. As técnicas de confecção da placa também podem ter causado essa desconformidade. Um rápido estudo, entretanto, verifica que, se a simulação

for realizada com um material de  $\varepsilon_r = 10.8$ , o deslocamento é praticamente nulo, o que indica, fortemente, especificação equivocada do substrato. Esse desvio, todavia, não invalida o modelo utilizado, já que ocorre na mesma proporção para ambos os ressoadores. Igualmente, o erro provocado por esse desvio é de apenas 4% no valor da velocidade de fase dos dispositivos.

## **6.4- COMPARAÇÃO ENTRE O MODELO ORIGINAL E O MODELO MODIFICADO**

Esta seção faz um rápido comparativo entre o modelo proposto inicialmente por Islan, S. [5] e o modelo modificado sugerido nesta dissertação.

Como verificado no Capitulo 5, as principais diferenças entre o modelo proposto inicialmente e o modelo modificado são a inclusão da capacitância de transição (*C<sup>T</sup>* ), inicialmente desprezada no modelo inicial e a consideração de um deslocamento negativo de referência da linha secundária ( *d <sup>s</sup>* ), agindo de forma a aumentar o comprimento real dessa linha. As principais variáveis de cada modelo são mostradas na Tabela 6.10.

| Característica                                                           | <b>Modelo inicial</b>      | <b>Modelo proposto</b>     |
|--------------------------------------------------------------------------|----------------------------|----------------------------|
| Susceptância da capacitância de transição<br>(BC <sub>r</sub> )          |                            | $1,74 \cdot 10^{-4}$ mhos  |
| Susceptância total da linha principal $(B)$                              | $3,448 \cdot 10^{-3}$ mhos | $3,275 \cdot 10^{-3}$ mhos |
| Comprimento real da linha secundária ( $Ls$ )                            | $0.85$ mm                  | $3,70$ mm                  |
| Comprimento da linha <i>combline</i> ( $\lambda$ <sub><i>c</i></sub> /2) | 30,00 mm                   | $30,00 \text{ mm}$         |

**Tabela 6.10 -** *Comparação entre modelos de projeto combline.* 

Para comparar os modelos em questão, um ressoador de meio comprimento de onda foi projetado utilizando o modelo inicial. A curva de  $|S_{12}|$  em função da frequência foi comparada com as curvas de |S12| dos ressoadores projetos da seção anterior. As curvas de respostas obtidas dessas simulações são apresentadas na Fig. 6.9.

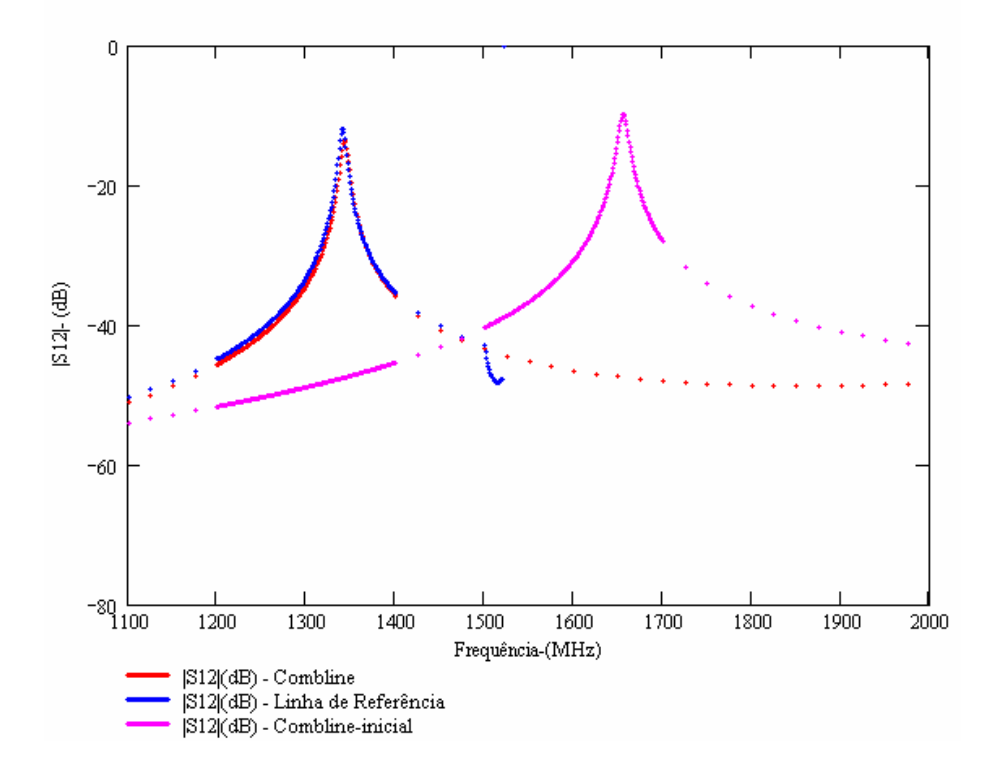

**Figura 6.9** - *Curvas de |*S12*| para o ressoador de referência, ressoador combline modelo modificado e ressoador combline modelo inicial.* 

Observando as curvas de  $|S_{12}|$  mostradas na Fig. 6.9, pode-se verificar claramente que existe um problema no modelo inicial. Esse problema ocorre pela simples subtração do deslocamento ( *d <sup>s</sup>* ) no cálculo do comprimento real da linha secundária, imposta nesse modelo. Alguns autores [9,10] descrevem um modelo para junção T, em que o deslocamento ( *d <sup>s</sup>* ) aumenta o comprimento efetivo da linha secundária; reduzindo seu comprimento real. Contudo, referências mais atuais como [32,36], descrevem o modelo da junção T em que o deslocamento ( *d <sup>s</sup>* ) diminui o comprimento efetivo da linha secundária; aumentando-lhe o comprimento real. Na prática, verifica-se que esse último caso é o que mais satisfaz ao modelo proposto nesta dissertação.

#### **6.5- PROJETO DE UMA** *MICROSTRIP COMBLINE* **ACOPLADA**

Com o objetivo de validar o modelo de projeto de linhas acopladas apresentado no Capitulo 5, será realizado um projeto de uma seção de linha acoplada utilizando a estrutura de *microstrip comblines* ( *comblines* acopladas) seguindo os "passos" da Seção 5.3.2. O resultado desse projeto irá comprovar a teoria apresentada nesta dissertação de que uma *combline* acoplada tem seu comprimento reduzido em relação a uma linha acoplada de referência com as mesmas impedâncias características par e ímpar( $Z_{0,e}$ ,  $Z_{0,o}$ ). Todos os acopladores foram dimensionados para serem fabricados em *micrstrip* sobre substrato dielétrico RO3010.

 O dimensionamento da seção de linhas acopladas de referência é feito pelos métodos de cálculos tradicionais de linhas acopladas em *microstrip,* apresentados na Seção 4.8 do Capitulo 4 desta dissertação. O coeficiente de acoplamento (*k*) é escolhido para que se tenha consiga um fator de acoplamento (*C*) igual a 20dB [9] . Para o cálculo desse coeficiente são usadas as expressões (5.56) e (5.57). Também são calculadas as capacitâncias par e ímpar ( $C_e$ , $C_o$ ), capacitâncias par e ímpar ( $C_e^a$ , $C_o^a$ ) avaliadas sem o substrato, e as constantes de fase ( $\beta_e$ ,  $\beta_o$ ) de acordo com a Seção 3.22 do Capítulo 3. As dimensões e as principais características dessas linhas acopladas de referência são apresentadas na Tabela 6.11. Com o dimensionamento da linha de referência, já são obtidos todos os dados necessários para os "passos 1 e 2" do procedimento descrito na secção 5.32.

| <b>Variáveis</b>                      | Linha de referência         |
|---------------------------------------|-----------------------------|
| Frequência central $(f_0)$            | 1.700,0 MHz                 |
| Fator de acoplamento $(C)$            | $-20,00$ dB                 |
| Impedância par $(Z_{0e})$             | 55,30 ohms                  |
| Impedância impar $(Z_{00})$           | 45,30 ohms                  |
| Coeficiente de acoplamento (k)        | 0,06                        |
| Largura da linha $(w)$                | $1,20$ mm                   |
| Espaçamento entra as linhas (s)       | $1,60$ mm                   |
| Capacitância par $(C_e)$              | $1,65 \cdot 10^{-13}$ F/mm  |
| Capacitância impar $(C_a)$            | $1,52 \cdot 10^{-13}$ F/mm  |
| Capacitância Par sem Sub. $(C_e^a)$   | $2,216 \cdot 10^{-14}$ F/mm |
| Capacitância Impar sem Sub. $(C_a^a)$ | $3,063 \cdot 10^{-14}$ F/mm |
| Constante de fase par $(\beta_e)$     | $0,097$ rad/mm              |
| Constante de fase impar ( $\beta_0$ ) | $0,080$ rad/mm              |
| Comprimento (L)                       | $16,40$ mm                  |

**Tabela 6.11** *– Dados do acoplador de referência.* 

De acordo com o "*passo* 3", deve ser escolhida a periodicidade ( *P* ) e a largura da linha secundária (*Ws* ). Com a largura da linha secundária (*Ws* ), calcula-se a impedância característica da linha ( *Z<sup>s</sup>* ). Normalmente a periodicidade das linhas secundária é duas vezes sua largura. Obedecendo ao critério ( *L* ≈ *nP* ) e escolhendo o fator de redução ( *R* ), acha-se o número de linhas secundárias ( *N* ) que irá "carregar" a linha principal. Esses dados estão apresentados na Tabela 6.12.

| <b>Variáveis</b>                    | <b>Valor</b> |
|-------------------------------------|--------------|
| Periodicidade $(P)$                 | $2,00$ mm    |
| Largura da linha secundária $(w_s)$ | $1,00$ mm    |
| Fator de redução $(R\%)$            | 30%          |
| Número de linhas secundárias (N)    | 6            |
| Impedância da linha secundária      | 53,14 ohms   |

**Tabela 6.12** *– Dados iniciais do projeto.* 

Realizando as iterações propostas no "*passo* 4", é possível calcular os novos valores das variáveis listadas na Tabela 6.13.

| <b>Variáveis</b>                             | Linha de referência        |
|----------------------------------------------|----------------------------|
| Frequência central $(f_0)$                   | 1.700,0 MHz                |
| Impedância par $(ZB_{0e})$                   | 54,80 ohms                 |
| Impedância impar $(ZB_{00})$                 | 43,90 ohms                 |
| Largura da linha principal $(w)$             | $0,8$ mm                   |
| Espaçamento entra as linhas (s)              | $1,40$ mm                  |
| Capacitância de transição (Ct)               | $0.47 \cdot 10^{-13}$ F/mm |
| Capacitância das linhas secundaria (CTs)     | $6.68 \cdot 10^{-14}$ F/mm |
| Deslocamento da linha secundária $(d_s)$     | $1,03$ mm                  |
| Comprimento da linha secundária real $(L_s)$ | $2,40$ mm                  |
| Comprimento da Linha Principal $(L_n)$       | 11,50 mm                   |

**Tabela 6.13** *– Dados da do acoplador de combline.* 

## **6.6 - SIMULAÇÕES E MEDÍDAS EM UMA** *MICROSTRIP COMBLINE* **ACOPLADA**

Da mesma forma que nas linhas *comblines*, para a verificação do modelo proposto no Capitulo 5 para *comblines* acopladas, foi primeiramente utilizado o *software* de simulação EM [6]. Após as simulações os dispositivos foram construídos e medidos com um analisador de rede (Site Master Anritsu S251C). As estruturas e dimensões das linhas acopladas equivalentes de referência e seu equivalente em *combline* são mostradas na Fig. 6.10.

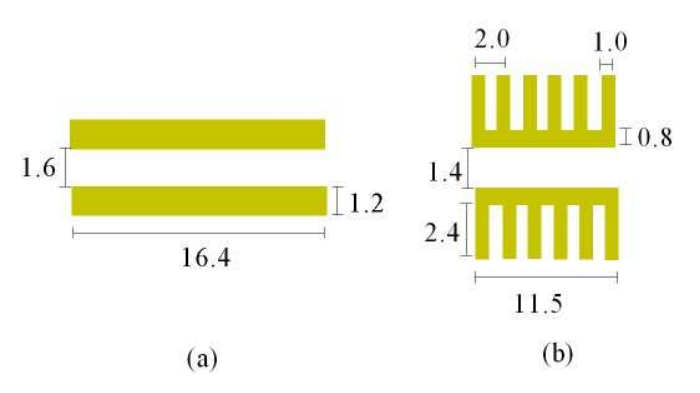

**Figura 6.10** - (a) *Estrutura da linha acoplada de referência*; *e* (b) *estrutura da combline acoplada.* 

Os dispositivos escolhidos para essa verificação foram dois ressoadores de linhas acopladas. O primeiro usando as linhas acopladas de referência como elemento principal, e o segundo usando o *combline* acoplado. Essa escolha foi motivada pelo fado de com apenas uma estrutura, pode-se verificar as freqüências naturais dos acopladores (ver Apêndice 2) e o fator de acoplamento. Com o fator de acoplamento, é possível realizar o cálculo das impedâncias par e ímpar  $(Z_{0,e}, Z_{0,e})$  utilizando as eqs. (5.76) e (5.77). As estruturas dos ressoadores são mostradas na Fig. 6.11.

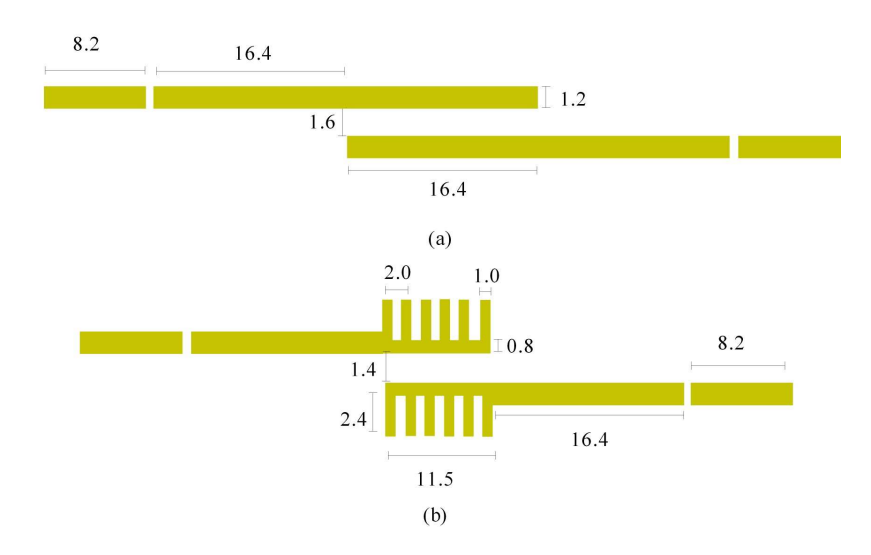

**Figura 6.11** - (a) *Estrutura do ressoador de linhas acopladas de referência*; *e* (b) *estrutura do ressoador combline acoplado.* 

As curvas de respostas simuladas de  $|S_{12}|$  em função da frequência dos ressoadores acoplados de referência e *comblines* acoplados simuladas são mostradas na Fig. 6.12. As densidades de corrente simuladas nas freqüências de ressonâncias são mostradas na Fig. 6.13.

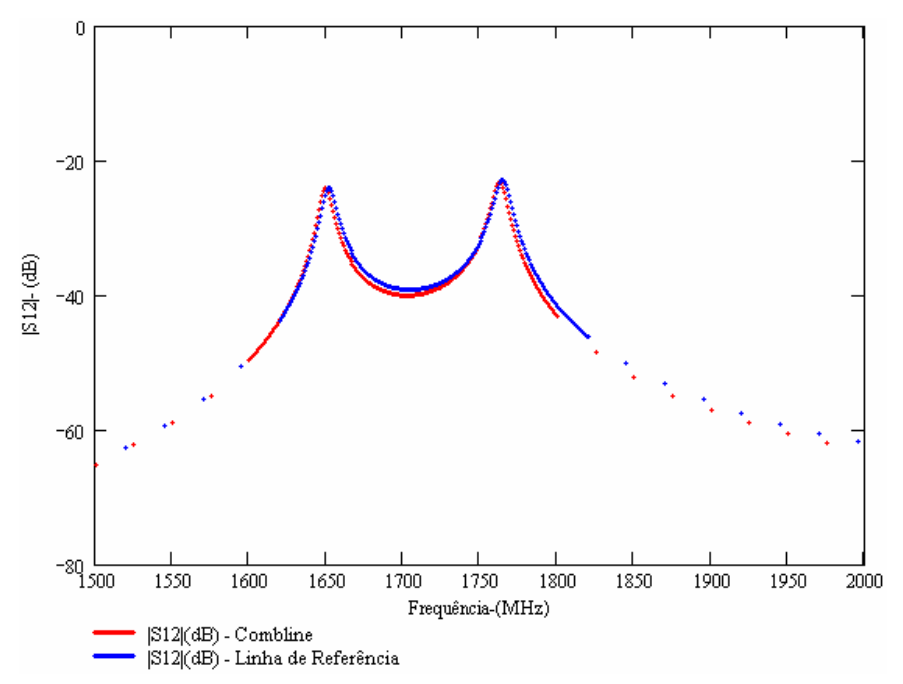

**Figura 6.12** - *Curvas simuladas de |*S12*| em função da freqüência para ressoador de linhas acopladas e ressoador combline acoplado.* 

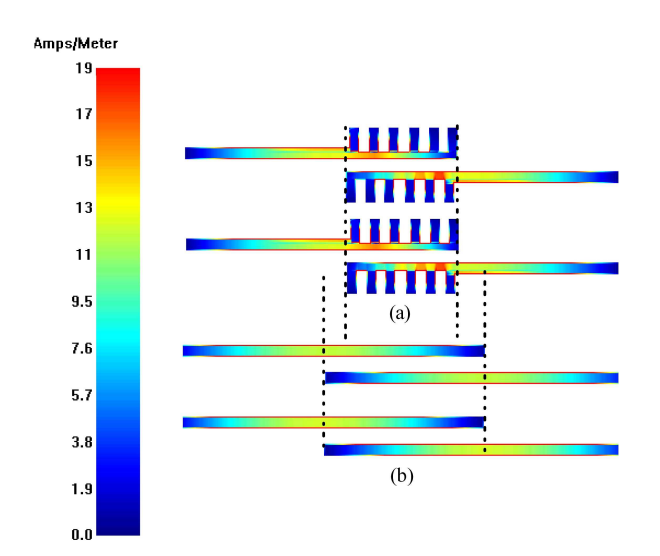

**Figura 6.13** - (a) *Densidade de corrente nas freqüências naturais do ressoador combline acoplado; e* (b) *densidade de corrente nas freqüências naturais do ressoador de linhas acopladas de referência.* 

As respostas das simulações indicam que os dispositivos têm praticamente a mesmas freqüências de ressonância naturais; ou seja, suas velocidades de fase são muito próximas. As frequências de ressonância, coeficiente de acoplamento (*k*) e  $|S_{12}|$  para as freqüências de ressonância do *ressoador* de linhas acopladas de referência e do ressoador combline são mostradas na Tabela 6.14.

**Tabela 6.14** - *Comparação entre as respostas simuladas do ressoador de linhas acopladas de referência e o ressoador combline acoplado.* 

| Característica                           | Ressoador de referência | <b>Ressoador</b> combline |
|------------------------------------------|-------------------------|---------------------------|
| Frequência de ressonância 1 $(fc_1)$     | 1.649,00 MHz            | 1.652,00 MHz              |
| Frequência de ressonância 2 ( $f_{c2}$ ) | 1.763,00MHz             | 1.766,00MHz               |
| Fator de acoplamento $(k)$               | 0,067                   | 0,067                     |
| $ S_{12}-(fc_I) $                        | $-24,04$ dB             | $-24,08dB$                |
| $ S_{12}-(fc_2) $                        | $-25,33$ dB             | $-23,13$ dB               |
| Impedância par $(Z_{0e})$                | 55,79 ohms              | 55,79 ohms                |
| Impedância ímpar $(Z_{00})$              | 44,20 ohms              | $44,20$ ohms              |

Após as simulações, foram realizadas medidas de  $|S_{12}|$  em função da frequência nos dispositivos fabricados utilizando um analisador de rede (Site Master Anritsu S251C). As curvas de |S12| em função da freqüência, resultantes dessas medidas são mostradas na Fig. 6.14. Os ressoadores construídos são mostrados na Fig. 6.15. As freqüências de ressonância, coeficiente de acoplamento  $(k)$  e  $|S_{12}|$  para as frequências de ressonância do *ressoador* de linhas acopladas de referência e do ressoador *combline* medidos são mostrados na Tabela 6.15.

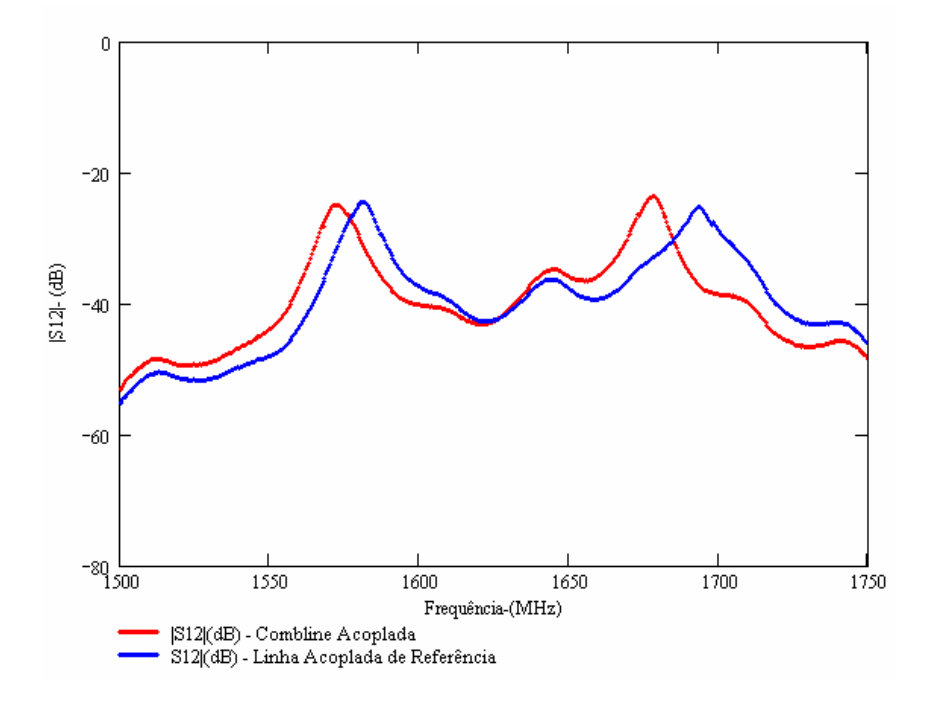

**Figura 6.14** - *Curvas medidas de |*S12*| em função da freqüência para o ressoador de linhas acopladas e o ressoador combline acoplado.* 

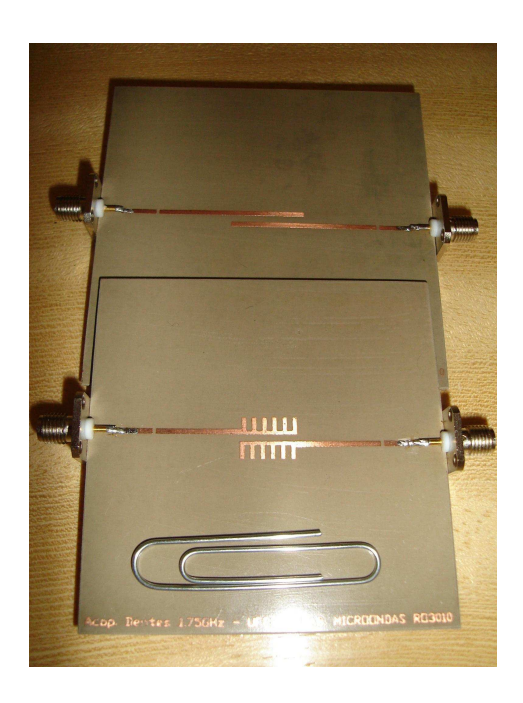

**Figura 6.15** – *O Ressoador de referencia e a combline acoplada.* 

**Tabela 6.15 -** *Comparação entre as respostas medidas do ressoador de linhas acopladas de referência e o ressoador combline acoplado.* 

| Característica                      | Ressoador de referência | <b>Ressoador</b> combline |
|-------------------------------------|-------------------------|---------------------------|
| Frequência de ressonância $f_{c_1}$ | 1.581,4 MHz             | 1.572,2 MHz               |
| Frequência de ressonância $f(c_2)$  | 1.693,3MHz              | 1.677,8MHz                |
| Fator de acoplamento $(k)$          | 0,068                   | 0,066                     |
| $ S_{12}-(fc_I) $                   | $-24,62$ dB             | $-24,97$ dB               |
| $ S_{12}-(fc_2) $                   | $-25,33$ dB             | $-23.71$ dB               |
| Impedância par $(Z_{0e})$           | 55,93 ohms              | 55,59 ohms                |
| Impedância ímpar $(Z_{00})$         | 44,06 ohms              | 44,41 ohms                |

Comparando os resultados medidos com o resultado sumulado das Tabelas 6.14 e 6.15, verifica-se novamente um deslocamento médio de 65MHz na freqüência quando comparando as curvas de  $|S_{12}|$  simuladas e medidas. Como explicado na seção anterior, isso sugere uma divergência entre as características fornecidas pelo fabricante do substrato e o material utilizado ou problemas de fabricação, já que esse desvio ocorreu para ambos os filtros. Contudo, do ponto de vista comparativo, verifica-se a equivalência quase que exata das linhas acoplada simples de referência e a *combline* acoplada. Ou seja, verificando a Tabela 6.15, existe uma diferença de 3% no fator de acoplamento e 1% nas freqüências comparando o ressoador de referência com o ressoador *combline*.

### **6.7 - SIMULAÇÕES E MEDIDAS DE FILTROS DE LINHAS ACOPLADAS UTILIZANDO** *MICROSTRIP COMBLINE***S**

 Tomando como referência a Seção 5.3.2 do Capitulo 5, o modelo de uma *combline*  acoplada também se aplica no projeto de filtros. Para isso, seguem-se os "*passos"* de 1 a 4 para todas as seções acopladas de um filtro. Isto significa que, em vez de calcular apenas uma seção de referência, serão calculadas n seções pelo método tradicional, cada uma com suas dimensões (*w*, *s*,  $\ell$ ). Para fins de demonstração, contudo, apenas será utilizada a *combline* acoplada calculada na seção anterior.

Para exemplificar, dois filtros de primeira ordem na freqüência de 1.7GHz são projetados a partir das seções do acoplador de referência e da seção *combline* acoplada, calculadas na seção anterior. O acoplador de referência é utilizado como elemento central do primeiro filtro (referência). A *combline* acoplada é utilizada como elemento central do segundo filtro. Os demais elementos são conseguidos pela redução do espaçamento (s) do acoplador de referência. A Fig. 6.16 mostra as estruturas finais de cada filtro.

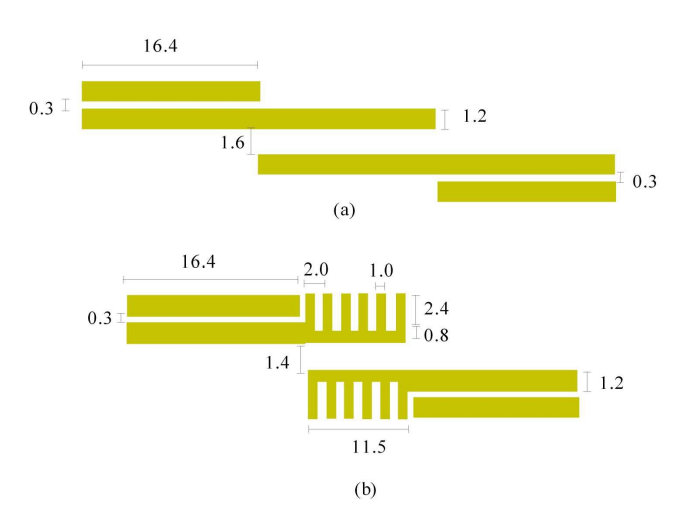

**Figura 6.16** - (a) *Filtro de referência*; *e* (b) *filtro combline.* 

 As estruturas mostradas na Fig.6.16, foram simuladas [6]. É esperado que a curva de resposta  $|S_{12}|$  em função da freqüência dos dois filtros sejam semelhantes, pois, como mostrado na seção anterior, as seções centrais são equivalentes. As curvas simuladas de |S12| em função da freqüência dos filtros de referência e do filtro *combline* são mostradas na Fig. 6.17. As densidades de corrente simuladas nas freqüências centrais são mostradas na Fig. 6.13. A Tabela 6.16 mostra as principais características dos filtros simulados.

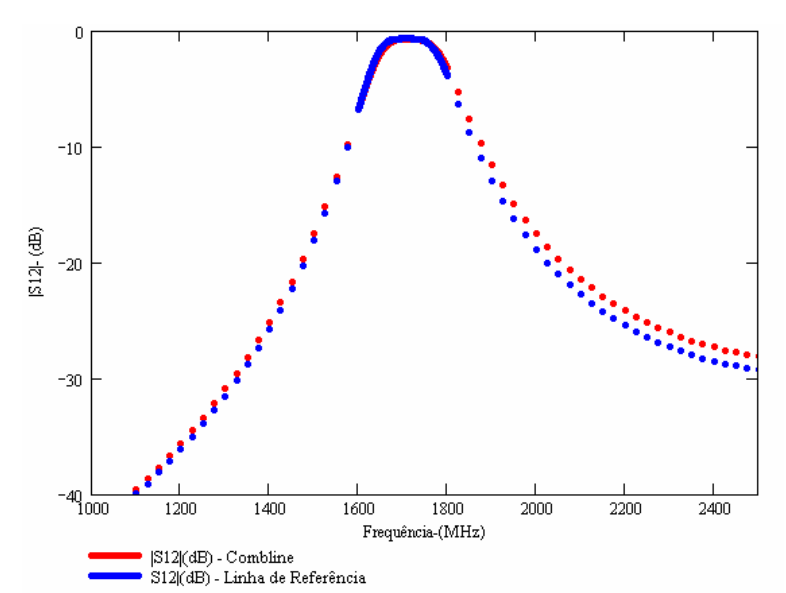

**Figura 6.17** *- Curvas simuladas de* |S*12*| *em função da freqüência para os filtros de*

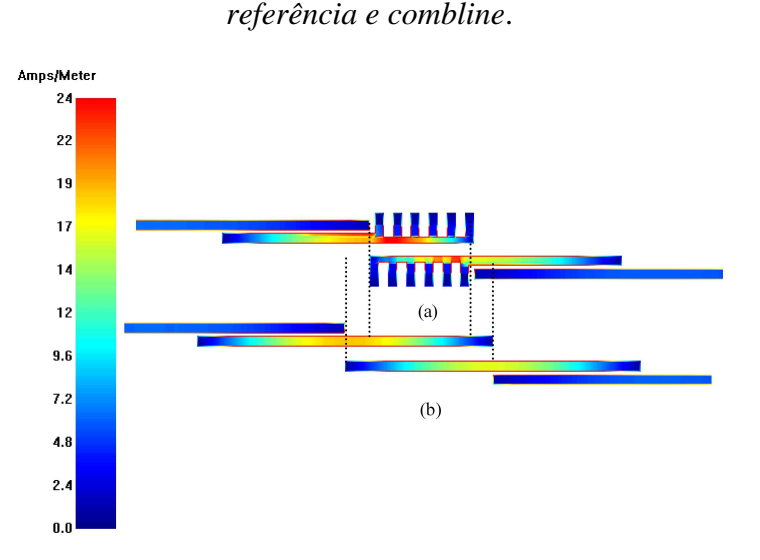

**Figura 6.18** *-* (a) *Densidade de corrente na freqüência central do filtro combline*; *e* (b) *densidade de corrente na freqüência central do filtro de referência.* 

| Característica                       | Filtro de referência | <b>Ressoador</b> combline |
|--------------------------------------|----------------------|---------------------------|
| Frequência de central $(f)$          | 1.712,0 MHz          | 1.716,1 MHz               |
| Frequência de corte 1 $(fc_{1-3dB})$ | 1.624,0 MHz          | 1.626,0 MHz               |
| Frequência de corte 2 $(fc_{2-3dB})$ | 1.800,0 MHz          | 1.806,2 MHz               |
| Banda fracional ( $\delta$ )         | 10,3%                | 10,5 %                    |
| Perda de inserção $(k)$              | $\sim$ 1 dB          | $\sim 1$ dB               |

**Tabela 6.16 –** *Principais características dos filtros de referência e combline simulados.* 

Após as simulações, foram realizadas medidas de  $|S_{12}|$  em função da frequência nos dispositivos fabricados utilizando um analisador de rede. As curvas de  $|S_{12}|$  em função da freqüência, resultantes dessas medidas são mostradas na Fig. 6.19. Os filtros construídos são mostrados na Fig. 6.20. A Tabela 6.17 mostra as principais características dos filtros medidos.

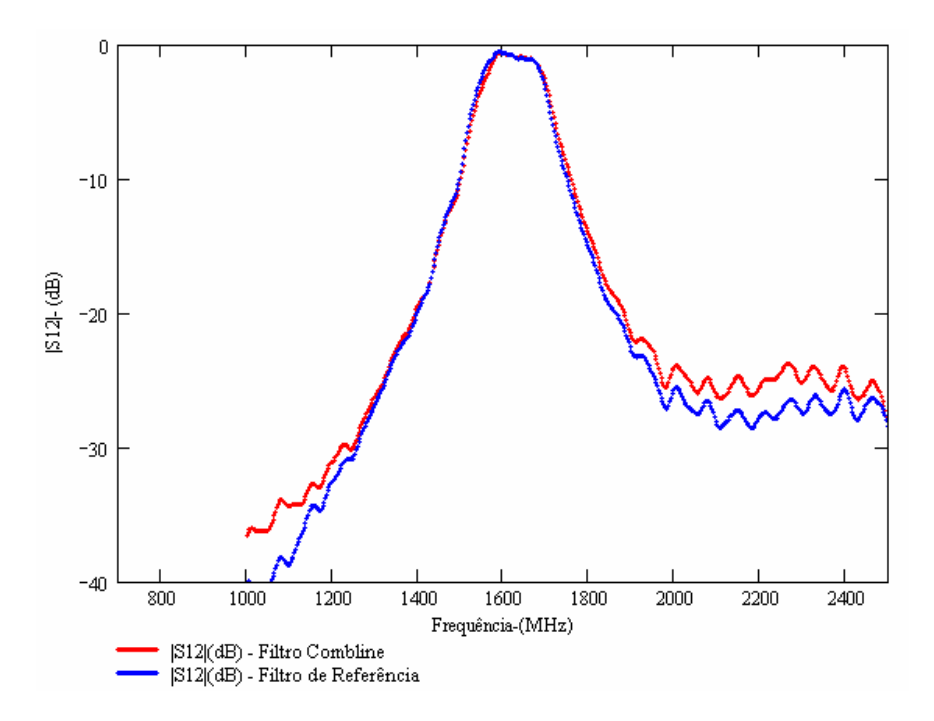

**Figura 6.19 -** *Curvas simuladas de |S*12*| em função da freqüência para* os f*iltros de referência e combline.* 

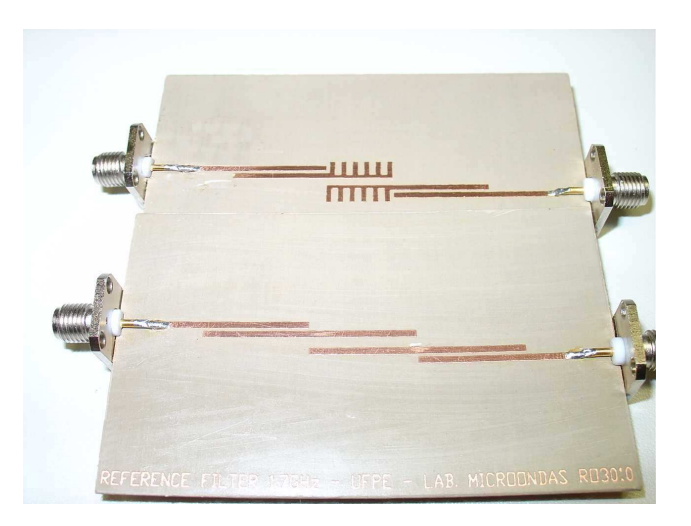

**Figura 6.20 -** *O Filtro de referencia e o filtro combline.* 

| Característica                       | Filtro de referência | <b>Ressoador</b> combline |
|--------------------------------------|----------------------|---------------------------|
| Frequência de central $(f)$          | 1.619,2 MHz          | 1.624,9 MHz               |
| Frequência de corte 1 $(fc1-3dB)$    | 1.540,7 MHz          | 1.549,4 MHz               |
| Frequência de corte 2 $(fc_{2-3dB})$ | 1.697,7 MHz          | 1.700,1 MHz               |
| Banda fracional ( $\delta$ )         | 9,7%                 | 9.3%                      |
| Perda de inserção                    | $\sim$ 1 dB          | $\sim$ 1 dB               |

**Tabela 6.17 –** *Principais característica dos filtros de referência e combline medidos.* 

 Observando os dados da Tabela 6.17 e as respostas em freqüência mostradas na Figura 6.18, verifica-se a equivalência dos filtros de referencias e *combline*, comprovando que o modelo proposto para acopladores *comblines*, também pode ser aplicados em filtros de linhas acopladas, resultando na redução de suas dimensões. Utilizando acopladores comblines em filtros de ordem superiores é possível obter uma redução de até 30%

### **6.8 - CONCLUSÕES**

Com as exigências atuais do mercado no que diz respeito à redução nas dimensões dos dispositivos de microondas, é indispensável o estudo de novas estruturas planares que possam viabilizar tal redução de forma simples e sem aumento de custos. Com o estudo realizado nesta dissertação, verifica-se que a utilização de configurações em *microstrip combline* é sem dúvida uma forma eficaz de se obter tal redução em dispositivos como linhas de transmissão, filtros e linhas acopladas. Outro fator que deve ser levado em consideração é que a inserção de estruturas periódicas em tais dispositivos age diretamente na redução do seu comprimento elétrico. Essa característica é interessante quando se deseja construir dispositivos de mesmo comprimento e que opere em freqüências distintas. Isso é bastante útil em duplex [37], por exemplo, pois, além de reduzir seu tamanho, facilita o processo de fabricação. Tal característica possibilita, também, o uso dessa estrutura como sintonizadores de freqüência.

No que diz respeito aos modelos propostos, tanto para o caso do modelo modificado da *microstrip combline*, como para o caso do modelo proposto para as *comblines* acopladas, eles se mostraram bastante eficientes. Erros menores do que 1% na impedância ou freqüência (velocidade de fase) foram constatados. Com isso, os modelos podem ser considerados válidos pelo menos para a faixa de freqüência em que as aproximações TEM são válidas. Dessa forma, o primeiro objetivo alcançado desta dissertação foi a obtenção de um tratamento analítico sem a necessidade de ferramentas de simulação eletromagnética para obter as dimensões iniciais do projeto. Contudo, essas ferramentas são indispensáveis na análise final do dispositivo.

Um ponto fraco que a estrutura *combline* apresenta é sua tendência em aumentar a largura do dispositivo*.* Para uma redução do comprimento superior a 50%, a largura do dispositivo pode aumentar em mais de 100%, o que vai de encontro ao objetivo de redução de suas dimensões. Essa dificuldade, entretanto, pode ser contornada se aplicada de forma criativa como mostrado na Fig. 1.3, onde são utilizadas áreas que não incrementam a altura final do dispositivo. Com isso, o uso dessa estrutura se torna bastante útil na redução das dimensões dos dispositivos.

Outro ponto importante é que a aplicação das estruturas *combline* é totalmente planar; ou seja, não altera a estrutura básica da *microstrip*, isto é, não são inseridos curtoscircuitos ou dispositivos discretos, o que diminui custos e facilita o processo de fabricação.

Como observado nas seções anteriores, as curvas de resposta de  $|S_{12}|$  medidas tiveram um desvio de freqüência de aproximadamente 60MHz em relação à da simulação. Diversos fatores podem ter contribuído para tal ocorrência. Um deles é o valor da permissividade do material utilizado ser diferente do especificado pelo fornecedor. Uma variação de 8% na permissividade já é suficiente para provocar esse deslocamento. Outro fator que pode ter ocorrido é uma desconformidade entre as dimensões do dispositivo projetado e o construído, devido a problemas no processo de fabricação. Esse desvio não invalida os modelos, pois ocorreu na mesma intensidade para o dispositivo de referência e o proposto.

Para finalizar, esta dissertação alcançou os objetivos propostos no Capitulo 1; ou seja, foi proposta uma estrutura simples que pode ser usada na redução de linhas de transmissão, acopladores e filtros. Foram sugeridos modelos analíticos de análise e projeto, realizadas simulações e construídos protótipos com os quais medidas em laboratório foram feitas para validação desses modelos. As reduções dos protótipos construídos chegaram a aproximadamente 30% no comprimento da linha e acopladores em *microstrip*. No caso do filtro *combline*, pode-se observar que essa redução pode chegar a 30% na área total quando comparada com a área um filtro projetado da maneira tradicional, já que não é necessária uma área extra para inserir os acopladores *comblines* estrutura original do filtro.

#### **6.9 - TRABALHOS FUTUROS**

- Projeto e construção de acopladores e filtros utilizando a estrutura *combline* em HTS.
- Aplicações de estruturas *combline* para antenas em *microstrip* com o objetivo de reduzir as dimensões dos arranjos de dipolos.
- Aplicação de estruturas *combline* na obtenção de *tilts* elétricos variáveis e preenchimentos de nulos nas antenas de *microstrip*.

# **APÊNDICE 1**

# **RELAÇÕES ENTRE AS ADMITÂNCIAS INVERTIDAS E AS IMPEDÂNCIAS PAR E ÍMPAR**

Na análise e projeto de dispositivos em *microstrip* que utilizam ressoadores de linhas acopladas, é necessário obter as relações entre as admitâncias invertidas e as impedâncias par e impar conforme comentado na Seção 4.7, e expressa em (4.85) e (4.86).

Como abordado no Capítulo 3, nas linhas de transmissão acopladas simétricas, propagam-se os modos par e ímpar. Com isso, as características de impedância e constante de propagação dessas linhas podem ser obtidas utilizando o princípio da superposição dos modos. As correntes  $i_1$  e  $i_3$  percorrem a linha no modo par, enquanto  $i_2$  e  $i_4$ , a linha no modo impar como mostrado na Fig. A1.1. Pelo princípio da superposição, as correntes total das portas ( $I_i$ ) podem ser expressas em termos das correntes dos modos par e impar como:

$$
I_1 = i_1 + i_2 \,, \tag{A1.1}
$$

$$
I_1 = i_1 + i_2 \,, \tag{A1.2}
$$

$$
I_3 = i_3 - i_4, \t\t(A1.3)
$$

$$
I_4 = i_3 - i_4 \,. \tag{A1.4}
$$

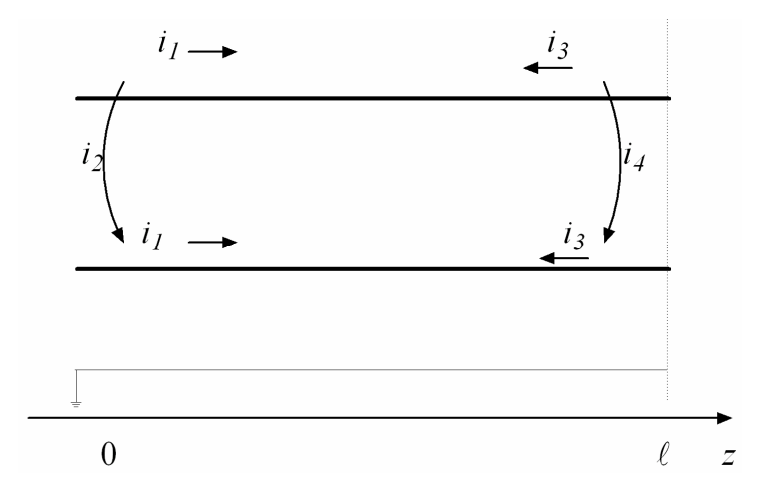

**Figura A1.1 -** *Circuito equivalente para ressoadores eletricamente acoplados.*

Inicialmente, considera-se que a linha está sendo percorrida apenas pela corrente ( 1 *i* ) do modo par. Estando as demais portas em curto-circuito, a impedância de entrada vista da porta 1 ou porta 2 é

$$
Z_{in}^e = -jZ_{0e} \cot g\beta\ell. \tag{A1.5}
$$

A tensão em cada condutor pode se expressas por:

$$
v_a^1(z) = v_b^1(z) = V_e^+ [e^{-j\beta(z-\ell)} + e^{-j\beta(z-\ell)}] = 2V_e^+ \cos(\beta l - z). \tag{A1.6}
$$

Então a tensão na porta 1 ou porta 2 é

$$
v_a^1(0) = v_b^1(0) = 2V_e^+ \cos(\beta l) = i_1 Z_{in}^e.
$$
 (A1.7)

Substituindo esse resultado em  $(A1.5)$ , pode-se reescrever  $(A1.6)$  em termos da corrente  $i_1$ como:

$$
v_a^1(z) = v_b^1(z) = -jZ_{0e} \frac{\cos \beta(\ell - z)}{\sin \beta(\ell)} i_1.
$$
 (A1.8)

Similarmente, as tensões geradas devidas à corrente  $i_3$  percorrendo a linha no modo par são:

$$
v_a^3(z) = v_b^3(z) = -jZ_{0e} \frac{\cos \beta(\ell - z)}{\sin \beta(\ell)} i_1.
$$
 (A1.9)

Considera-se agora a corrente  $i_3$  percorrendo a linha no modo ímpar. Estando as demais portas em curto-circuito, a impedância de entrada vista da porta 1 ou porta 2 é:

$$
Z_{in}^o = -jZ_{0o} \cot g\beta\ell. \tag{A1.10}
$$

A tensão em cada condutor pode se expressas por:

$$
v_a^2(z) = -v_b^2(z) = V_0^+[e^{-j\beta(z-\ell)} + e^{-j\beta(z-\ell)}] = 2V_o^+ \cos(\beta l - z).
$$
\n(A1.11)

Assim a tensão na porta 1 ou porta 2 é:

$$
v_a^2(0) = -v_b^2(0) = 2V_0^+ \cos(\beta l) = i_1 Z_m^o.
$$
 (A1.12)

Substituindo esse resultado em (A1.9), pode-se reescrever .(A1.10) em termos da corrente  $i<sub>1</sub>$  como:

$$
v_a^2(z) = -v_b^2(z) = -jZ_{0o} \frac{\cos \beta(\ell - z)}{\sin \beta(\ell)} i_2.
$$
 (A1.13)

Similarmente, as tensões geradas devidas à corrente  $i_4$  percorrendo a linha no modo ímpar são:

$$
v_a^4(z) = -v_b^2(z) = -jZ_{0o} \frac{\cos \beta(z)}{\sin \beta(\ell)} i_4.
$$
 (A1.14)

Com isso, a tensão total na porta 1 é:

$$
V_1 = v_a^1(0) + v_a^2(0) + v_a^3(0) + v_a^4(0) = j(Z_{0e}i_1 + Z_{0o}i_2)\cot(\theta) - j(Z_{0e}i_3 + Z_{0o}i_4)\csc(\theta), \quad (A1.15)
$$

onde foram usados os resultados de (A1.7),(A1.8),(A1.11) e (A1.12, e  $\theta = \beta \ell$ . De (A1.1) a (A1.4), podem-se colocar as correntes dos modos par e ímpar em função das correntes totais, ou seja:

$$
i_1 = \frac{1}{2}(I_1 + I_2),
$$
\n(A1.16)

$$
i_2 = \frac{1}{2}(I_1 - I_2), \tag{A1.17}
$$

$$
i_3 = \frac{1}{2}(I_3 + I_4), \tag{A1.18}
$$

$$
i_4 = \frac{1}{2}(I_4 - I_3), \tag{A1.19}
$$

Substituindo esses resultados em (A3.15), tem-se

$$
V_1 = \frac{-j}{2} (Z_{0e}I_1 + Z_{0e}I_2 + Z_{0o}I_1 - Z_{0o}I_2) \cot(\theta)
$$
  

$$
-\frac{j}{2} (Z_{0e}I_3 + Z_{0e}I_4 + Z_{0o}I_4 - Z_{0o}I_3) \csc(\theta).
$$
 (A1.20)

Com esse resultado, é possível obter a primeira linha da matriz impedância. Os demais elementos podem ser encontrados utilizando a simetria do sistema. Os elementos da matriz impedância são dados por:

$$
Z_{11} = Z_{22} = Z_{33} = Z_{44} = -\frac{j}{2}(Z_{0e} + Z_{0e})\cot(\theta),
$$
 (A1.21)

$$
Z_{12} = Z_{23} = Z_{34} = Z_{43} = -\frac{j}{2}(Z_{0e} - Z_{0o})\cot(\theta),
$$
 (A1.22)

$$
Z_{13} = Z_{31} = Z_{24} = Z_{42} = -\frac{j}{2}(Z_{0e} - Z_{0e})\csc(\theta),
$$
 (A1.23)

$$
Z_{14} = Z_{41} = Z_{23} = Z_{32} = -\frac{j}{2}(Z_{0e} - Z_{0e})\csc(\theta). \tag{A1.24}
$$

Como na estrutura das linhas acopladas utilizada em filtros as correntes  $I_2 = I_4 = 0$ , então a matriz impedância se reduz e, dessa forma:

$$
V_1 = Z_{11}I_1 + Z_{13}I_3, \tag{A1.25}
$$

$$
V_2 = Z_{31}I_1 + Z_{33}I_3.
$$
 (A1.26)

As impedâncias imagem das linhas acopladas podem ser calculadas em termos dos parâmetros Z, ou seja:

$$
Z_i = \sqrt{Z_{11}^2 - \frac{Z_1 Z_{13}^2}{Z_{33}}} = \frac{1}{2} \sqrt{(Z_{0e} - Z_{0o})^2 \csc^2 \theta - (Z_{0e} + Z_{0o})^2 \cot^2 \theta}.
$$
 (A1.27)

Quando a seção de linha acoplada tem um quarto de comprimento de onda  $\lambda/4$  a impedância imagem [8] se reduz a:

$$
Z_i = \frac{1}{2} (Z_{0e} - Z_{00}), \tag{A1.28}
$$

Essa impedância é um número real positivo se  $Z_{0e} > Z_{00}$ . Porém, quando  $\theta \rightarrow 0$  ou <sup>θ</sup> → ∞ , *Z<sup>i</sup>* → ± *j*∞ , indicando a região de rejeição da faixa. O comportamento da parte real impedância imagem em função do comprimento angular da seção é mostrado na Fig. A1.2. Fazendo a impedância imagem dada por (A1.27) igual a zero, encontram-se as freqüências de corte da seção acoplada por:

$$
\cos(\theta_1) = \cos(\theta_2) = \frac{(Z_{0e} - Z_{0o})}{(Z_{0e} + Z_{0o})},
$$
\n(A1.29)

onde  $\theta_1$  e  $\theta_2$  são os ângulos de fase mostrados na Fig. A1.2.

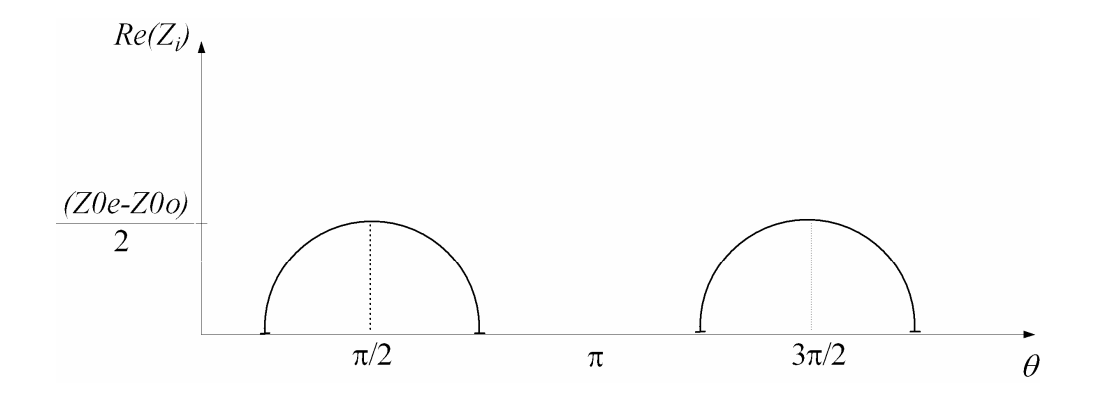

**Figura A1.2 -** (a) *Definições de tensão e corrente em uma seção de linhas acopladas paralelas operando no modo par; e* (b) no modo *ímpar*.

De acordo com a teoria das imagens [8], a constante de fase pode ser calculada em função dos elementos da matriz impedância da seção de linhas acoplada. Essa constante pode ser dada por:

$$
\cos \beta = \sqrt{\frac{Z_{11} Z_{33}}{Z_{13}^2}} = \frac{Z_{11}}{Z_{13}} = \frac{(Z_{0e} + Z_{00})}{(Z_{0e} - Z_{00})} \cos(\theta). \tag{A1.30}
$$

Essa constante de propagação é positiva se  $\theta_1 < \theta < \theta_2$ .

Como mostrado no Capítulo 4, uma seção de linha acoplada pode ser modelada com linhas de transmissão de um quarto do comprimento de onda  $(\lambda/4)$  e um inversor de admitância. A matriz [ABCD] do circuito equivalente sistema é dada por:

$$
\begin{vmatrix} A & B \\ C & D \end{vmatrix} = \begin{vmatrix} \cos \theta & jZ_0 \sin \theta \\ j \sin \theta & \cos \theta \\ Z_0 & \cos \theta \end{vmatrix} = \begin{vmatrix} 0 & -j \\ j & J \\ -jJ & 0 \end{vmatrix} \begin{vmatrix} \cos \theta & jZ_0 \sin \theta \\ j \sin \theta & \cos \theta \\ Z_0 & \cos \theta \end{vmatrix}.
$$
 (A1.31)

Com isso, a impedância imagem pode ser escrita como

$$
Z_{i} = \sqrt{\frac{B}{C}} = \sqrt{\frac{JZ_{0}^{2}sen^{2}(\theta) - \frac{1}{J}cos^{2}(\theta)}{JZ_{0}^{2}sen^{2}(\theta) - J\cos^{2}(\theta)}}.
$$
 (A1.32)

Com  $\theta = \pi/2$ , essa equação se reduz a:

$$
Z_i = JZ_0^2. \tag{A1.33}
$$

A constante de fase do circuito equivalente é

$$
\cos \beta = A = \left( JZ_0 + \frac{1}{JZ_0} \right) \text{sen}(\theta) \cos(\theta). \tag{A1.34}
$$

Igualando as impedâncias imagens dadas por (A1.28) e (A1.33), e as constantes de fase dadas por (A1.24) e (A1.34), obtêm-se, como desejado as relações entre as impedâncias invertidas e as impedâncias par e ímpar da seção acoplada, ou seja:

$$
(Z_{0e})_{j,j+1} = Z_0 \left[ 1 + Z_0 J_{j,j+1} + (Z_0 J_{j,j+1})^2 \right]
$$
 (A1.35)

$$
(Z_{0o})_{j,j+1} = Z_0 \left[ 1 - Z_0 J_{j,j+1} + (Z_0 J_{j,j+1})^2 \right]
$$
 (A1.36)

# **APÊNDICE 2**

# **FREQÜÊNCIAS NATURAIS DE ESTRUTURAS ACOPLADAS**

Este apêndice prova que as freqüência*s fe* e *fm* obtidas nas simulações e medidas do projeto do acoplador no Capítulo 6 são suas freqüências naturais de ressonância [1].

Observa-se que a melhor maneira de provar que *fe* e *fm* são freqüências naturais ressonantes de estruturas acopladas do tipo mostrado na Fig. A1.1, é mostrar que essa freqüência são os autovalores da autofunção associada à estrutura de cada tipo de acoplamento.

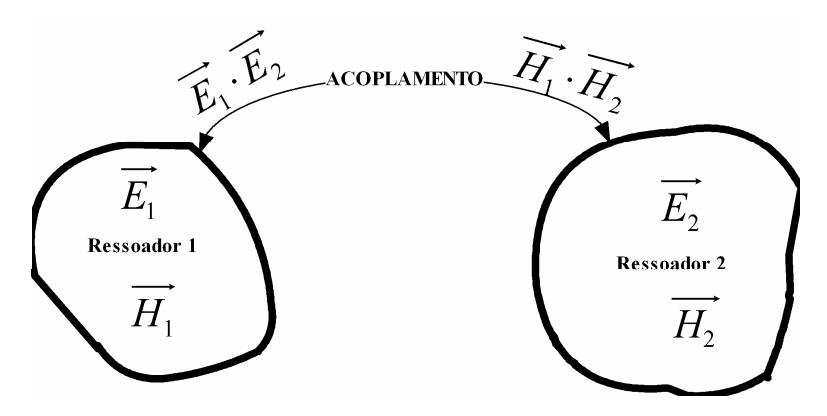

**Figura A2.1** - *Estruturas acopladas.*

As Figs. A2.2, A2.3 e A2.4 mostram o circuito equivalente modificado para cada tipo de acoplamento, elétrico, magnético e misto. Para realizar a prova,será considerado que os ressoadores estão sincronamente sintonizados na freqüência central normalizada  $\omega_0 = 1/\sqrt{LC} = 1$  e têm impedância característica normalizada  $Z_0 = \sqrt{L/C} = 1$ . A capacitância e indutância mútua são normalizadas a *C* e *L*, respectivamente.

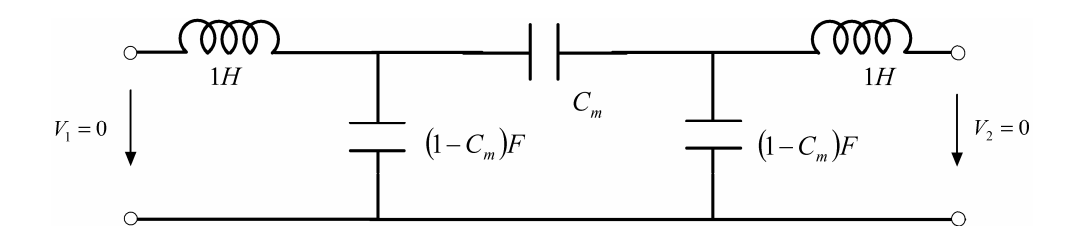

**Figura A2.2** - *Circuito equivalente para acoplamento elétrico.* 

Pode-se obter a matriz impedância genérica para os três circuitos acima, ou seja:

. 2 1 21 22 11 12 2 1 = *I I Z Z Z Z V V* ( *A* )1.2

Para a ressonância,  $V_1 = V_2 = 0$ ; com isso, resolvendo o sistema (A1.1) tem-se a seguinte condição:

$$
Z_{11}Z_{22} - Z_{12}Z_{21} = 0. \t\t (A2.2)
$$

Para o circuito com acoplamento elétrico da Fig. A1.2, tem-se:

$$
Z_{11} = Z_{22} = \frac{A}{B}, \qquad (A \, 2.3)
$$

$$
Z_{21} = Z_{12} = \frac{1}{B},\tag{A2.4}
$$

$$
A = 1 + \frac{1 - C_{\rm m}}{C_{\rm m}} - \frac{\omega^2 (1 - C_{\rm m}) (1 + C_{\rm m})}{C_{\rm m}},
$$
\n(A 2.5)

$$
B = \frac{j\omega(1 - C_{\rm m})(1 + C_{\rm m})}{C_{\rm m}}.
$$
 (A 2.6)

Substituindo em (A2.3), (A2.4), (A2.5) e (A2.6) as freqüências naturais de ressonância normalizadas em  $\omega_0$ , ou seja,  $\omega = 2\pi f_e = 1/\sqrt{1 + C_m}$  e  $\omega = 2\pi f_m = 1/\sqrt{1 - C_m}$ , verifica-se que a condição dada por (A2.2) é satisfeita.

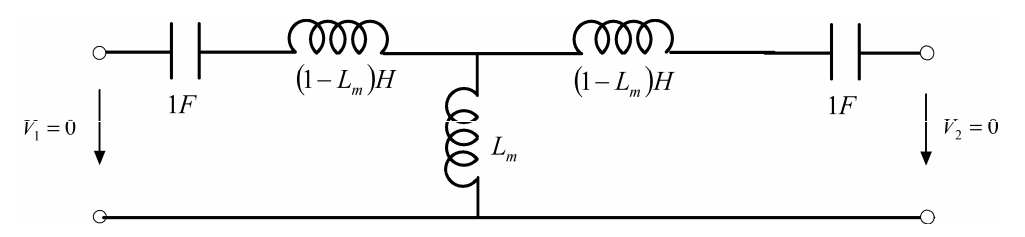

**Figura A2.3** - *Circuito equivalente para acoplamento magnético.*

Para o circuito com acoplamento magnético da Fig. A1.3, tem-se:

$$
Z_{11} = Z_{22} = \frac{A}{B},\tag{A2.7}
$$

$$
Z_{21} = Z_{12} = \frac{1}{B},\tag{A.2.8}
$$

$$
A = 1 + \frac{(1 - L_m) - \frac{1}{\omega^2}}{L_m},
$$
\n(A 2.9)

$$
B = \frac{1}{j\omega L_m}.\tag{A2.10}
$$

Observa-se que a condição dada por (A2.2) é satisfeita, quando são substituídas em (A2.7), (A2.8), (A2.9) e (A2.10) as frequências naturais de ressonância normalizadas em  $\omega_0$ , ou seja,  $\omega = 2\pi f_m = 1/\sqrt{1 + L_m}$  e  $\omega = 2\pi f_e = 1/\sqrt{1 - L_m}$ .

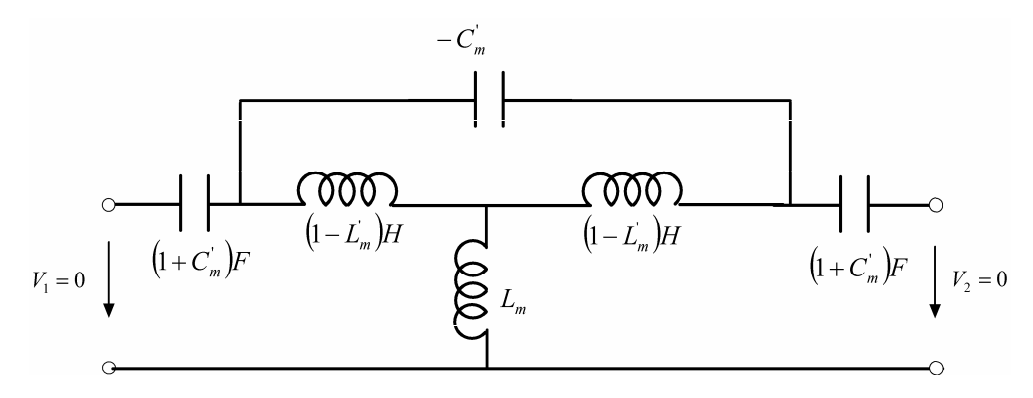

**Figura A2.4** - *Circuito equivalente para acoplamento misto.*

Para o circuito com acoplamento Misto da Fig. (A2.4), tem-se:

$$
Z_{11} = Z_{22} = \frac{Z_{11e} + Z_{11o}}{2},
$$
\n(A2.11)

$$
Z_{21} = Z_{12} = \frac{Z_{11e} - Z_{11o}}{2},
$$
\n(A2.12)

$$
Z_{11e} = \frac{1 - \omega^2 \left(1 + L_m \left(1 + C_m\right)\right)}{j\omega \left(1 + C_m\right)},
$$
\n(A2.13)

$$
Z_{11o} = \frac{1 - (\omega^2)(1 - L_m)(1 - C_m)}{j\omega(1 + C_m)(1 + 2\omega^2 C_m)(1 - L_m)} ,
$$
 (A2.14)

Pode-se verificar que a condição em (A2.14) é satisfeita para  $\omega = 2\pi f_m = 1/\sqrt{(1 - L_m)(1 - C_m)}$  e a condição em (A2.13) é satisfeita para  $\omega = 2\pi f_e = 1/\sqrt{(1 + L_m)(1 + C_m)}$ , o que também satisfaz à condição em (A2.2).

Com isso é provado que *fe* e *fm* são freqüências naturais ressonantes de estruturas acopladas, cujos circuitos equivalentes são mostrados nas Figs. A2.2, A2.3 e A2.4.

## **LISTA DE PUBLICAÇÕES**

### **A - Artigos completos publicados em anais de eventos:**

1. P. N. S. Filho; S. T. G. Bezerra; M. T. de Melo. *Design of a Microstrip GSM Duplex for Mobile Applications.* SBMO, 2004.

2. A. Belfort; P. N. S. Filho; A. L. Bezzera; M. T. de Melo. *Frequency Shift Using Corrugated Coupled Microstrip Lines.* IMOC, 2005.

### **B – Artigos Completos submetidos:**

1. P. N. S. Filho; S. T. G. Bezerra; M. T. de Melo**.** *Combline Coupled Microstrip Lines Filters.* International Journal of RF and Microwave Compute-Aided Engineering.

2. A. L. Bezerra; P. N. S. Filho;M. T. de Melo. *Open Loop Duplexer Filter with Internal Stubs for GSM Cellular Base Station*. The 36th European Microwave Conference 2006.

## **REFERÊNCIAS BIBLIOGRÁFICAS**

[1] S.S. Myoung; J.G Yook. *A Minituarization Method of Parallel Coupled-Line Using Lumped Capacitors and Grounding.* Microwave Journal, Vol.48.No.6, June 2005.

[2] J.S Hong; M.J. Lancaster. *A Novel Microwave Periodic Structure-The Lader Microstrip Line*. Microwave and OptcalTecnology Letters, Vol.9, July 1995, pp. 207-210.

[3] J.S Hong; M.J Lancaster. *Investigation of Microstrip Pseudo-Interdigital Band Pass Filter Using a Full-wave Eletromagnetic Simulator*. International Journal of Microwave and and Enginnering. Vol.7, May 1997, pp.231-240.

[4] A. Belfort; P. N. S. Filho; A. L . Bezzera; M. T. de Melo. *Frequency Shift Using Corrugated Coupled Microstrip Lines*. IMOC 2005.

[5] S. Islan. *An Analysis and Design Technique for Microstrip Comblines*. Microwave Journal, November 1989, pp.79-91.

[6] EM User´s Manual. *Sonnet Software.* 2005.

[7] Collin, R. E. *Foundations for Microwave Engineering.* McGraw-Hill, 1966.

[8] Pozar, D. M. *Microwave Engineering*. 3 Ed. USA: Wiley, 2004.

[9] T.C. Edwards. *Foundations for Microstrip Circuit Design.* 2nd ed .New York, John Wlley, 1992

[10] Gupta, K.C.; Ramesh G.; Bahl I.J.; Bhartia P. *Microstrip lines and Slotline.* 2 Ed. Boston: Artech House, 1996.

[11] P. N. S. Filho; S. T. G. Bezerra; M. T. de Melo. *Design of a Microstrip GSM Duplex For Mobile Applications*. SBMO, 2004.

[12] Schneider, M.V. *Microstrip Dispersion.* Proc.IEEE. Vol. 60, 1977, pp.144-146.

[13] Getsinger, W.J. *Microstrip Dispersion Model*. IEEE Trans., Vol. MTT-21, 1973, pp. 34-39.

[14] Stinihelfer, H.E. *An Accurate Calculation of Uniform Microstrip Transmission Lines.* IEEE Trans., Vol. MTT-16, 1968, pp.439-444.

[15] Silvester, P. *TEM Properties of Microstrip Transmission Lines*. Proc IEE, Vol. 115, 1968, pp. 42-49.

[16] Yamashita, E.; R. Mitra. *Variational Method for The Analysis of Microstrip Lines*. IEEE Trans., Vol. MTT-10, 1968, pp. 529-535, 1968.

[17] Owens, R.P. *Accurate Analytical Determination of Quasi-static Microstrip Line Paramets*. The Radio Electronic Engineer,46. No.7,July 1976,pp.360-364.

[18] Hammerstad, E. O.; Jensen, O. *Accurate Models for Microstrip Computer-Aided. Design*. IEEE MTT-S Symposium Digest, June 1980, pp. 407-409.

[19] Bahl, I.J; Garg, Ramesh. *Simple and Accurate Formulas for Microstrip with Finite Strip Thickness.* Proc IEEE, 65, 1977, pp. 1611-1612.

[20] Yamashita, E.; Atsuki,K.; Ueda,T., *An Approximate dispersion formula of microstrip lines for computed-aided design of Microwave integrated circuits.* IEEE Trans., Vol. MTT-27, Dec. 1979, 1036-1038.

[21] Sato,R.; E.G.Cristal. *Simplified Analysis of Coupled Transmission-Line Network.* IEEE Trans., Vol. MTT-18, 1970, 122-131.

[22] Hazony,D. *Elements of Network Synthesis*. New York : Reinhold, 1963, Ch.13.

[23] Louisell,W.H. *Coulped Mode and Parametric Electronics*. New York: John Wiley, 1960, Ch.13.

[24] Ozaki, H.; J,Ishii. *Synthesis of a Class of Stripline Filters*. IRE Trans.,Vol. CT-5, 1958,pp.104-109.

[25] Richard, P.I. *Resistor Transmission Line Circuits*. Proc IRE Vol.36, 1948, pp.217- 220.

[26] Mark, K.; Haddad, G. *Characteristic of Coupled Microstrip Transmission Lines-I: Coupled Mode Forumulation od Inhomogeneous Lines.* IEEE Trans, Vol. MTT-18,No.4, Abril 1970, pp.222-228.

[27] Garg, R.; Bahl, I.J. *Characteristic of Coupled Microstrip Lin*es. *IEEE* Trans.MTT-27, No.7, July 1979, pp. 700-705.

[28] G. Mattaei; L. Young; E. M. T. Jones. *Microwave Filters, Impedance-Matching Networks, and Coupling Structures,* Artech House, Norwood, MA, 1980. pp.427-434.

[29] Akhtarzad, S.; Rowbothan,T. R. ; Jones, P. B. *The Design of Coupled Microstrip Line*.IEEE Trans.MTT-23, No.6, June 1975, pp.486-492.

[30] D.J. Gunton; E.GS.Paige. *Directional Coupler for Gigahertz Frequencies Based on Coupling Properties of Two Planar Comb Transmission Lines. Electronics Letters, 21<sup>st</sup>* August 1975, Vol.11, No.17, pp.406-408.

[31] Hammestad,E.O; Bekkadal,F. *A Microstrip Handobook.*ELAB Report,STF 44 A169,N7034, University of Trondhein-NTH, Norway,1975.

[32] B,C. Wadell. *Transmission Line Design Handbook.* Artech House, Boston, 1991.

[33] T. Lopetegi; M. A. G. Laso; J. Hernández; M. Bacaicoa, D. Benito, M.J. Garde, M. Sorolla, and M. Guglielmi. *New Microstrip 'Wiggly-Line' Filters With Spurious Passband Suppression*. IEEE Trans. Microwave Theory Tech., Vol. 49, 2001, pp.1593–1598.

[34] Jen-Tsai Kuo; Wei-Hsiu Hsu; Wei-Ting Huang. *Parallel Coupled Microstrip Filters With Suppression of Harmonic Response*. IEEE Microwave and Wireless Components Letters, Vol.12, No.10, 2002.

[35] RO3010 e RT/Duroid Data Sheet. Disponível em: www.rogerscorporation.com.

[36] E. Hammerstad, *Computer-Aided Design of Microstrip Couplers with Accurate Discontinuity Models*. Symposium on Microwave Theory and Techniques, pp. 54-56, June 1981.

[37] A. L. Bezerra; P. N. S. Filho;M. T. de Melo. *Open Loop Duplexer Filter with Internal Stubs for GSM Cellular Base Station*. The 36th European Microwave Conference 2006. – Paper submitted.
## **Livros Grátis**

( <http://www.livrosgratis.com.br> )

Milhares de Livros para Download:

[Baixar](http://www.livrosgratis.com.br/cat_1/administracao/1) [livros](http://www.livrosgratis.com.br/cat_1/administracao/1) [de](http://www.livrosgratis.com.br/cat_1/administracao/1) [Administração](http://www.livrosgratis.com.br/cat_1/administracao/1) [Baixar](http://www.livrosgratis.com.br/cat_2/agronomia/1) [livros](http://www.livrosgratis.com.br/cat_2/agronomia/1) [de](http://www.livrosgratis.com.br/cat_2/agronomia/1) [Agronomia](http://www.livrosgratis.com.br/cat_2/agronomia/1) [Baixar](http://www.livrosgratis.com.br/cat_3/arquitetura/1) [livros](http://www.livrosgratis.com.br/cat_3/arquitetura/1) [de](http://www.livrosgratis.com.br/cat_3/arquitetura/1) [Arquitetura](http://www.livrosgratis.com.br/cat_3/arquitetura/1) [Baixar](http://www.livrosgratis.com.br/cat_4/artes/1) [livros](http://www.livrosgratis.com.br/cat_4/artes/1) [de](http://www.livrosgratis.com.br/cat_4/artes/1) [Artes](http://www.livrosgratis.com.br/cat_4/artes/1) [Baixar](http://www.livrosgratis.com.br/cat_5/astronomia/1) [livros](http://www.livrosgratis.com.br/cat_5/astronomia/1) [de](http://www.livrosgratis.com.br/cat_5/astronomia/1) [Astronomia](http://www.livrosgratis.com.br/cat_5/astronomia/1) [Baixar](http://www.livrosgratis.com.br/cat_6/biologia_geral/1) [livros](http://www.livrosgratis.com.br/cat_6/biologia_geral/1) [de](http://www.livrosgratis.com.br/cat_6/biologia_geral/1) [Biologia](http://www.livrosgratis.com.br/cat_6/biologia_geral/1) [Geral](http://www.livrosgratis.com.br/cat_6/biologia_geral/1) [Baixar](http://www.livrosgratis.com.br/cat_8/ciencia_da_computacao/1) [livros](http://www.livrosgratis.com.br/cat_8/ciencia_da_computacao/1) [de](http://www.livrosgratis.com.br/cat_8/ciencia_da_computacao/1) [Ciência](http://www.livrosgratis.com.br/cat_8/ciencia_da_computacao/1) [da](http://www.livrosgratis.com.br/cat_8/ciencia_da_computacao/1) [Computação](http://www.livrosgratis.com.br/cat_8/ciencia_da_computacao/1) [Baixar](http://www.livrosgratis.com.br/cat_9/ciencia_da_informacao/1) [livros](http://www.livrosgratis.com.br/cat_9/ciencia_da_informacao/1) [de](http://www.livrosgratis.com.br/cat_9/ciencia_da_informacao/1) [Ciência](http://www.livrosgratis.com.br/cat_9/ciencia_da_informacao/1) [da](http://www.livrosgratis.com.br/cat_9/ciencia_da_informacao/1) [Informação](http://www.livrosgratis.com.br/cat_9/ciencia_da_informacao/1) [Baixar](http://www.livrosgratis.com.br/cat_7/ciencia_politica/1) [livros](http://www.livrosgratis.com.br/cat_7/ciencia_politica/1) [de](http://www.livrosgratis.com.br/cat_7/ciencia_politica/1) [Ciência](http://www.livrosgratis.com.br/cat_7/ciencia_politica/1) [Política](http://www.livrosgratis.com.br/cat_7/ciencia_politica/1) [Baixar](http://www.livrosgratis.com.br/cat_10/ciencias_da_saude/1) [livros](http://www.livrosgratis.com.br/cat_10/ciencias_da_saude/1) [de](http://www.livrosgratis.com.br/cat_10/ciencias_da_saude/1) [Ciências](http://www.livrosgratis.com.br/cat_10/ciencias_da_saude/1) [da](http://www.livrosgratis.com.br/cat_10/ciencias_da_saude/1) [Saúde](http://www.livrosgratis.com.br/cat_10/ciencias_da_saude/1) [Baixar](http://www.livrosgratis.com.br/cat_11/comunicacao/1) [livros](http://www.livrosgratis.com.br/cat_11/comunicacao/1) [de](http://www.livrosgratis.com.br/cat_11/comunicacao/1) [Comunicação](http://www.livrosgratis.com.br/cat_11/comunicacao/1) [Baixar](http://www.livrosgratis.com.br/cat_12/conselho_nacional_de_educacao_-_cne/1) [livros](http://www.livrosgratis.com.br/cat_12/conselho_nacional_de_educacao_-_cne/1) [do](http://www.livrosgratis.com.br/cat_12/conselho_nacional_de_educacao_-_cne/1) [Conselho](http://www.livrosgratis.com.br/cat_12/conselho_nacional_de_educacao_-_cne/1) [Nacional](http://www.livrosgratis.com.br/cat_12/conselho_nacional_de_educacao_-_cne/1) [de](http://www.livrosgratis.com.br/cat_12/conselho_nacional_de_educacao_-_cne/1) [Educação - CNE](http://www.livrosgratis.com.br/cat_12/conselho_nacional_de_educacao_-_cne/1) [Baixar](http://www.livrosgratis.com.br/cat_13/defesa_civil/1) [livros](http://www.livrosgratis.com.br/cat_13/defesa_civil/1) [de](http://www.livrosgratis.com.br/cat_13/defesa_civil/1) [Defesa](http://www.livrosgratis.com.br/cat_13/defesa_civil/1) [civil](http://www.livrosgratis.com.br/cat_13/defesa_civil/1) [Baixar](http://www.livrosgratis.com.br/cat_14/direito/1) [livros](http://www.livrosgratis.com.br/cat_14/direito/1) [de](http://www.livrosgratis.com.br/cat_14/direito/1) [Direito](http://www.livrosgratis.com.br/cat_14/direito/1) [Baixar](http://www.livrosgratis.com.br/cat_15/direitos_humanos/1) [livros](http://www.livrosgratis.com.br/cat_15/direitos_humanos/1) [de](http://www.livrosgratis.com.br/cat_15/direitos_humanos/1) [Direitos](http://www.livrosgratis.com.br/cat_15/direitos_humanos/1) [humanos](http://www.livrosgratis.com.br/cat_15/direitos_humanos/1) [Baixar](http://www.livrosgratis.com.br/cat_16/economia/1) [livros](http://www.livrosgratis.com.br/cat_16/economia/1) [de](http://www.livrosgratis.com.br/cat_16/economia/1) [Economia](http://www.livrosgratis.com.br/cat_16/economia/1) [Baixar](http://www.livrosgratis.com.br/cat_17/economia_domestica/1) [livros](http://www.livrosgratis.com.br/cat_17/economia_domestica/1) [de](http://www.livrosgratis.com.br/cat_17/economia_domestica/1) [Economia](http://www.livrosgratis.com.br/cat_17/economia_domestica/1) [Doméstica](http://www.livrosgratis.com.br/cat_17/economia_domestica/1) [Baixar](http://www.livrosgratis.com.br/cat_18/educacao/1) [livros](http://www.livrosgratis.com.br/cat_18/educacao/1) [de](http://www.livrosgratis.com.br/cat_18/educacao/1) [Educação](http://www.livrosgratis.com.br/cat_18/educacao/1) [Baixar](http://www.livrosgratis.com.br/cat_19/educacao_-_transito/1) [livros](http://www.livrosgratis.com.br/cat_19/educacao_-_transito/1) [de](http://www.livrosgratis.com.br/cat_19/educacao_-_transito/1) [Educação - Trânsito](http://www.livrosgratis.com.br/cat_19/educacao_-_transito/1) [Baixar](http://www.livrosgratis.com.br/cat_20/educacao_fisica/1) [livros](http://www.livrosgratis.com.br/cat_20/educacao_fisica/1) [de](http://www.livrosgratis.com.br/cat_20/educacao_fisica/1) [Educação](http://www.livrosgratis.com.br/cat_20/educacao_fisica/1) [Física](http://www.livrosgratis.com.br/cat_20/educacao_fisica/1) [Baixar](http://www.livrosgratis.com.br/cat_21/engenharia_aeroespacial/1) [livros](http://www.livrosgratis.com.br/cat_21/engenharia_aeroespacial/1) [de](http://www.livrosgratis.com.br/cat_21/engenharia_aeroespacial/1) [Engenharia](http://www.livrosgratis.com.br/cat_21/engenharia_aeroespacial/1) [Aeroespacial](http://www.livrosgratis.com.br/cat_21/engenharia_aeroespacial/1) [Baixar](http://www.livrosgratis.com.br/cat_22/farmacia/1) [livros](http://www.livrosgratis.com.br/cat_22/farmacia/1) [de](http://www.livrosgratis.com.br/cat_22/farmacia/1) [Farmácia](http://www.livrosgratis.com.br/cat_22/farmacia/1) [Baixar](http://www.livrosgratis.com.br/cat_23/filosofia/1) [livros](http://www.livrosgratis.com.br/cat_23/filosofia/1) [de](http://www.livrosgratis.com.br/cat_23/filosofia/1) [Filosofia](http://www.livrosgratis.com.br/cat_23/filosofia/1) [Baixar](http://www.livrosgratis.com.br/cat_24/fisica/1) [livros](http://www.livrosgratis.com.br/cat_24/fisica/1) [de](http://www.livrosgratis.com.br/cat_24/fisica/1) [Física](http://www.livrosgratis.com.br/cat_24/fisica/1) [Baixar](http://www.livrosgratis.com.br/cat_25/geociencias/1) [livros](http://www.livrosgratis.com.br/cat_25/geociencias/1) [de](http://www.livrosgratis.com.br/cat_25/geociencias/1) [Geociências](http://www.livrosgratis.com.br/cat_25/geociencias/1) [Baixar](http://www.livrosgratis.com.br/cat_26/geografia/1) [livros](http://www.livrosgratis.com.br/cat_26/geografia/1) [de](http://www.livrosgratis.com.br/cat_26/geografia/1) [Geografia](http://www.livrosgratis.com.br/cat_26/geografia/1) [Baixar](http://www.livrosgratis.com.br/cat_27/historia/1) [livros](http://www.livrosgratis.com.br/cat_27/historia/1) [de](http://www.livrosgratis.com.br/cat_27/historia/1) [História](http://www.livrosgratis.com.br/cat_27/historia/1) [Baixar](http://www.livrosgratis.com.br/cat_31/linguas/1) [livros](http://www.livrosgratis.com.br/cat_31/linguas/1) [de](http://www.livrosgratis.com.br/cat_31/linguas/1) [Línguas](http://www.livrosgratis.com.br/cat_31/linguas/1)

[Baixar](http://www.livrosgratis.com.br/cat_28/literatura/1) [livros](http://www.livrosgratis.com.br/cat_28/literatura/1) [de](http://www.livrosgratis.com.br/cat_28/literatura/1) [Literatura](http://www.livrosgratis.com.br/cat_28/literatura/1) [Baixar](http://www.livrosgratis.com.br/cat_30/literatura_de_cordel/1) [livros](http://www.livrosgratis.com.br/cat_30/literatura_de_cordel/1) [de](http://www.livrosgratis.com.br/cat_30/literatura_de_cordel/1) [Literatura](http://www.livrosgratis.com.br/cat_30/literatura_de_cordel/1) [de](http://www.livrosgratis.com.br/cat_30/literatura_de_cordel/1) [Cordel](http://www.livrosgratis.com.br/cat_30/literatura_de_cordel/1) [Baixar](http://www.livrosgratis.com.br/cat_29/literatura_infantil/1) [livros](http://www.livrosgratis.com.br/cat_29/literatura_infantil/1) [de](http://www.livrosgratis.com.br/cat_29/literatura_infantil/1) [Literatura](http://www.livrosgratis.com.br/cat_29/literatura_infantil/1) [Infantil](http://www.livrosgratis.com.br/cat_29/literatura_infantil/1) [Baixar](http://www.livrosgratis.com.br/cat_32/matematica/1) [livros](http://www.livrosgratis.com.br/cat_32/matematica/1) [de](http://www.livrosgratis.com.br/cat_32/matematica/1) [Matemática](http://www.livrosgratis.com.br/cat_32/matematica/1) [Baixar](http://www.livrosgratis.com.br/cat_33/medicina/1) [livros](http://www.livrosgratis.com.br/cat_33/medicina/1) [de](http://www.livrosgratis.com.br/cat_33/medicina/1) [Medicina](http://www.livrosgratis.com.br/cat_33/medicina/1) [Baixar](http://www.livrosgratis.com.br/cat_34/medicina_veterinaria/1) [livros](http://www.livrosgratis.com.br/cat_34/medicina_veterinaria/1) [de](http://www.livrosgratis.com.br/cat_34/medicina_veterinaria/1) [Medicina](http://www.livrosgratis.com.br/cat_34/medicina_veterinaria/1) [Veterinária](http://www.livrosgratis.com.br/cat_34/medicina_veterinaria/1) [Baixar](http://www.livrosgratis.com.br/cat_35/meio_ambiente/1) [livros](http://www.livrosgratis.com.br/cat_35/meio_ambiente/1) [de](http://www.livrosgratis.com.br/cat_35/meio_ambiente/1) [Meio](http://www.livrosgratis.com.br/cat_35/meio_ambiente/1) [Ambiente](http://www.livrosgratis.com.br/cat_35/meio_ambiente/1) [Baixar](http://www.livrosgratis.com.br/cat_36/meteorologia/1) [livros](http://www.livrosgratis.com.br/cat_36/meteorologia/1) [de](http://www.livrosgratis.com.br/cat_36/meteorologia/1) [Meteorologia](http://www.livrosgratis.com.br/cat_36/meteorologia/1) [Baixar](http://www.livrosgratis.com.br/cat_45/monografias_e_tcc/1) [Monografias](http://www.livrosgratis.com.br/cat_45/monografias_e_tcc/1) [e](http://www.livrosgratis.com.br/cat_45/monografias_e_tcc/1) [TCC](http://www.livrosgratis.com.br/cat_45/monografias_e_tcc/1) [Baixar](http://www.livrosgratis.com.br/cat_37/multidisciplinar/1) [livros](http://www.livrosgratis.com.br/cat_37/multidisciplinar/1) [Multidisciplinar](http://www.livrosgratis.com.br/cat_37/multidisciplinar/1) [Baixar](http://www.livrosgratis.com.br/cat_38/musica/1) [livros](http://www.livrosgratis.com.br/cat_38/musica/1) [de](http://www.livrosgratis.com.br/cat_38/musica/1) [Música](http://www.livrosgratis.com.br/cat_38/musica/1) [Baixar](http://www.livrosgratis.com.br/cat_39/psicologia/1) [livros](http://www.livrosgratis.com.br/cat_39/psicologia/1) [de](http://www.livrosgratis.com.br/cat_39/psicologia/1) [Psicologia](http://www.livrosgratis.com.br/cat_39/psicologia/1) [Baixar](http://www.livrosgratis.com.br/cat_40/quimica/1) [livros](http://www.livrosgratis.com.br/cat_40/quimica/1) [de](http://www.livrosgratis.com.br/cat_40/quimica/1) [Química](http://www.livrosgratis.com.br/cat_40/quimica/1) [Baixar](http://www.livrosgratis.com.br/cat_41/saude_coletiva/1) [livros](http://www.livrosgratis.com.br/cat_41/saude_coletiva/1) [de](http://www.livrosgratis.com.br/cat_41/saude_coletiva/1) [Saúde](http://www.livrosgratis.com.br/cat_41/saude_coletiva/1) [Coletiva](http://www.livrosgratis.com.br/cat_41/saude_coletiva/1) [Baixar](http://www.livrosgratis.com.br/cat_42/servico_social/1) [livros](http://www.livrosgratis.com.br/cat_42/servico_social/1) [de](http://www.livrosgratis.com.br/cat_42/servico_social/1) [Serviço](http://www.livrosgratis.com.br/cat_42/servico_social/1) [Social](http://www.livrosgratis.com.br/cat_42/servico_social/1) [Baixar](http://www.livrosgratis.com.br/cat_43/sociologia/1) [livros](http://www.livrosgratis.com.br/cat_43/sociologia/1) [de](http://www.livrosgratis.com.br/cat_43/sociologia/1) [Sociologia](http://www.livrosgratis.com.br/cat_43/sociologia/1) [Baixar](http://www.livrosgratis.com.br/cat_44/teologia/1) [livros](http://www.livrosgratis.com.br/cat_44/teologia/1) [de](http://www.livrosgratis.com.br/cat_44/teologia/1) [Teologia](http://www.livrosgratis.com.br/cat_44/teologia/1) [Baixar](http://www.livrosgratis.com.br/cat_46/trabalho/1) [livros](http://www.livrosgratis.com.br/cat_46/trabalho/1) [de](http://www.livrosgratis.com.br/cat_46/trabalho/1) [Trabalho](http://www.livrosgratis.com.br/cat_46/trabalho/1) [Baixar](http://www.livrosgratis.com.br/cat_47/turismo/1) [livros](http://www.livrosgratis.com.br/cat_47/turismo/1) [de](http://www.livrosgratis.com.br/cat_47/turismo/1) [Turismo](http://www.livrosgratis.com.br/cat_47/turismo/1)